# **Distributed Operating Systems Synchronization in Parallel Systems**

# TILL SMEJKAL

June 12th, 2023

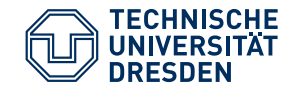

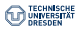

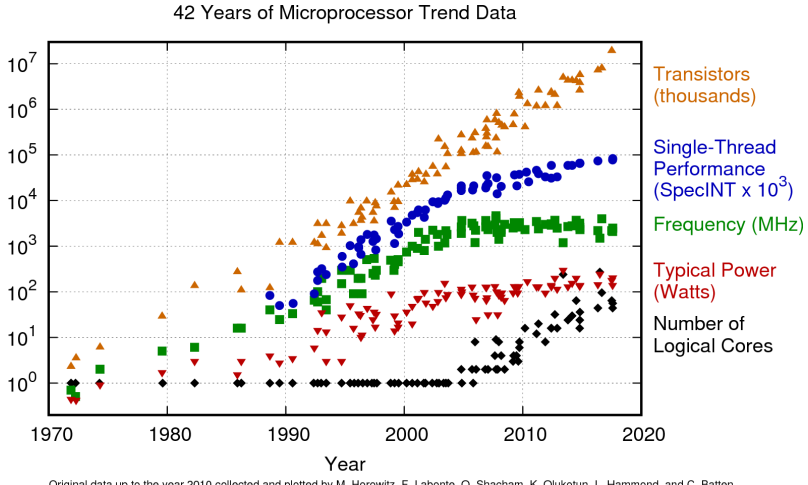

Original data up to the year 2010 collected and plotted by M. Horowitz, F. Labonte, O. Shacham, K. Olukotun, L. Hammond, and C. Batten New plot and data collected for 2010-2017 by K. Rupp

#### 12.06.2023 **Till Smejkal** 1/35

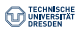

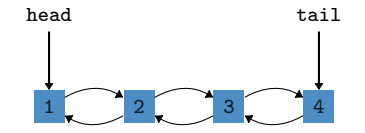

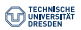

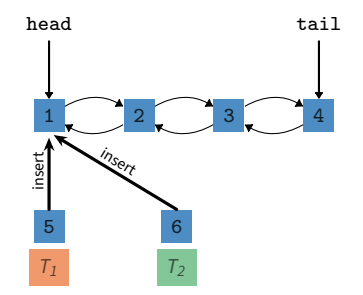

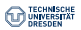

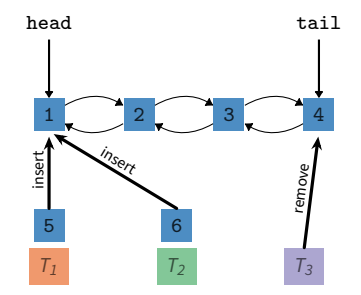

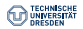

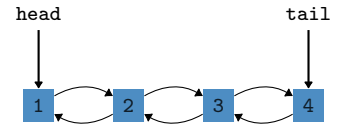

```
1 struct ele_t *new_ele = new ele_t;
2 new_ele ->next = head;
3 head - > prev = new_ele;
4 \text{ head} = \text{new}_\text{ele};
```
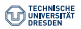

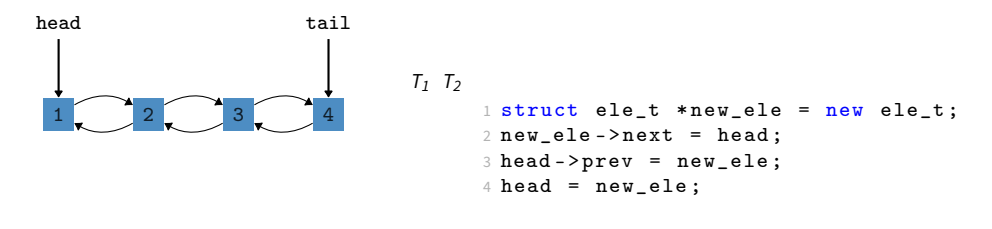

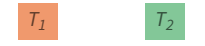

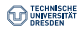

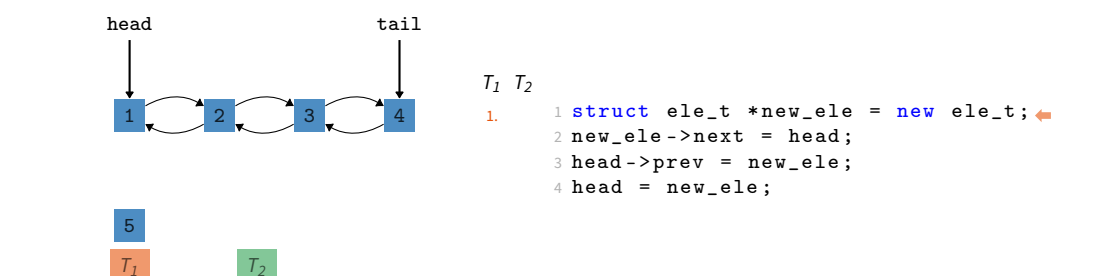

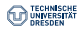

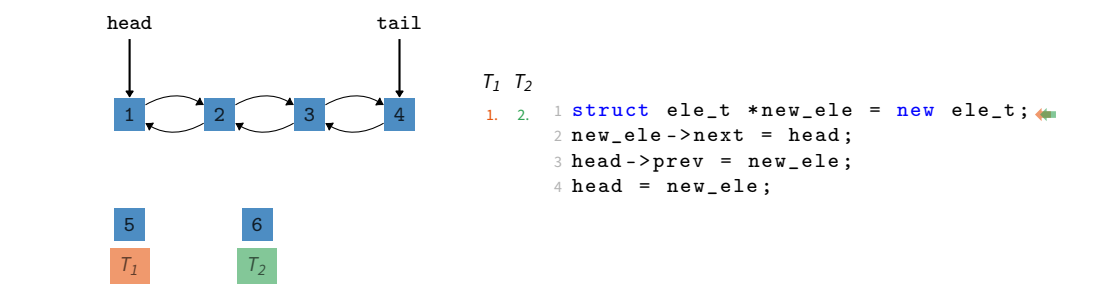

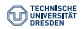

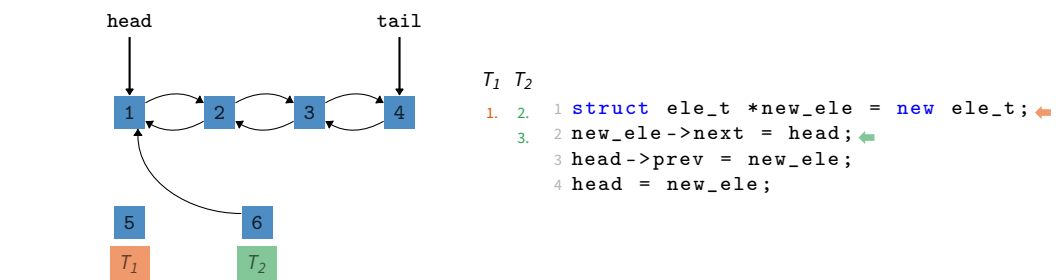

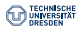

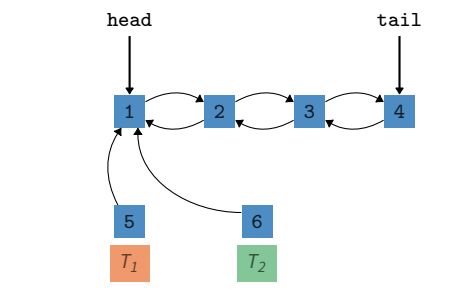

```
1 struct ele_t *new_ele = new ele_t;
4. 3. 2 new ele->next = head;
       3 head - > prev = new_ele ;
       4 \text{ head} = \text{new}_\text{ele};T_1 T_21. 2.
```
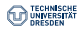

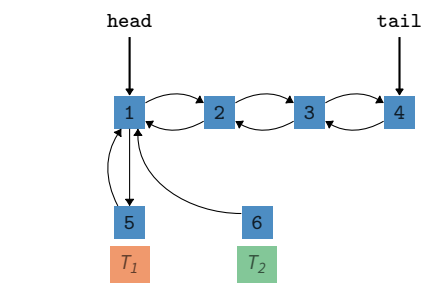

```
1 struct ele_t *new_ele = new ele_t;
4. 3. 2 new ele->next = head;
       3 head - > prev = new_ele;
       4 \text{ head} = \text{new}_\text{ele};T_1 T_21. 2.
5. 6.
```
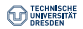

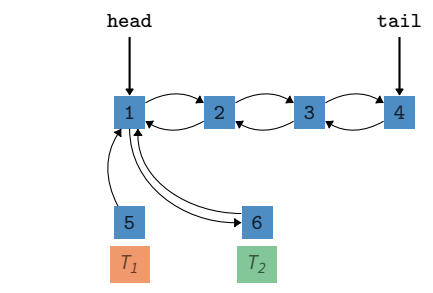

```
1 struct ele_t *new_ele = new ele_t;
4. 3. 2 new ele->next = head;
      3 head - > prev = new_ele;
      4 \text{ head} = \text{new}_\text{ele};T_1 T_21. 2.
5. 6.
```
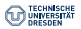

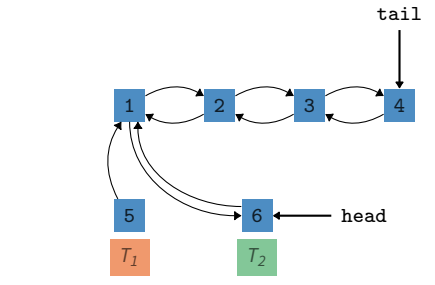

```
1 struct ele_t *new_ele = new ele_t;
      2 new_ele ->next = head;
       3 head ->prev = new_ele;
       4 \text{ head} = \text{new}_\text{e}le; \triangleleftT_1 T_21. 2.
4. 3.
5. 6.
   8. 7.
```
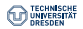

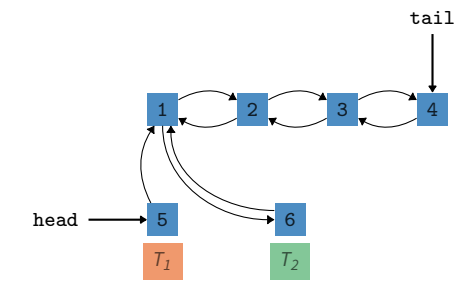

```
1 struct ele_t *new_ele = new ele_t;
     2 new_ele ->next = head;
      3 head - > prev = new_ele ;
      4 head = new_ele;
T_1 T_21. 2.
4. 3.
5. 6.
8. 7.
```
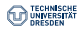

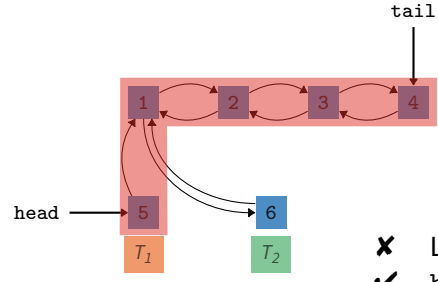

```
1 struct ele_t *new_ele = new ele_t;
      2 new_ele ->next = head;
       3 head - > prev = new_ele;
       4 \text{ head} = \text{new}_\text{ele};T_1 T_21. 2.
4. 3.
5. 6.
8. 7.
```
List structure correct head points to start of list ✘

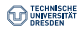

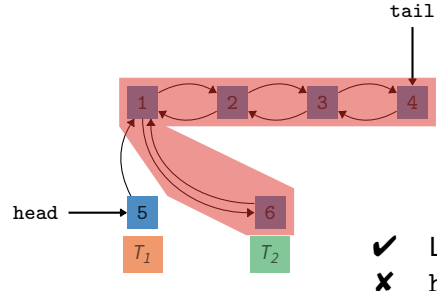

```
1 struct ele_t *new_ele = new ele_t;
       2 new_ele ->next = head;
       3 head - > prev = new_ele;
       4 \text{ head} = \text{new}_\text{ele};T_1 T_21. 2.
4. 3.
5. 6.
8. 7.
```
- List structure correct
- head points to start of list

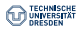

# **Content**

#### [Basic Principles](#page-18-0) [Implementing Entersection & Leavesection](#page-35-0)

### [Atomicity on Hardware](#page-55-0)

- [Cache Lock](#page-73-0)
- [Observe Cache](#page-88-0)
- [Atomic Instructions](#page-105-0)

### [Synchronization with Locks – Part I](#page-106-0)

- [Test & Set Lock](#page-108-0)
- [Test & Test & Set Lock](#page-127-0)
- [Ticket Lock](#page-170-0)

### [Synchronization without Locks](#page-202-0)

### [Synchronization with Locks – Part II](#page-206-0)

- **[MCS Lock](#page-206-0)**
- [Reader Writer Lock](#page-256-0)

### [Special Issues](#page-267-0)

- [Timeouts / Aborting Locks](#page-267-0)
- [Lockholder Preemption](#page-271-0)

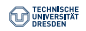

<span id="page-18-0"></span>Atomicity Assumption

#### A  $\parallel$  B = A;B  $\vee$  B;A

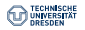

### **Basic Principles** Atomicity Assumption

 $A \parallel B = A$ ;  $B \vee B$ ; A Parallel execution of A and B Sequentiell execution, first A then B Sequentiell execution, first B then A

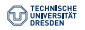

#### **Basic Principles** Atomicity Assumption

A  $\parallel$  B = A;B  $\vee$  B;A Parallel execution of A and B Sequentiell execution, first A then B Sequentiell execution, first B then A

• Otherwise, the outcome of A ∥ B is undefined

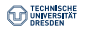

#### **Basic Principles** Atomicity Assumption

 $A \parallel B = A$ ;  $B \vee B$ ;  $A$ Parallel execution of A and B Sequentiell execution, first A then B Sequentiell execution, first B then A

- Otherwise, the outcome of A ∥ B is undefined
- Usually problematic for parallel Read-Modify-Write operations

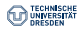

Mutual Exclusion

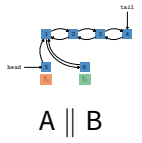

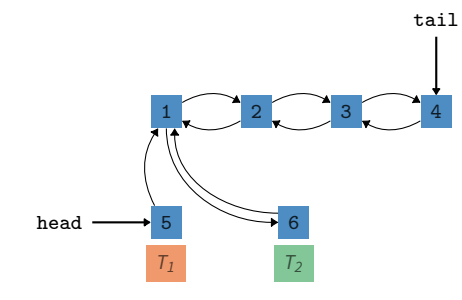

```
1 struct ele_t *new_ele = new ele_t;
2 new_ele ->next = head;
3 head - > prev = new_ele;
4 \text{ head} = \text{ new}_\text{}.
```
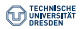

Mutual Exclusion

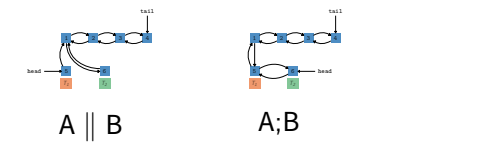

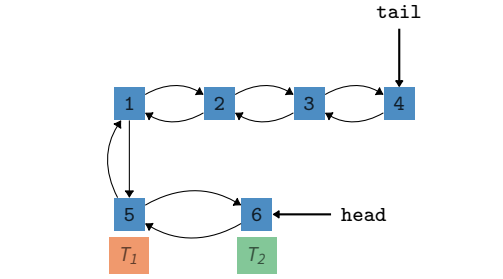

1 struct ele\_t \*new\_ele = new ele\_t;  $2$  new\_ele -> next = head;  $3$  head - > prev = new\_ele;  $4 \text{ head} = \text{ new}_\text{}$ .

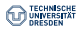

Mutual Exclusion

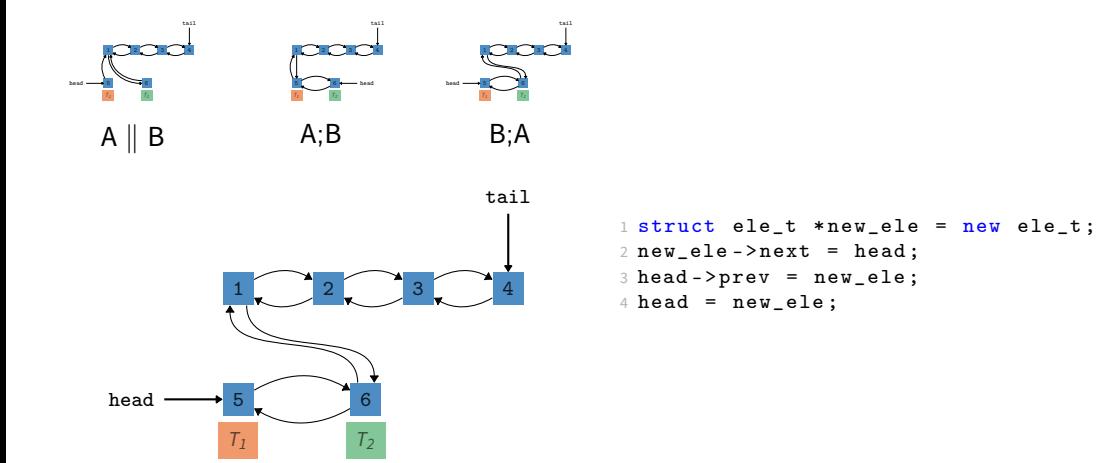

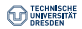

Mutual Exclusion

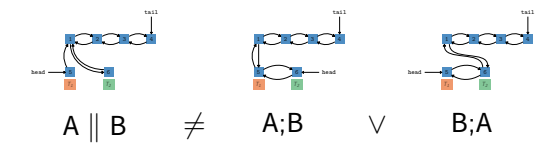

```
1 struct ele_t *new_ele = new ele_t;
2 new_ele -> next = head;
3 head - > prev = new_ele;
4 \text{ head} = \text{ new}_\text{}.
```
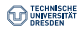

Mutual Exclusion

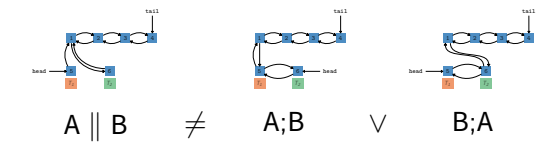

```
Need to ensure that only one thread at a
time can execute the Read-Modify-Write \frac{1}{4} head = new_ele;
               operation.
```

```
1 struct ele_t *new_ele = new ele_t;
2 new_ele -> next = head;
3 head - > prev = new_ele;
```
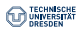

Mutual Exclusion

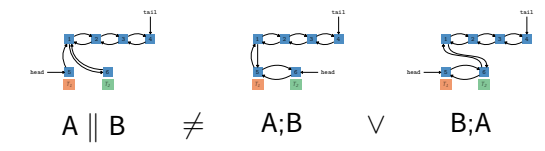

Need to ensure that only one thread at a time can execute the Read-Modify-Write  $\frac{1}{4}$  head = new\_ele; operation.

#### 1 struct ele\_t \*new\_ele = new ele\_t;  $2$  new\_ele ->next = head;  $3$  head - > prev = new\_ele; CS

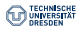

Mutual Exclusion

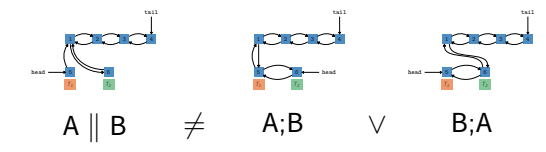

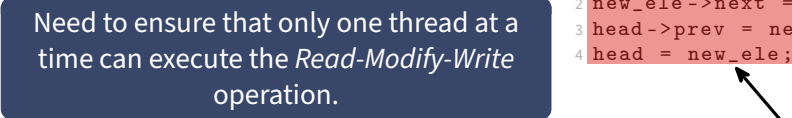

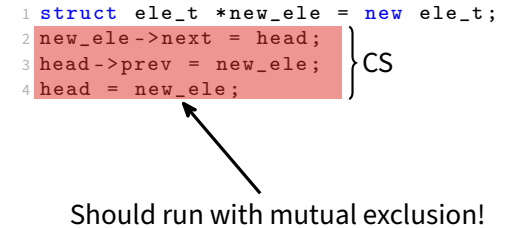

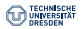

Mutual Exclusion

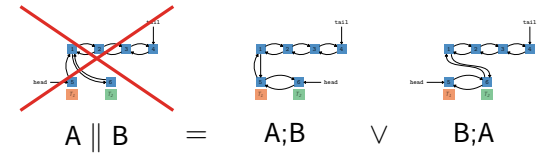

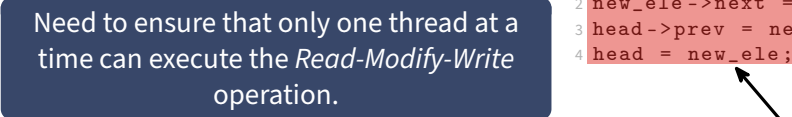

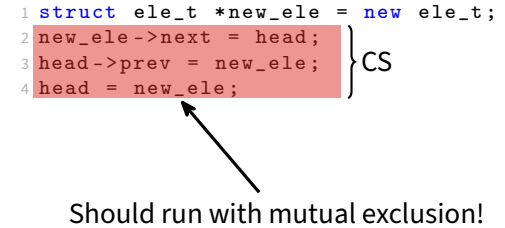

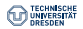

Entersection & Leavesection

Simple protocol to establish mutual exclusion for critical sections.

```
1 struct ele_t *new_ele = new ele_t;
2 entersection ();
3 new_ele -> next = head ;
4 \text{ head } -\text{prev} = \text{ new}_\text{ele}; CS
5 head = new_ele;
6 leavesection ();
1 void entersection () {
2 while (!cs_free) wait();
3 cs_free = false ;
4 }
                                                  1 void leavesection () {
                                                  2 \text{ cs-free} = \text{true};3 wake_next ();
                                                  4 }
```
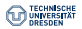

Entersection & Leavesection

Simple protocol to establish mutual exclusion for critical sections.

```
1 struct ele_t *new_ele = new ele_t;
2 entersection ();
3 new_ele -> next = head ;
4 \text{ head } - \text{prev} = \text{ new} \text{ else }5 head = new_ele;
6 leavesection ();
1 void entersection () {
      while (!cs_free) wait ();
3 cs free = false:
4 }
                                                    1 void leavesection () {
                                                    2 cs free = true :
                                                    3 wake_next ();
                                                    4 }
                             \mathsf{I}\mathsf{L}cs
```
#### Rules:

- entersection and leavesection must always exist in pairs
- entersection must always be before the corresponding leavesection

#### 12.06.2023 **Till Smejkal** 7/35

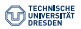

Entersection & Leavesection

Simple protocol to establish mutual exclusion for critical sections.

```
1 struct ele t * new ele = new ele t;
2 lock ();
3 new_ele -> next = head ;
4 \text{ head } -\text{prev} = \text{ new}_\text{ele}; CS
5 head = new_ele;
6 unlock():
1 void lock () {
      while (! \text{cs\_free}) wait ();
3 cs free = false:
4 }
                                                   1 void unlock () {
                                                   2 cs free = true :
                                                   3 wake_next ();
                                                   4 }
```
#### Rules:

- entersection and leavesection must always exist in pairs
- entersection must always be before the corresponding leavesection

#### 12.06.2023 **Till Smejkal** 7/35

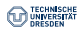

#### **Basic Principles** Coarse Grained vs. Fine Grained

#### Critical Sections should be as long as necessary but also as short as possible.

• Length of critical sections are important for scalability  $\rightarrow$  Amdahl's Law

**Coarse Grained**

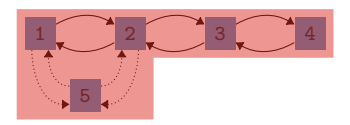

- **–** Worse scalability (no parallel operations)
- **+** Easier to implement

#### **Fine Grained**

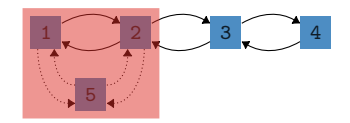

- **+** Better scalability (parallel operations possible)
- **–** More difficult to implement
- **–** Deadlocks may happen

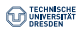

#### **Basic Principles** Coarse Grained vs. Fine Grained

Critical Sections should be as long as necessary but also as short as possible.

• Length of critical sections are important for scalability  $\rightarrow$  Amdahl's Law

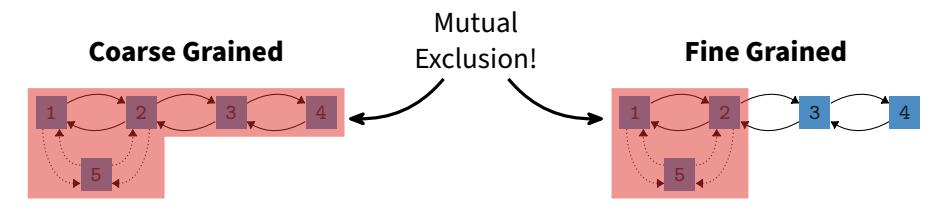

- **–** Worse scalability (no parallel operations)
- **+** Easier to implement
- **+** Better scalability (parallel operations possible)
- **–** More difficult to implement
- **–** Deadlocks may happen

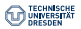

# <span id="page-35-0"></span>**Implementing Entersection & Leavesection**

Peterson Algorithm

```
1 bool free [2] = {true, true};
2 int turn = 0:
3
4 void lock () {
5 int other = 1 - TID: \sqrt{*} TID: ID of the current thread (\{0,1\}) */
6 free [TID] = false;
7 turn = other ;
8 while (! free [ other ] \& turn == other ) \{\}9 }
10
11 void \text{unlock}() {
12 free [TID] = true :
13 }
```
- Works for two threads (more threads are possible but it gets complicated)
- Requires atomic load and stores and sequential consistency (or additional fence)
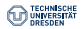

```
1 int 1 = 0;
2
3 void lock () {
4 while (1 == 1) \{ \}5 1 = 1;6 }
7
8 void unlock () {
9 \t 1 = 0;10 }
```
- Works for any number of threads
- Simple approach which can work on any hardware architecture

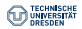

```
1 int 1 = 0;
2
3 \text{ void } \text{lock}()while (1 == 1) \{ \}5 1 = 1;6 }
8 void unlock () {
9 \t 1 = 0:
10 }
```
- Works for any number of threads
- Simple approach which can work on any hardware architecture
- Requires solving internal critical section  $\rightarrow$  hardware support

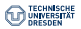

```
1 int 1 = 0;
2
3 \text{ void } \text{lock}()4 while (1 == 1) \{ \}5 1 = 1;
6 }
7
8 void unlock () {
9 \t 1 = 0:
10 }
```

```
1 /* do other stuff */\leftarrow2 lock ();
3 /* critical section */
4 unlock ();
```
- Works for any number of threads
- Simple approach which can work on any hardware architecture
- Requires solving internal critical section  $\rightarrow$  hardware support

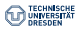

```
1 int 1 = 0;
2
3 \text{ void } \text{lock}()4 while (1 == 1) \{ \}5 1 = 1;
6 }
7
8 void unlock () {
9 \t 1 = 0:
10 }
```

```
1 /* do other stuff */
2 \text{ lock}();
3 /* critical section */
4 unlock ();
```
- Works for any number of threads
- Simple approach which can work on any hardware architecture
- Requires solving internal critical section  $\rightarrow$  hardware support

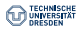

```
1 int 1 = 0;
2
3 \text{ void } \text{lock}() {
4 while (1 == 1) \{ \}5 1 = 1;
6 }
7
8 void unlock () {
9 \t 1 = 0:
10 }
```

```
1 /* do other stuff */
2 lock ();
3 /* critical section */
4 unlock ();
```
- Works for any number of threads
- Simple approach which can work on any hardware architecture
- Requires solving internal critical section  $\rightarrow$  hardware support

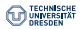

```
1 int 1 = 0;
2
3 \text{ void } \text{lock}()4 while (1 == 1) \{ \} \leftarrow5 1 = 1;
6 }
7
8 void unlock () {
9 \t 1 = 0:
10 }
```

```
1 /* do other stuff */
2 lock ();
3 /* critical section */
4 unlock ();
```
- Works for any number of threads
- Simple approach which can work on any hardware architecture
- Requires solving internal critical section  $\rightarrow$  hardware support

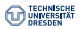

```
1 int 1 = 0;
2
3 void lock () {
4 while (1 == 1) \{1\}5 1 = 1;
6 }
7
8 void unlock () {
9 \t 1 = 0:
10 }
                       l = 0
```

```
1 /* do other stuff */
2 lock ();
3 /* critical section */
4 unlock ();
```
- Works for any number of threads
- Simple approach which can work on any hardware architecture
- Requires solving internal critical section  $\rightarrow$  hardware support

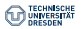

```
1 int 1 = 0;
2
3 void lock () {
4 while (1 == 1) \{1\}5 1 = 1;
6 }
7
8 void unlock () {
9 \t 1 = 0:
10 }
                       l = 0
```

```
1 /* do other stuff *2 lock();\leftarrow3 /* critical section */
4 unlock ();
```
- Works for any number of threads
- Simple approach which can work on any hardware architecture
- Requires solving internal critical section  $\rightarrow$  hardware support

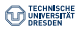

```
1 int 1 = 0;
2
3 void lock () \leftarrow4 while (1 == 1) \{1\}5 1 = 1;6 }
7
8 void unlock () {
9 \t 1 = 0:
10 }
                        l = 0
```

```
1 /* do other stuff *2 lock ();
3 /* critical section */
4 unlock ();
```
- Works for any number of threads
- Simple approach which can work on any hardware architecture
- Requires solving internal critical section  $\rightarrow$  hardware support

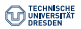

```
1 int 1 = 0;
2
3 void lock () {
4 while (1 == 1) \{ \}5 1 = 1;
6 }
7
8 void unlock () {
9 \t 1 = 0:
10 }
                       l = 0
```

```
1 /* do other stuff *2 lock ();
3 /* critical section */
4 unlock ();
```
- Works for any number of threads
- Simple approach which can work on any hardware architecture
- Requires solving internal critical section  $\rightarrow$  hardware support

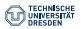

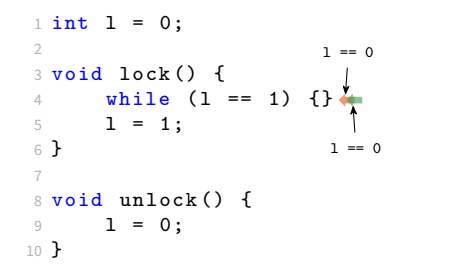

```
1 /* do other stuff */2 lock ();
3 /* critical section */
4 unlock ();
```
- Works for any number of threads
- Simple approach which can work on any hardware architecture
- Requires solving internal critical section  $\rightarrow$  hardware support

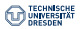

```
1 int 1 = 0;
2
3 void lock () {
4 while (1 == 1) \{1\}5 1 = 1; \bullet6 }
7
8 void unlock () {
9 \t 1 = 0:
10 }
                        l = 0
```

```
1 /* do other stuff */2 lock ();
3 /* critical section */
4 unlock ();
```
- Works for any number of threads
- Simple approach which can work on any hardware architecture
- Requires solving internal critical section  $\rightarrow$  hardware support

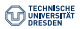

```
1 int 1 = 0;
 2
3 \text{ void } \text{lock}()4 while (1 == 1) \{ \}5 \frac{1}{2} = 1; 46
6 }
7
8 void unlock () {
9 \t 1 = 0:
10 }
```

```
1 /* do other stuff *2 lock ();
3 /* critical section */
4 unlock ();
```
- Works for any number of threads
- Simple approach which can work on any hardware architecture
- Requires solving internal critical section  $\rightarrow$  hardware support

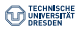

```
1 int 1 = 0;
2
3 \text{ void } \text{lock}()4 while (1 == 1) \{ \}5 1 = 1;
6 } \leftarrow7
8 void unlock () {
9 \t 1 = 0:
10 }
```

```
1 /* do other stuff *2 lock ();
3 /* critical section */
4 unlock ();
```
- Works for any number of threads
- Simple approach which can work on any hardware architecture
- Requires solving internal critical section  $\rightarrow$  hardware support

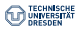

```
1 int 1 = 0;
2
3 \text{ void } \text{lock}()4 while (1 == 1) \{ \}5 1 = 1; \bullet6 }
7
8 void unlock () {
9 \t 1 = 0:
10 }
```

```
1 /* do other stuff *2 lock ();
3 /* critical section */4 unlock ();
```
- Works for any number of threads
- Simple approach which can work on any hardware architecture
- Requires solving internal critical section  $\rightarrow$  hardware support

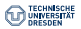

```
1 int 1 = 0;
 2
3 \text{ void } \text{lock}()while (1 == 1) \{ \}5 \quad 1 = 1;
6 } \leftarrow7
8 void unlock () {
9 \t 1 = 0:
10 }
```

```
1 /* do other stuff *2 lock ();
3 /* critical section */4 unlock ();
```
- Works for any number of threads
- Simple approach which can work on any hardware architecture
- Requires solving internal critical section  $\rightarrow$  hardware support

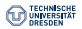

```
1 int 1 = 0;
2
3 \text{ void } \text{lock}()4 while (1 == 1) \{ \}5 1 = 1;
6 }
7
8 void unlock () {
9 \t 1 = 0:
10 }
```

```
1 /* do other stuff *2 lock ();
3 /* critical section */
4 unlock ();
```
- Works for any number of threads
- Simple approach which can work on any hardware architecture
- Requires solving internal critical section  $\rightarrow$  hardware support

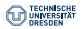

```
1 int 1 = 0;
2
3 \text{ void } \text{lock}()4 while (1 == 1) \{ \}5 1 = 1;
6 }
7
8 void unlock () {
9 \t 1 = 0:
10 }
```

```
1 /* do other stuff */2 lock ();
3 /* critical section */*
4 unlock ();
```
- Works for any number of threads
- Simple approach which can work on any hardware architecture
- Requires solving internal critical section  $\rightarrow$  hardware support

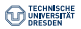

```
1 int 1 = 0:
2
3 \text{ void } \text{lock}()while (1 == 1) \{ \}5 1 = 1;
6 }
8 void unlock () {
9 \t 1 = 0:
10 }
                                                  1 / * do other stuff * /2 lock ();
                                                  3 /* critical section */*
                                                 4 unlock ();
                              CS (internal)
```
- Works for any number of threads
- Simple approach which can work on any hardware architecture
- Requires solving internal critical section  $\rightarrow$  hardware support

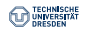

Atomicity Assumption on Hardware

### A  $\parallel$  B = A;B  $\vee$  B;A

- Always guaranteed for single-core systems
- Usually not guaranteed for multi-core systems
- Especially problematic for Read-Modify-Write instructions

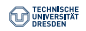

Atomicity Assumption on Hardware

### A  $\parallel$  B = A;B  $\vee$  B;A

- Always guaranteed for single-core systems
- Usually not guaranteed for multi-core systems
- Especially problematic for Read-Modify-Write instructions

**Core 1**

1 cmp [x] \$0; 2 jne retry ;

**Core 2**

1 mov \$1 [ x];

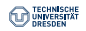

Atomicity Assumption on Hardware

### A  $\parallel$  B = A;B  $\vee$  B;A

- Always guaranteed for single-core systems
- Usually not guaranteed for multi-core systems
- Especially problematic for Read-Modify-Write instructions

**Core 1**

#### **Core 2**

1 load [x] %eax; 2 cmp %eax \$0; 3 jne retry ; E 1 store \$1 [x];

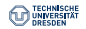

Atomicity Assumption on Hardware

### A  $\parallel$  B = A;B  $\vee$  B;A<sup>1</sup>

- Always guaranteed for single-core systems
- Usually not guaranteed for multi-core systems
- Especially problematic for Read-Modify-Write instructions

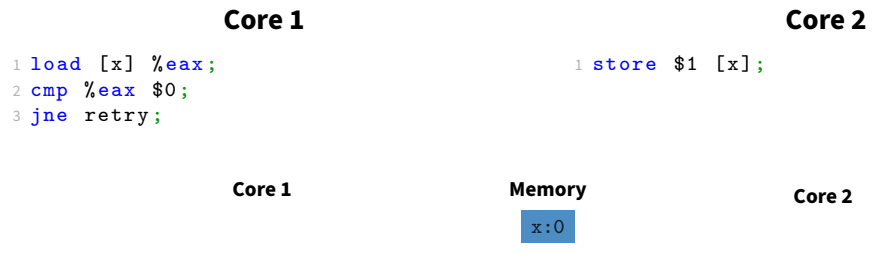

12.06.2023 **Till Smejkal** 11/35

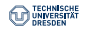

Atomicity Assumption on Hardware

### A  $\parallel$  B = A;B  $\vee$  B;A<sup>1</sup>

- Always guaranteed for single-core systems
- Usually not guaranteed for multi-core systems
- Especially problematic for Read-Modify-Write instructions

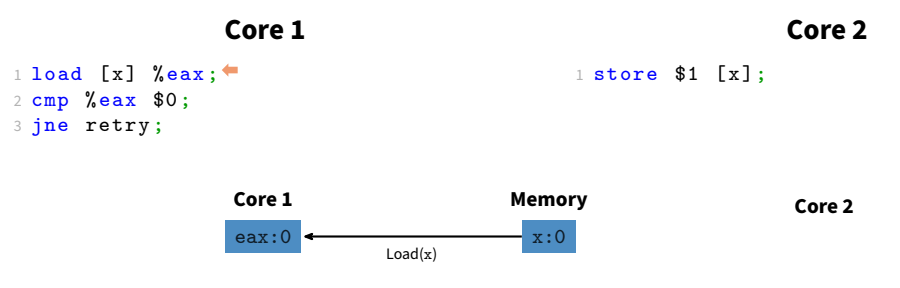

12.06.2023 **Till Smejkal** 11/35

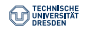

Atomicity Assumption on Hardware

### A  $\parallel$  B = A;B  $\vee$  B;A<sup>1</sup>

- Always guaranteed for single-core systems
- Usually not guaranteed for multi-core systems
- Especially problematic for Read-Modify-Write instructions

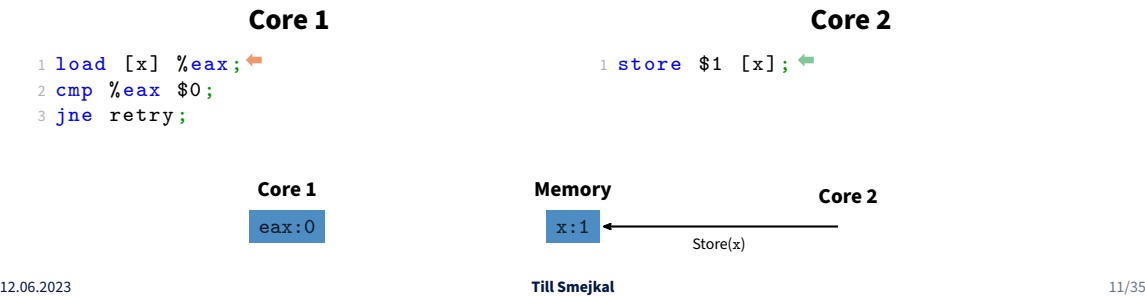

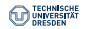

Atomicity Assumption on Hardware

### A  $\parallel$  B = A;B  $\vee$  B;A<sup>1</sup>

- Always guaranteed for single-core systems
- Usually not guaranteed for multi-core systems
- Especially problematic for Read-Modify-Write instructions

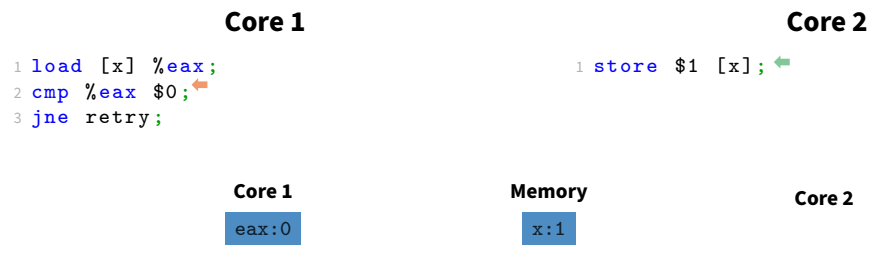

12.06.2023 **Till Smejkal** 11/35

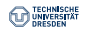

Atomicity Assumption on Hardware

### A  $\parallel$  B = A;B  $\vee$  B;A

- Always guaranteed for single-core systems
- Usually not guaranteed for multi-core systems
- Especially problematic for Read-Modify-Write instructions

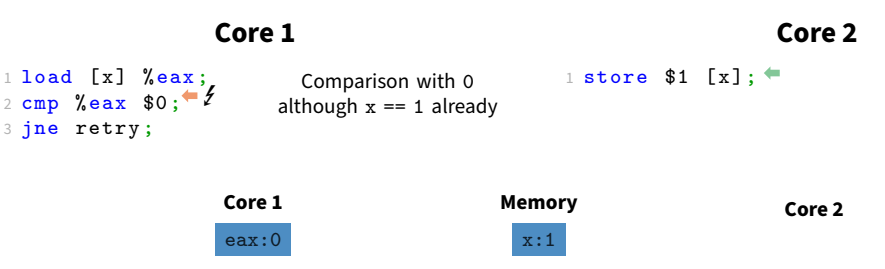

12.06.2023 **Till Smejkal** 11/35

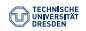

Atomicity Assumption on Hardware

### A  $\parallel$  B = A;B  $\vee$  B;A

- Always guaranteed for single-core systems
- Usually not guaranteed for multi-core systems
- Especially problematic for Read-Modify-Write instructions

**Core 1**

1 add [x] \$1;

**Core 2**

1 mov \$2 [ x];

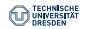

Atomicity Assumption on Hardware

### A  $\parallel$  B = A;B  $\vee$  B;A<sup>1</sup>

- Always guaranteed for single-core systems
- Usually not guaranteed for multi-core systems
- Especially problematic for Read-Modify-Write instructions

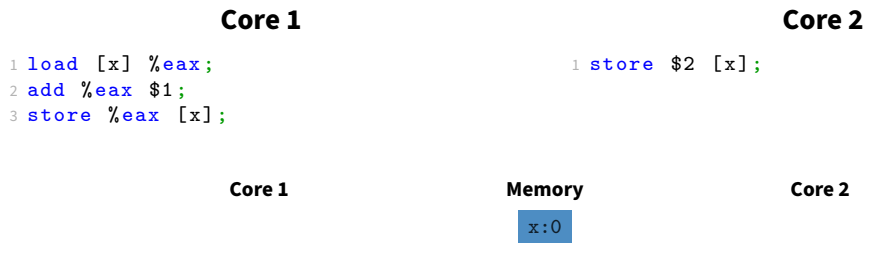

12.06.2023 **Till Smejkal** 11/35

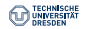

Atomicity Assumption on Hardware

### $A \parallel B = A$ ;B  $\vee$  B;A $^{\dagger}$

- Always guaranteed for single-core systems
- Usually not guaranteed for multi-core systems
- Especially problematic for Read-Modify-Write instructions

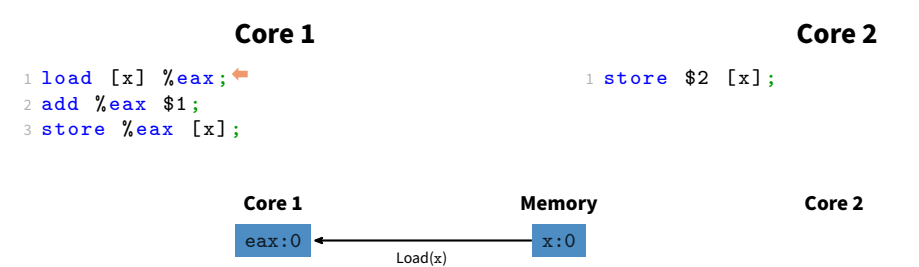

12.06.2023 **Till Smejkal** 11/35

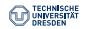

Atomicity Assumption on Hardware

### $A \parallel B = A$ ;B  $\vee$  B;A $^{\dagger}$

- Always guaranteed for single-core systems
- Usually not guaranteed for multi-core systems
- Especially problematic for Read-Modify-Write instructions

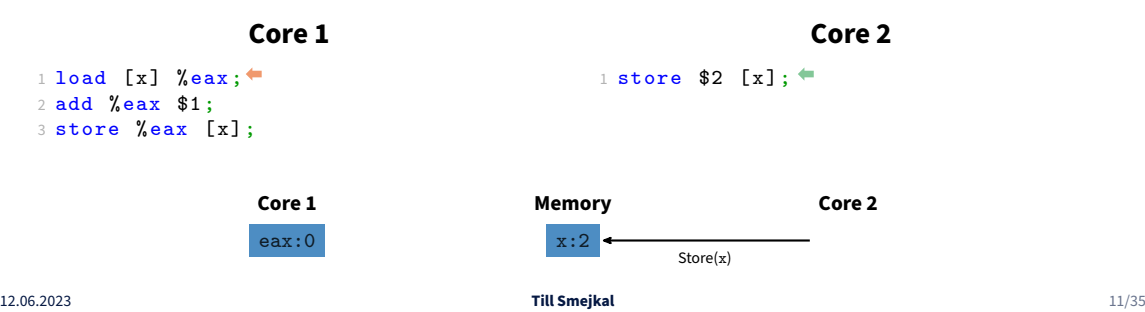

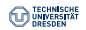

Atomicity Assumption on Hardware

### A  $\parallel$  B = A;B  $\vee$  B;A<sup>1</sup>

- Always guaranteed for single-core systems
- Usually not guaranteed for multi-core systems
- Especially problematic for Read-Modify-Write instructions

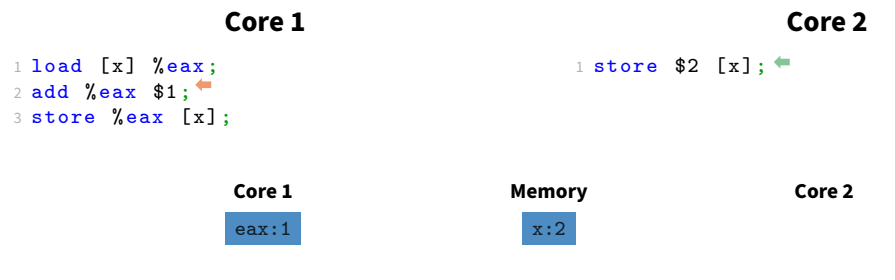

12.06.2023 **Till Smejkal** 11/35

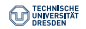

Atomicity Assumption on Hardware

### $A \parallel B = A$ ;B  $\vee$  B;A $^{\dagger}$

- Always guaranteed for single-core systems
- Usually not guaranteed for multi-core systems
- Especially problematic for Read-Modify-Write instructions

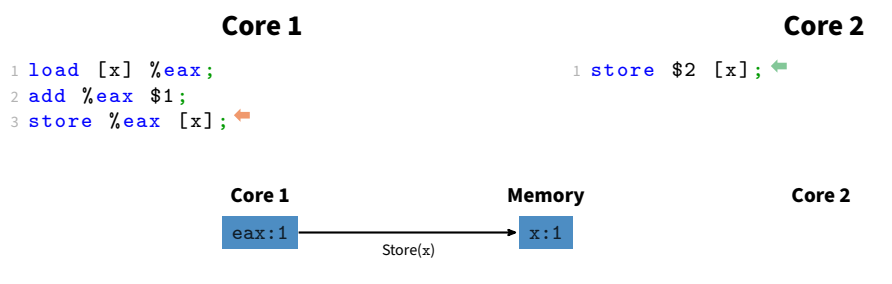

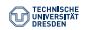

Atomicity Assumption on Hardware

### $A \parallel B = A$ ;B  $\vee$  B;A $^{\dagger}$

- Always guaranteed for single-core systems
- Usually not guaranteed for multi-core systems
- Especially problematic for Read-Modify-Write instructions

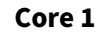

#### **Core 2**

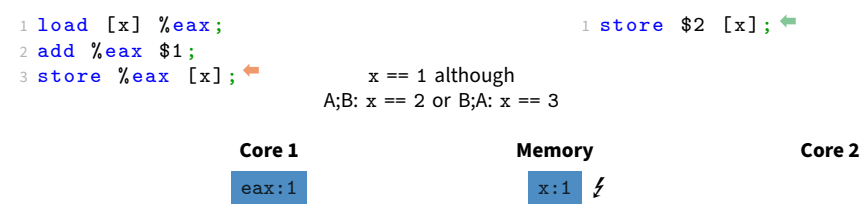

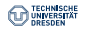

Atomic Hardware Instructions

#### **How to make instructions atomic?**

- Bus Lock
	- Lock whole memory bus until all memory accesses of instruction are completed
	- Used in older x86 CPUs (Intel® Pentium 3 and older)
	- Uses lock assembler attribute

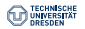

Atomic Hardware Instructions

#### **How to make instructions atomic?**

- Bus Lock
	- Lock whole memory bus until all memory accesses of instruction are completed
	- Used in older x86 CPUs (Intel® Pentium 3 and older)
	- Uses lock assembler attribute
- Cache Lock
	- Delay cache coherency traffic until all memory accesses of instruction are completed
	- Used in newer x86 CPUs (Intel® Pentium 4 and newer)
	- Special atomic instructions (e.g. cnpxchg or xadd)
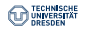

Atomic Hardware Instructions

#### **How to make instructions atomic?**

- Bus Lock
	- Lock whole memory bus until all memory accesses of instruction are completed
	- Used in older x86 CPUs (Intel® Pentium 3 and older)
	- Uses lock assembler attribute
- Cache Lock
	- Delay cache coherency traffic until all memory accesses of instruction are completed
	- Used in newer x86 CPUs (Intel® Pentium 4 and newer)
	- Special atomic instructions (e.g. cnpxchg or xadd)
- Observe Cache
	- Install watchdog on load and check at corresponding store if a concurrent access happened and abort
	- Used on arm and Alpha CPUs
	- Uses special *drex* and strex instructions

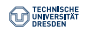

Atomic Instructions with Cache Lock

### **General Idea**

Delay all cache coherency traffic (snoop messages) until all memory accesses of an atomic Read-Modify-Write instruction are finished.

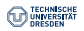

Atomic Instructions with Cache Lock

### **General Idea**

Delay all cache coherency traffic (snoop messages) until all memory accesses of an atomic Read-Modify-Write instruction are finished.

**Core 1**

**Core 2**

1 add \$1 [x];

1 mov \$2 [x];

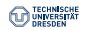

Atomic Instructions with Cache Lock

### **General Idea**

Delay all cache coherency traffic (snoop messages) until all memory accesses of an atomic Read-Modify-Write instruction are finished.

#### **Core 1**

**Core 2**

```
1 loadx [x] % eax;
2 add $1 % eax;
3 store %eax [x];
```
1 store \$2 [x];

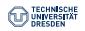

Atomic Instructions with Cache Lock

### **General Idea**

Delay all cache coherency traffic (snoop messages) until all memory accesses of an atomic Read-Modify-Write instruction are finished.

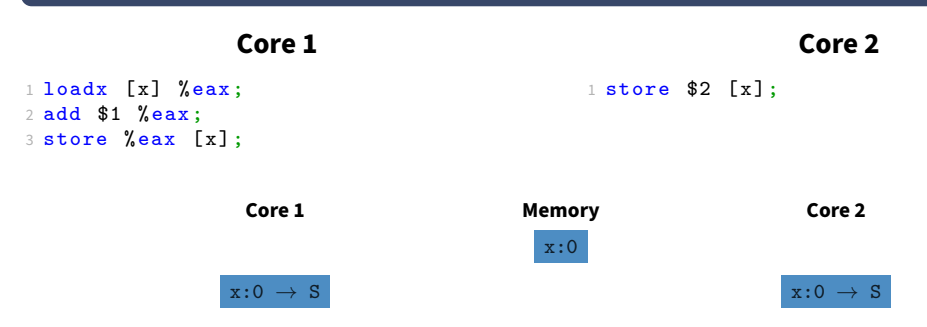

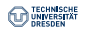

Atomic Instructions with Cache Lock

### **General Idea**

Delay all cache coherency traffic (snoop messages) until all memory accesses of an atomic Read-Modify-Write instruction are finished.

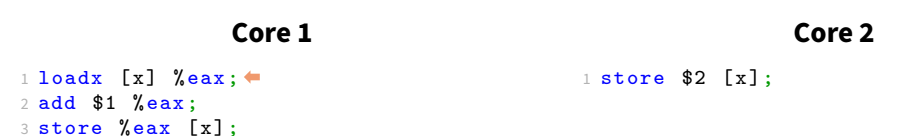

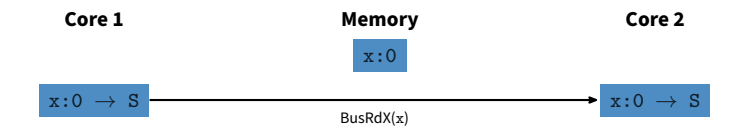

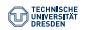

Atomic Instructions with Cache Lock

### **General Idea**

Delay all cache coherency traffic (snoop messages) until all memory accesses of an atomic Read-Modify-Write instruction are finished.

#### **Core 1**

**Core 2**

```
1 loadx [x] %eax; \leftarrow2 add $1 % eax;
3 store %eax [x];
```
1 store \$2 [x];

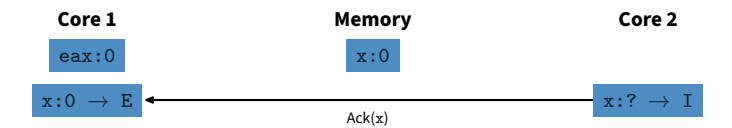

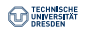

Atomic Instructions with Cache Lock

### **General Idea**

Delay all cache coherency traffic (snoop messages) until all memory accesses of an atomic Read-Modify-Write instruction are finished.

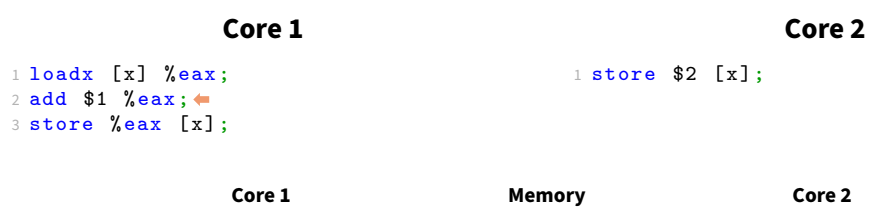

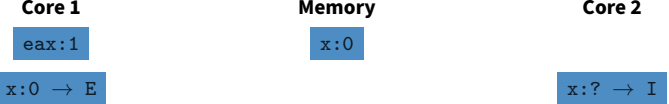

 $x:?\rightarrow I$ 

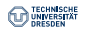

### **Atomicity on Hardware**

Atomic Instructions with Cache Lock

 $eax:1$  $x:0\rightarrow E$ 

### **General Idea**

Delay all cache coherency traffic (snoop messages) until all memory accesses of an atomic Read-Modify-Write instruction are finished.

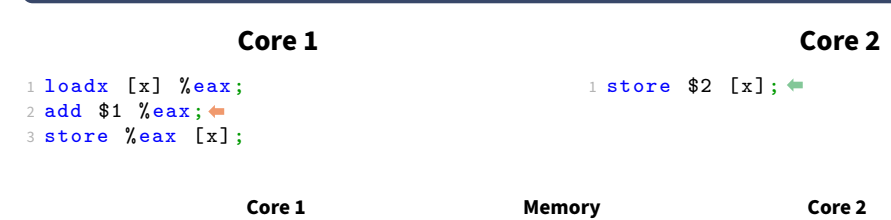

 $x:0$ 

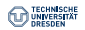

Atomic Instructions with Cache Lock

### **General Idea**

Delay all cache coherency traffic (snoop messages) until all memory accesses of an atomic Read-Modify-Write instruction are finished.

### **Core 1**  $1$  loadx [x] % eax;

2 add \$1 % eax;  $\leftarrow$ 3 store %eax [x];  $1$  store \$2 [x]:  $\Leftarrow$ 

**Core 2**

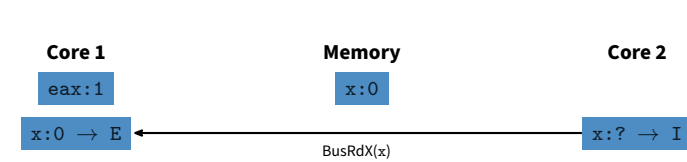

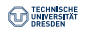

Atomic Instructions with Cache Lock

### **General Idea**

Delay all cache coherency traffic (snoop messages) until all memory accesses of an atomic Read-Modify-Write instruction are finished.

#### **Core 1**

**Core 2**

```
1 loadx [x] % eax;
2 add $1 % eax; \leftarrow3 store %eax [x];
```
 $1$  store \$2 [x]:  $\Leftarrow$ 

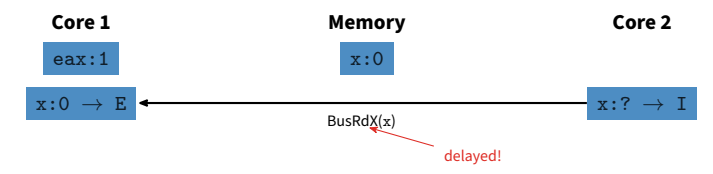

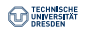

Atomic Instructions with Cache Lock

### **General Idea**

Delay all cache coherency traffic (snoop messages) until all memory accesses of an atomic Read-Modify-Write instruction are finished.

#### **Core 1**  $1$  loadx [x] % eax; 2 add \$1 % eax;

 $3$  store %eax [x];  $\blacklozenge$ 

 $1$  store \$2 [x]:  $\Leftarrow$ 

**Core 2**

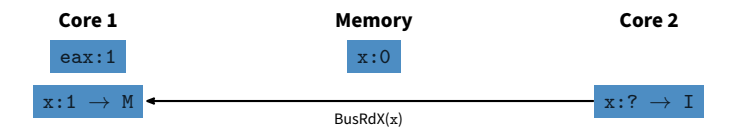

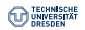

Atomic Instructions with Cache Lock

### **General Idea**

Delay all cache coherency traffic (snoop messages) until all memory accesses of an atomic Read-Modify-Write instruction are finished.

#### **Core 1**

**Core 2**

```
1 loadx [x] % eax;
2 add $1 % eax;
3 store %eax [x]; \blacklozenge
```
 $1$  store \$2 [x]:  $\Leftarrow$ 

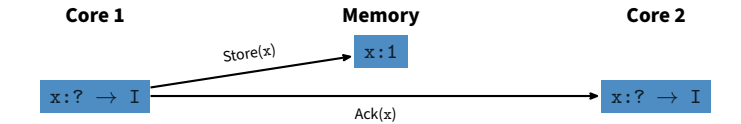

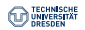

Atomic Instructions with Cache Lock

### **General Idea**

Delay all cache coherency traffic (snoop messages) until all memory accesses of an atomic Read-Modify-Write instruction are finished.

#### **Core 1**

**Core 2**

```
1 loadx [x] % eax;
2 add $1 % eax;
3 store %eax [x];
```
1 store  $$2 [x]:$ 

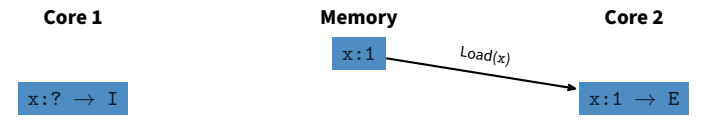

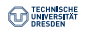

Atomic Instructions with Cache Lock

### **General Idea**

Delay all cache coherency traffic (snoop messages) until all memory accesses of an atomic Read-Modify-Write instruction are finished.

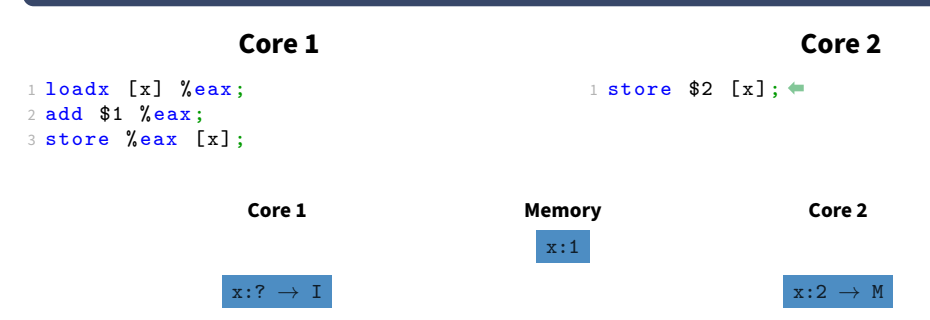

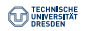

Atomic Instructions with Cache Lock

### **General Idea**

Delay all cache coherency traffic (snoop messages) until all memory accesses of an atomic Read-Modify-Write instruction are finished.

#### **Core 1**

**Core 2**

```
1 loadx [x] % eax;
2 add $1 % eax;
3 store %eax [x];
```
1 store \$2 [x];

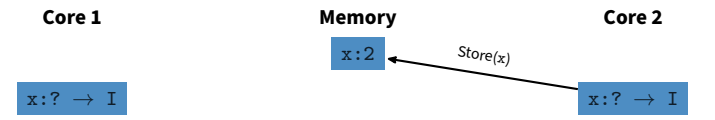

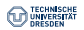

Atomic Instructions with Observe Cache

 $\overline{\phantom{a}}$ 

### **General Idea**

Install a watchdog when the atomic instruction references the memory location and check for parallel accesses before storing to the memory location again. In case of parallel accesses, abort the store and retry the whole atomic instruction.

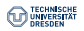

Atomic Instructions with Observe Cache

### **General Idea**

Install a watchdog when the atomic instruction references the memory location and check for parallel accesses before storing to the memory location again. In case of parallel accesses, abort the store and retry the whole atomic instruction.

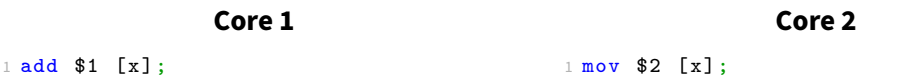

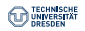

Atomic Instructions with Observe Cache

#### **General Idea**

Install a watchdog when the atomic instruction references the memory location and check for parallel accesses before storing to the memory location again. In case of parallel accesses, abort the store and retry the whole atomic instruction.

#### **Core 1**

#### **Core 2**

```
1 ldrex [x] % eax;
2 add $1 % eax;
3 strex % eax [x];
```
1 store \$2 [x];

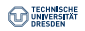

Atomic Instructions with Observe Cache

### **General Idea**

Install a watchdog when the atomic instruction references the memory location and check for parallel accesses before storing to the memory location again. In case of parallel accesses, abort the store and retry the whole atomic instruction.

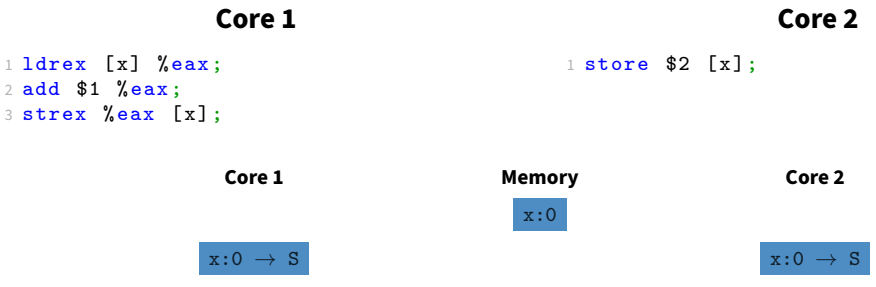

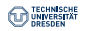

Atomic Instructions with Observe Cache

### **General Idea**

Install a watchdog when the atomic instruction references the memory location and check for parallel accesses before storing to the memory location again. In case of parallel accesses, abort the store and retry the whole atomic instruction.

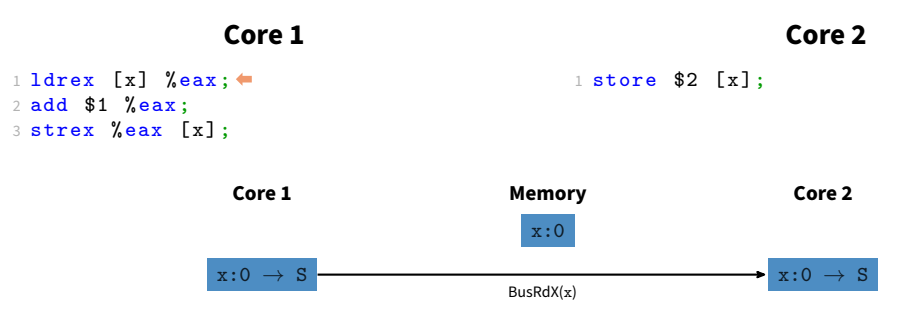

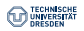

Atomic Instructions with Observe Cache

### **General Idea**

Install a watchdog when the atomic instruction references the memory location and check for parallel accesses before storing to the memory location again. In case of parallel accesses, abort the store and retry the whole atomic instruction.

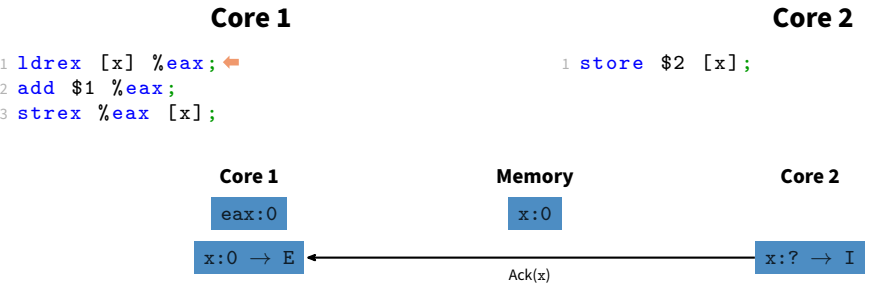

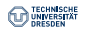

Atomic Instructions with Observe Cache

### **General Idea**

Install a watchdog when the atomic instruction references the memory location and check for parallel accesses before storing to the memory location again. In case of parallel accesses, abort the store and retry the whole atomic instruction.

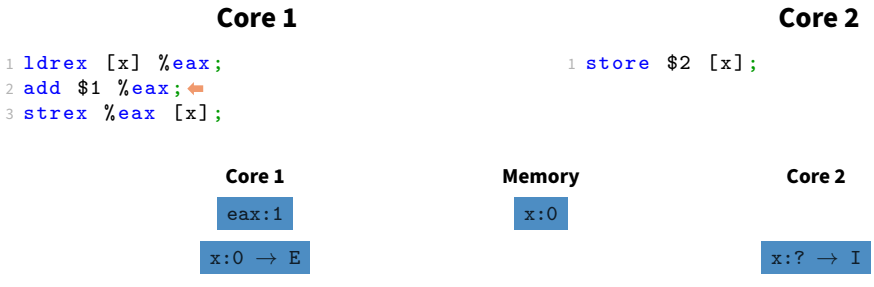

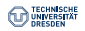

Atomic Instructions with Observe Cache

### **General Idea**

Install a watchdog when the atomic instruction references the memory location and check for parallel accesses before storing to the memory location again. In case of parallel accesses, abort the store and retry the whole atomic instruction.

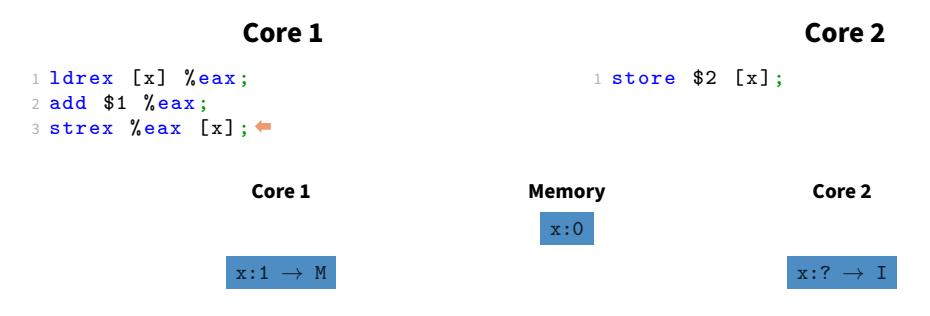

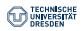

Atomic Instructions with Observe Cache

### **General Idea**

Install a watchdog when the atomic instruction references the memory location and check for parallel accesses before storing to the memory location again. In case of parallel accesses, abort the store and retry the whole atomic instruction.

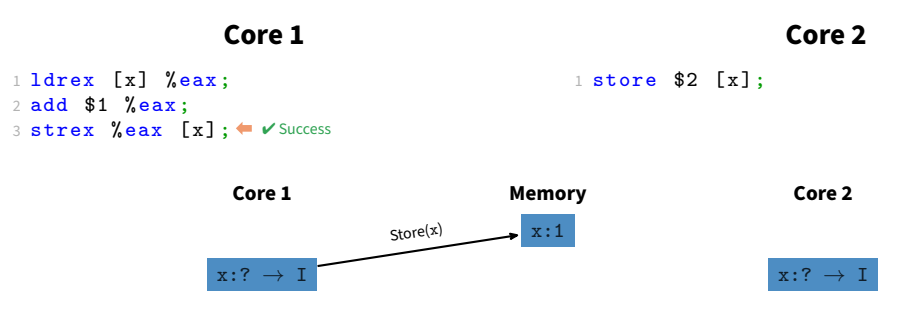

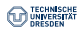

Atomic Instructions with Observe Cache

### **General Idea**

Install a watchdog when the atomic instruction references the memory location and check for parallel accesses before storing to the memory location again. In case of parallel accesses, abort the store and retry the whole atomic instruction.

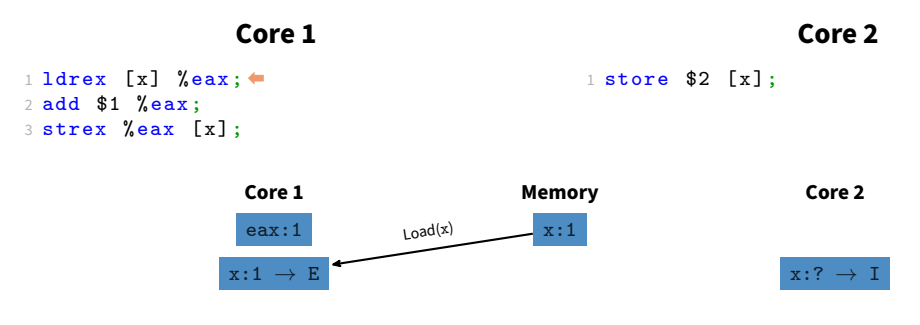

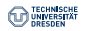

Atomic Instructions with Observe Cache

### **General Idea**

Install a watchdog when the atomic instruction references the memory location and check for parallel accesses before storing to the memory location again. In case of parallel accesses, abort the store and retry the whole atomic instruction.

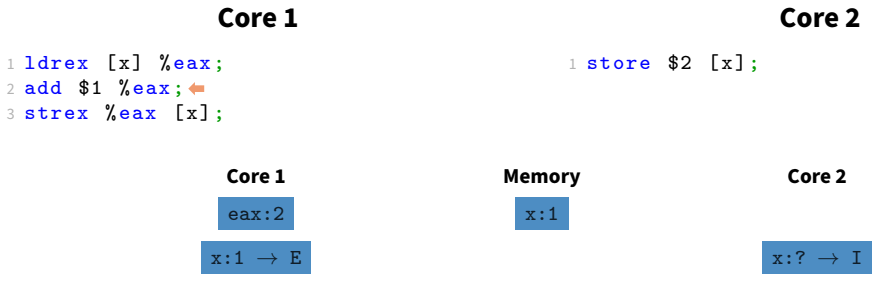

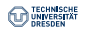

Atomic Instructions with Observe Cache

### **General Idea**

Install a watchdog when the atomic instruction references the memory location and check for parallel accesses before storing to the memory location again. In case of parallel accesses, abort the store and retry the whole atomic instruction.

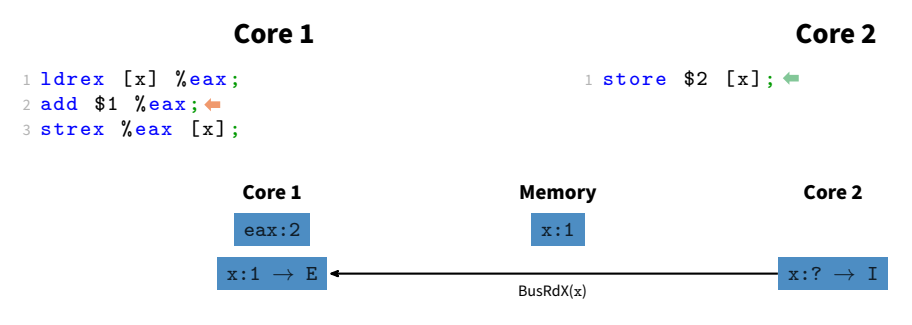

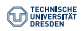

Atomic Instructions with Observe Cache

### **General Idea**

Install a watchdog when the atomic instruction references the memory location and check for parallel accesses before storing to the memory location again. In case of parallel accesses, abort the store and retry the whole atomic instruction.

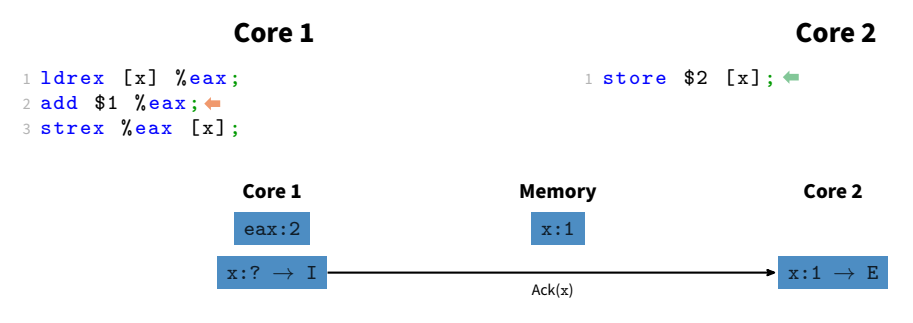

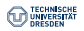

Atomic Instructions with Observe Cache

### **General Idea**

Install a watchdog when the atomic instruction references the memory location and check for parallel accesses before storing to the memory location again. In case of parallel accesses, abort the store and retry the whole atomic instruction.

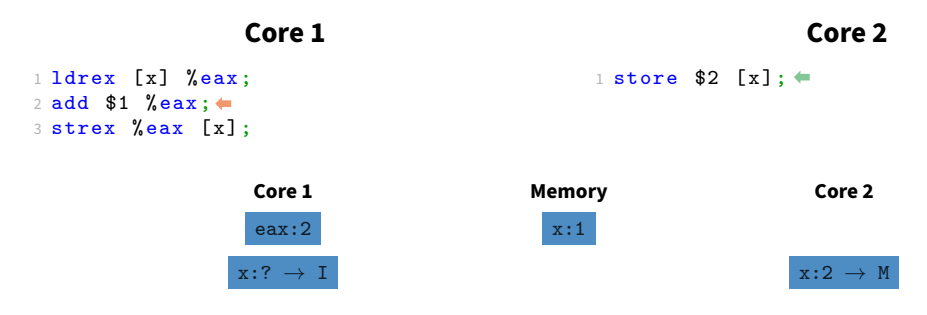

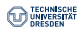

Atomic Instructions with Observe Cache

### **General Idea**

Install a watchdog when the atomic instruction references the memory location and check for parallel accesses before storing to the memory location again. In case of parallel accesses, abort the store and retry the whole atomic instruction.

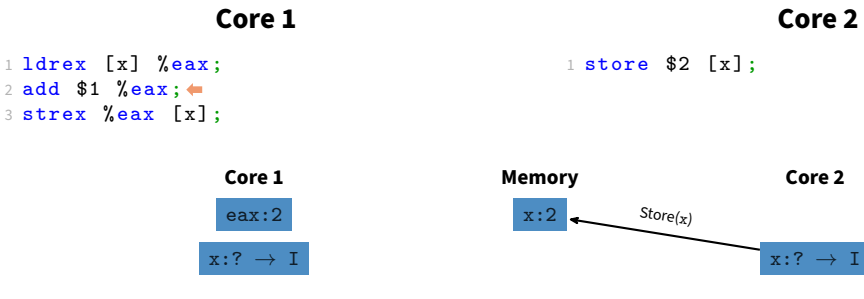

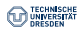

Atomic Instructions with Observe Cache

### **General Idea**

Install a watchdog when the atomic instruction references the memory location and check for parallel accesses before storing to the memory location again. In case of parallel accesses, abort the store and retry the whole atomic instruction.

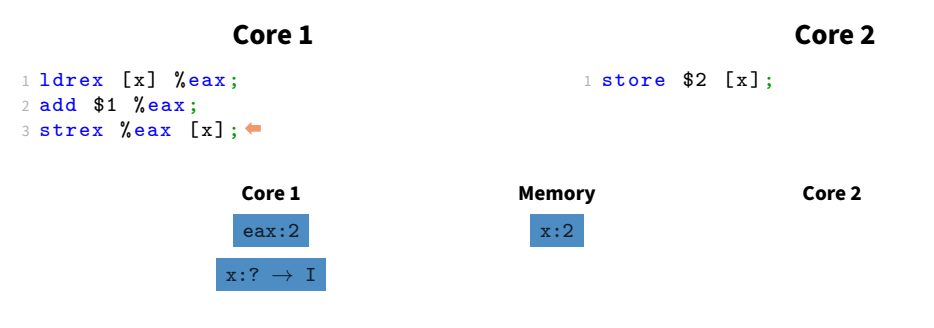

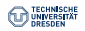

Atomic Instructions with Observe Cache

### **General Idea**

Install a watchdog when the atomic instruction references the memory location and check for parallel accesses before storing to the memory location again. In case of parallel accesses, abort the store and retry the whole atomic instruction.

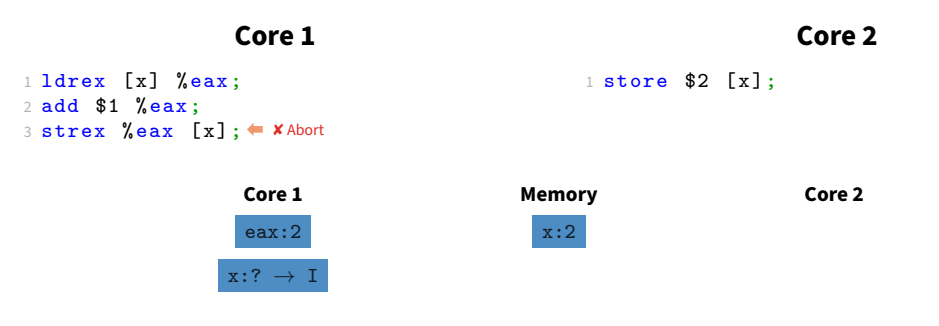

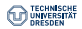

Examples of Atomic Instructions

```
\bullet swap(mem1, mem2)
1 mov [mem1] %eax;
2 mov [mem2] [mem1];
3 mov %eax [mem2];
\bullet xadd(mem, reg)
1 mov [mem] %eax;
2 add [mem] reg;
3 return %eax;
• cas(mem, expected, desired)
1 cmp [mem] [expected];
2 jne fail ;
3 mov [desired] [mem];
4 return true ;
5 fail: return false;
```
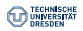

### **Synchronization with Locks Properties**

### **Main Properties**

- Mutual Exclusion
	- Required by every *correct* implementation of the Entersection & Leavesection protocol
- Overhead
	- Acquiring a lock should be a cheap operation
	- If the lock is currently free, acquiring the lock should be especially cheap
- Fairness
	- Every thread should be able to acquire the lock eventually

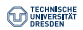

# **Synchronization with Locks**

**Properties** 

#### **Advanced Properties**

- Concurrent access to critical section
	- Allow multiple threads to acquire the lock simultaneously
- Abort pending lock operations
	- Abort acquiring a currently taken lock after a timeout
	- Kill threads currently acquiring a lock
- Lock holder preemption
	- Prevent the threads currently holding the lock from making progress
- Priority inversion
	- Prevent higher priority threads from making progress because of a lower priority thread holding a shared lock
- Spinning vs. Blocking
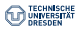

## **Test & Set Lock**

```
1 struct ts lock t {
2 volatile int lock;
3 };
```

```
4 void lock (ts lock t * l) {
5 do {
6 int tmp = 1;
7 swap (k(1 - > \text{lock}), k(tmp));
8 } while (tmp == 1);
9 }
```

```
11 void unlock (ts \text{ lock } t \text{ *}1) {
12 \t 1 - > \text{lock} = 0:
13 }
```
- Very easy to implement
- Only requires one atomic instruction

## **But**

- High cache-coherency bus traffic when lock is taken
- No fairness between threads

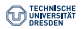

```
1 struct ts_lock_t {
2 volatile int lock;
3 };
4 void lock (ts lock t * l) {
5 do {
6 int tmp = 1;
7 swap (k(1 - > \text{lock}), k(tmp));
8 } while (tmp == 1);
9 }
```

```
11 void unlock (ts_lock_t *l) {
12 \t 1 - > \text{lock} = 0:
13 }
```

```
1 struct ts lock t l:
2
3 void thread_fn (void) {
4 /* Other stuff */
5 lock (k1);
6 /* CS * /7 \quad \text{unlock}(\& 1);8 }
```
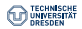

```
1 struct ts_lock_t {
2 volatile int lock;
3 };
4 void lock (ts lock t * l) {
5 do {
6 int tmp = 1;
7 swap (k(1 - > \text{lock}), k(tmp));
8 } while (tmp == 1);
9 }
```

```
11 void unlock (ts, \, 1 ock t * 1) {
12 \t 1 - > \text{lock} = 0:
13 }
```

```
1 struct ts lock t l:
2
3 void thread fn ( void ) {
4 /* Other stuff */\leftrightarrow5 lock (k1);
6 /* CS * /7 \quad \text{unlock}(\& 1);8 }
```
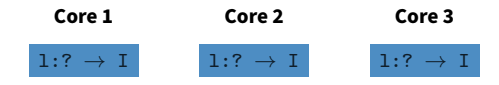

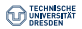

1 struct ts\_lock\_t { 2 volatile int lock; 3 };  $4$  void lock (ts lock t \* l) { 5 do {  $6$  int tmp = 1; 7 swap  $(k(1 - > \text{lock}), k(tmp))$ ; 8 } while (tmp == 1); 9 }

```
11 void unlock (ts, \, 1 ock t * 1) {
12 \t 1 - > \text{lock} = 0:
13 }
```

```
1 struct ts lock t l:
2
3 void thread fn ( void ) {
4 /* Other stuff */\ast5 \qquad \texttt{lock}(k1); \qquad6 /* CS * /7 \quad \text{unlock}(\& 1);8 }
```
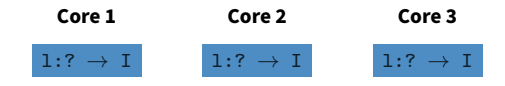

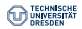

```
1 struct ts_lock_t {
2 volatile int lock;
3 };
4 void lock (ts lock t * l) {
5 do {
6 int tmp = 1;
7 swap (k(1 - > \text{lock}), k(tmp));
8 } while (tmp == 1);
9 }
```

```
11 void unlock (ts \text{ lock } t \text{ *}1) {
12 \t 1 - > \text{lock} = 0:
13 }
```

```
1 struct ts lock t l:
2
3 void thread fn ( void ) {
4 /* Other stuff */\ast5 lock (k1);
6 /* CS * /7 \quad \text{unlock}(\& 1);8 }
```
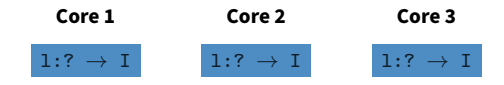

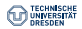

```
1 struct ts_lock_t {
2 volatile int lock;
3 };
4 void lock (ts lock t * l) {
5 do {
6 int tmp = 1;
7 swap (\&(1 - \gt{lock}), \&(\text{tmp})),8 } while (tmp == 1);
9 }
```

```
11 void unlock (ts \text{ lock } t \text{ *}1) {
12 \t 1 - > \text{lock} = 0:
13 }
```

```
1 struct ts lock t l:
2
3 void thread fn ( void ) {
4 /* Other stuff */\ast5 lock (k1);
6 /* CS * /7 \quad \text{unlock}(\& 1);8 }
```
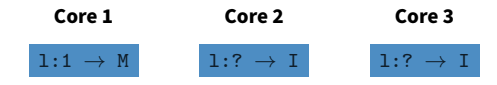

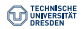

1 struct ts\_lock\_t { 2 volatile int lock; 3 };  $4$  void lock (ts lock t \* l) { 5 do {  $6$  int tmp = 1; 7 swap  $(k(1 - > \text{lock}), k(tmp))$ ; 8 } while  $(tmp == 1);$ 9 }

```
11 void unlock (ts \text{ lock } t \text{ *}1) {
12 \t 1 - > \text{lock} = 0:
13 }
```

```
1 struct ts lock t l:
2
3 void thread fn ( void ) {
4 /* Other stuff */\ast5 lock (k1);
6 /* CS * /7 \quad \text{unlock}(\& 1);8 }
```
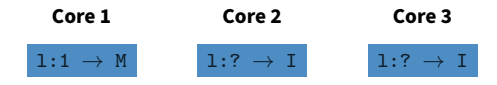

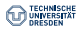

```
1 struct ts_lock_t {
2 volatile int lock;
3 };
4 void lock (ts lock t * l) {
5 do {
6 int tmp = 1;
7 swap (k(1 - > \text{lock}), k(\text{tmp});
8 } while (tmp == 1);
9 }
```

```
11 void unlock (ts \text{ lock } t \text{ *}1) {
12 \t 1 - > \text{lock} = 0:
13 }
```

```
1 struct ts lock t l:
2
3 void thread fn ( void ) {
4 /* Other stuff */\ast5 lock (k1);
6 /* CS \neq/\leftarrow7 \quad \text{unlock}(\& 1);8 }
```
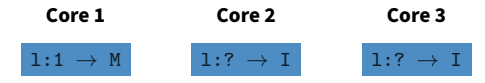

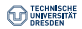

```
1 struct ts_lock_t {
2 volatile int lock;
3 };
4 void lock (ts lock t * l) {
5 do {
6 int tmp = 1;
7 swap (k(1 - > \text{lock}), k(\text{tmp});
8 } while (tmp == 1);
9 }
```

```
11 void unlock (ts \text{ lock } t \text{ *}1) {
12 \t 1 - > \text{lock} = 0:
13 }
```

```
1 struct ts lock t l:
2
3 void thread fn ( void ) {
4 /* Other stuff */ \leftarrow5 \qquad \texttt{lock}(k1);6 /* CS \neq/\leftarrow7 \quad \text{unlock}(\& 1);8 }
```
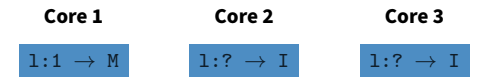

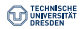

```
1 struct ts_lock_t {
2 volatile int lock;
3 };
4 void lock (ts lock t * l) {
5 do {
6 int tmp = 1;
7 swap (k(1 - > \text{lock}), k(\text{tmp});
8 } while (tmp == 1);
9 }
```

```
11 void unlock (ts \text{ lock } t \text{ *}1) {
12 \t 1 - > \text{lock} = 0:
13 }
```

```
1 struct ts lock t l:
2
3 void thread fn ( void ) {
4 /* Other stuff */ \leftarrow5 lock (k1);
6 /* CS \neq/\leftarrow7 \quad \text{unlock}(\& 1);8 }
```
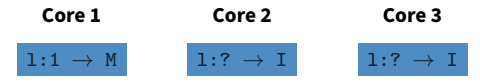

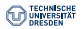

```
1 struct ts_lock_t {
2 volatile int lock;
3 };
4 void lock (ts lock t * l) {
5 do {
6 int tmp = 1;
7 swap (\&(1 - \gt{lock}), \&(\text{tmp})),8 } while (tmp == 1);
9 }
```

```
11 void unlock (ts_lock_t *l) {
12 \t 1 - > \text{lock} = 0:
13 }
```

```
1 struct ts lock t l:
2
3 void thread fn ( void ) {
4 /* Other stuff */ \leftarrow5 lock (k1);
6 /* CS \neq/\leftarrow7 \quad \text{unlock}(\& 1);8 }
```
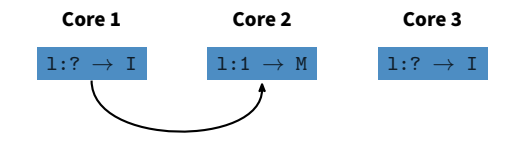

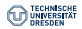

```
1 struct ts_lock_t {
2 volatile int lock;
3 };
4 void lock (ts lock t * l) {
5 do {
6 int tmp = 1;
7 swap (k(1 - > \text{lock}), k(\text{tmp});
8 } while (tmp == 1);9 }
```

```
11 void unlock (ts \text{ lock } t \text{ *}1) {
12 \t 1 - > \text{lock} = 0:
13 }
```

```
1 struct ts lock t l:
2
3 void thread fn ( void ) {
4 /* Other stuff */ \leftarrow5 lock (k1);
6 /* CS \neq/\leftarrow7 \quad \text{unlock}(\& 1);8 }
```
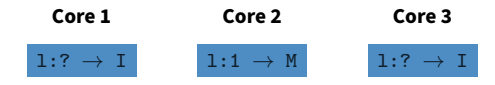

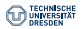

```
1 struct ts_lock_t {
2 volatile int lock;
3 };
4 void lock (ts lock t * l) {
5 do {
6 int tmp = 1;
7 swap (k(1 - > \text{lock}), k(\text{tmp});
8 } while (tmp == 1);9 }
```

```
11 void unlock (ts \text{ lock } t \text{ *}1) {
12 \t 1 - > \text{lock} = 0:
13 }
```

```
1 struct ts lock t l:
2
3 void thread fn ( void ) {
4 /* Other stuff */
5 \qquad \texttt{lock}(k1);6 /* CS \neq/\leftarrow7 \quad \text{unlock}(\& 1);8 }
```
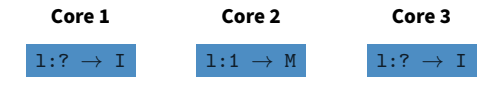

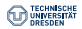

```
1 struct ts_lock_t {
2 volatile int lock;
3 };
4 void lock (ts lock t * l) {
5 do {
6 int tmp = 1;
7 swap (k(1 - > \text{lock}), k(\text{tmp});
8 } while (tmp == 1);9 }
```

```
11 void unlock (ts \text{ lock } t \text{ *}1) {
12 \t 1 - > \text{lock} = 0:
13 }
```

```
1 struct ts lock t l:
2
3 void thread fn ( void ) {
4 /* Other stuff */
5 lock (k1);
6 /* CS \neq/\leftarrow7 \quad \text{unlock}(\& 1);8 }
```
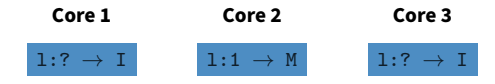

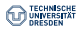

```
1 struct ts_lock_t {
2 volatile int lock;
3 };
4 void lock (ts lock t * l) {
5 do {
6 int tmp = 1;
7 swap (\&(1 - \gt{lock}), \&(\text{tmp})),8 } while (tmp == 1);9 }
```

```
11 void unlock (ts, \, 1 ock t * 1) {
12 \t 1 - > \text{lock} = 0:
13 }
```

```
1 struct ts lock t l:
2
3 void thread fn ( void ) {
4 /* Other stuff */
5 lock (k1);
6 /* CS \neq/\leftarrow7 \quad \text{unlock}(\& 1);8 }
```
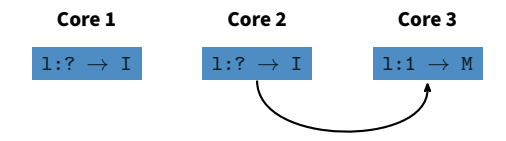

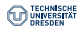

```
1 struct ts_lock_t {
2 volatile int lock;
3 };
4 void lock (ts lock t * l) {
5 do {
6 int tmp = 1;
7 swap (k(1 - > \text{lock}), k(\text{tmp});
8 } while (tmp == 1); (tmp == 1)9 }
```

```
11 void unlock (ts \text{ lock } t \text{ *}1) {
12 \t 1 - > \text{lock} = 0:
13 }
```

```
1 struct ts lock t l:
2
3 void thread fn ( void ) {
4 /* Other stuff */
5 lock (k1);
6 /* CS \neq/\leftarrow7 \quad \text{unlock}(\& 1);8 }
```
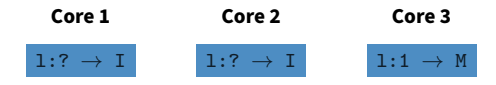

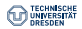

```
1 struct ts_lock_t {
2 volatile int lock;
3 };
4 void lock (ts lock t * l) {
5 do {
6 int tmp = 1;
7 swap (k(1 - > \text{lock}), k(\text{tmp});
8 } while (tmp == 1);
9 }
```

```
11 void unlock (ts \text{ lock } t \text{ *}1) {
12 \t 1 - > \text{lock} = 0:
13 }
```

```
1 struct ts lock t l:
2
3 void thread fn ( void ) {
4 /* Other stuff */
5 lock (k1);
6 /* CS \neq/\leftarrow7 \quad \text{unlock}(\& 1);8 }
```
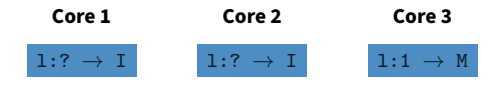

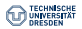

```
1 struct ts_lock_t {
2 volatile int lock;
3 };
4 void lock (ts lock t * l) {
5 do {
6 int tmp = 1;
7 swap (\&(1 - \gt{lock}), \&(\text{tmp})),8 } while (tmp == 1);
9 }
```

```
11 void unlock (ts, \, 1 ock t * 1) {
12 \t 1 - > \text{lock} = 0:
13 }
```

```
1 struct ts lock t l:
2
3 void thread fn ( void ) {
4 /* Other stuff */
5 lock (k1);
6 /* CS \neq/\leftarrow7 \quad \text{unlock}(\& 1);8 }
```
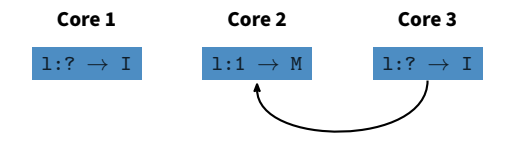

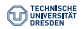

```
1 struct ts_lock_t {
2 volatile int lock;
3 };
4 void lock (ts lock t * l) {
5 do {
6 int tmp = 1;
7 swap (k(1 - > \text{lock}), k(\text{tmp});
8 } while (tmp == 1); (tmp == 1)9 }
```

```
11 void unlock (ts \text{ lock } t \text{ *}1) {
12 \t 1 - > \text{lock} = 0:
13 }
```

```
1 struct ts lock t l:
2
3 void thread fn ( void ) {
4 /* Other stuff */
5 lock (k1);
6 /* CS \neq/\leftarrow7 \quad \text{unlock}(\& 1);8 }
```
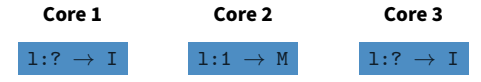

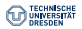

```
1 struct tts lock t {
2 volatile int lock;
3 };
4 void lock (tts lock t *l) {
5 do {
6 int tmp = 1;
7 \t\t\t do \t\t\t {} while \t\t\t (1->lock == 1);8 swap (k(1 - > \text{lock}), k(\text{tmp})).9 } while (tmp == 1);
10 }
11 void unlock (tts lock t *1) {
12 1 - > 10ck = 0;
```
- As simple as Test & Set Lock but with less cache traffic
- Most widespread lock implementation

## **But**

• No fairness between threads

11 void unlock (tts lock  $t *1$ ) {

 $12$   $1 - > 10c$ k = 0;

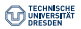

## **Test & Test & Set Lock**

Overhead

```
1 struct tts_lock_t {
2 volatile int lock;
3 };
4 void lock (tts lock t *l) {
5 do {
6 int tmp = 1;
7 \t\t\t do \t\t\t {} while \t\t\t (1->lock == 1);8 swap (k(1 - > \text{lock}), k(\text{tmp})).9 } while (tmp == 1);
10 }
                                             1 struct tts lock t l:
                                             2
                                             3 void thread_fn (void) {
                                             4 /* Other stuff */
                                             5 lock (k1);
                                             6 /* CS * /7 \quad \text{unlock}(\& 1);8 }
```
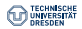

Overhead

```
1 struct tts_lock_t {
2 volatile int lock;
3 };
4 void lock (tts lock t *l) {
5 do {
6 int tmp = 1;
7 \t\t\t do \t\t\t {} while \t\t\t (1->lock == 1);8 swap (k(1 - > \text{lock}), k(\text{tmp})).9 } while (tmp == 1);
10 }
11 void unlock (tts lock t *1) {
12 1 - > 10ck = 0;
```

```
1 struct tts lock t l:
2
3 void thread fn ( void ) {
4 /* Other stuff */**
5 lock (k1);
6 /* CS */
7 \quad \text{unlock}(\& 1);8 }
```
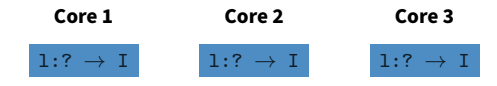

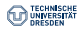

Overhead

```
1 struct tts_lock_t {
2 volatile int lock;
3 };
4 void lock (tts lock t *l) {
5 do {
6 int tmp = 1;
7 \t\t\t do \t\t\t {} while \t\t\t (1->lock == 1);8 swap (k(1 - > \text{lock}), k(\text{tmp})).9 } while (tmp == 1);
10 }
11 void unlock (tts lock t *1) {
12 1 - > 10ck = 0;
```

```
1 struct tts lock t l:
2
3 void thread fn ( void ) {
4 /* Other stuff */\ast5 \qquad \texttt{lock}(k1);6 /* CS */
7 \quad \text{unlock}(\& 1);8 }
```
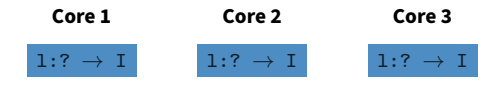

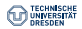

Overhead

```
1 struct tts_lock_t {
2 volatile int lock;
3 };
4 void lock (tts lock t *l) {
5 do {
6 int tmp = 1; \Leftrightarrow7 \t\t\t do \t\t\t {} while \t\t\t (1->lock == 1);8 swap (k(1 - > \text{lock}), k(\text{tmp})).9 } while (tmp == 1);
10 }
11 void unlock (tts lock t *1) {
12 1 - > 10ck = 0;
```

```
1 struct tts lock t l:
2
3 void thread fn ( void ) {
4 /* Other stuff */\leftarrow5 lock (k1);
6 /* CS */
7 \quad \text{unlock}(\& 1);8 }
```
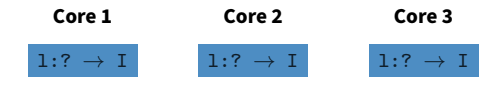

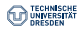

```
1 struct tts_lock_t {
2 volatile int lock;
3 };
4 void lock (tts lock t *l) {
5 do {
6 int tmp = 1;
7 do {} while (1-)lock == 1);
8 swap (k(1 - > \text{lock}), k(\text{tmp})).9 } while (tmp == 1);
10 }
11 void unlock (tts lock t *1) {
12 1 - > 10ck = 0;
13 }
                                          2
```

```
1 struct tts lock t l:
3 void thread fn ( void ) {
4 /* Other stuff */\leftarrow5 lock (k1);
6 /* CS */
7 \quad \text{unlock}(\& 1);8 }
    Core 1
                   Core 2
                                  Core 3
```
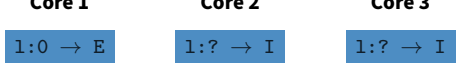

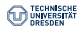

Overhead

```
1 struct tts_lock_t {
2 volatile int lock;
3 };
4 void lock (tts lock t *l) {
5 do {
6 int tmp = 1;
7 \t\t\t do \t\t\t {} while \t\t\t (1->lock == 1);8 swap (\&(1 - \gt) \text{lock}), \&(\text{tmp}));
9 } while (tmp == 1);
10 }
11 void unlock (tts lock t *1) {
12 1 - > 10ck = 0;
```

```
1 struct tts lock t l:
2
3 void thread fn ( void ) {
4 /* Other stuff */\leftarrow5 lock (k1);
6 /* CS */
7 \quad \text{unlock}(\& 1);8 }
```
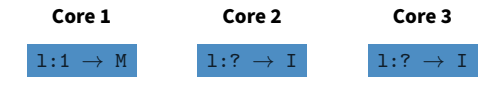

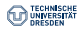

Overhead

```
1 struct tts_lock_t {
2 volatile int lock;
3 };
4 void lock (tts lock t *l) {
5 do {
6 int tmp = 1;
7 \t\t\t do \t\t\t {} while \t\t\t (1->lock == 1);8 swap (k(1 - > \text{lock}), k(\text{tmp})).9 } while (tmp == 1);10 }
11 void unlock (tts lock t *1) {
12 1 - > 10ck = 0;
```

```
1 struct tts lock t l:
2
3 void thread fn ( void ) {
4 /* Other stuff */\leftarrow5 lock (k1);
6 /* CS */
7 \quad \text{unlock}(\& 1);8 }
```
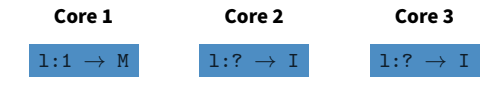

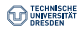

Overhead

```
1 struct tts_lock_t {
2 volatile int lock;
3 };
4 void lock (tts lock t *l) {
5 do {
6 int tmp = 1;
7 \t\t\t do \t\t\t {} while \t\t\t (1->lock == 1);8 swap (k(1 - > \text{lock}), k(\text{tmp})).9 } while (tmp == 1);
10 }
11 void unlock (tts lock t *1) {
```

```
1 struct tts lock t l:
2
3 void thread fn ( void ) {
4 /* Other stuff */\leftarrow5 lock (k1);
6 /* CS * / \leftarrow7 \quad \text{unlock}(\& 1);8 }
```
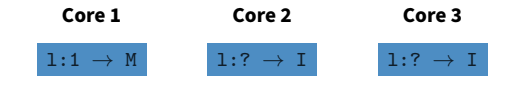

13 }

 $12$   $1 - > 10c$ k = 0;

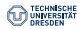

Overhead

```
1 struct tts_lock_t {
2 volatile int lock;
3 };
4 void lock (tts lock t *l) {
5 do {
6 int tmp = 1;
7 \t\t\t do \t\t\t {} while \t\t\t (1->lock == 1);8 swap (k(1 - > \text{lock}), k(\text{tmp})).9 } while (tmp == 1);
10 }
11 void unlock (tts lock t *1) {
12 1 - > 10ck = 0;
```

```
1 struct tts lock t l:
2
3 void thread fn ( void ) {
4 /* Other stuff */ \leftarrow5 \qquad \texttt{lock}(k1); \Leftrightarrow6 /* CS * / \leftarrow7 \quad \text{unlock}(\& 1);8 }
```
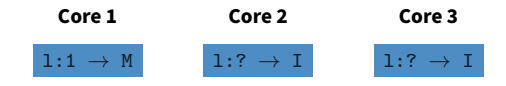

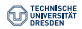

Overhead

```
1 struct tts_lock_t {
2 volatile int lock;
3 };
4 void lock (tts lock t *l) {
5 do {
6 int tmp = 1;
7 \t\t\t do \t\t\t {} while \t\t\t (1->lock == 1);8 swap (k(1 - > \text{lock}), k(\text{tmp})).9 } while (tmp == 1);
10 }
11 void unlock (tts lock t *1) {
```

```
1 struct tts lock t l:
2
3 void thread fn ( void ) {
4 /* Other stuff */ \leftarrow5 lock (k1);
6 /* CS * / \leftarrow7 \quad \text{unlock}(\& 1);8 }
```
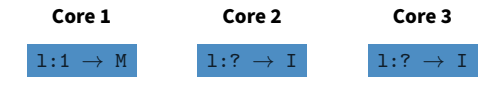

13 }

 $12$   $1 - > 10c$ k = 0;

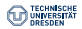

```
1 struct tts_lock_t {
2 volatile int lock;
3 };
4 void lock (tts lock t *l) {
5 do {
6 int tmp = 1;
7 do {} while (1 - > \text{lock} == 1);8 swap (k(1 - > \text{lock}), k(\text{tmp})).9 } while (tmp == 1);
10 }
11 void unlock (tts lock t *1) {
12 1 - > 10ck = 0;
13 }
```

```
1 struct tts lock t l:
2
3 void thread fn ( void ) {
4 /* Other stuff */ \leftarrow5 lock (k1);
6 /* CS * / \leftarrow7 \quad \text{unlock}(\& 1);8 }
```
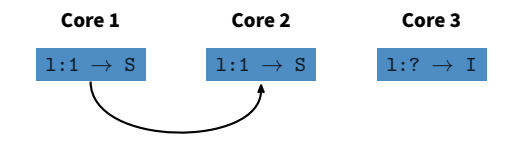

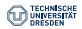

```
1 struct tts_lock_t {
2 volatile int lock;
3 };
4 void lock (tts lock t *l) {
5 do {
6 int tmp = 1;
7 do {} while (1 - > \text{lock} == 1);8 swap (k(1 - > \text{lock}), k(\text{tmp})).9 } while (tmp == 1);
10 }
11 void unlock (tts lock t *1) {
12 1 - > 10ck = 0;
13 }
```

```
1 struct tts lock t l:
2
3 void thread fn ( void ) {
4 /* Other stuff */
5 \qquad \texttt{lock}(k1);6 /* CS * / \leftarrow7 \quad \text{unlock}(\& 1);8 }
     Core 1
                     Core 2
                                     Core 3
```
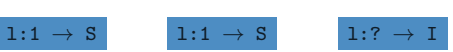

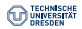

```
1 struct tts_lock_t {
2 volatile int lock;
3 };
4 void lock (tts lock t *l) {
5 do {
6 int tmp = 1;
7 do {} while (1 - > \text{lock} == 1);8 swap (k(1 - > \text{lock}), k(\text{tmp})).9 } while (tmp == 1);
10 }
11 void unlock (tts lock t *1) {
12 1 - > 10ck = 0;
13 }
```

```
1 struct tts lock t l:
2
3 void thread fn ( void ) {
4 /* Other stuff */
5 lock (k1);
6 /* CS * / \leftarrow7 \quad \text{unlock}(\& 1);8 }
    Core 1
                    Core 2
                                   Core 3
```
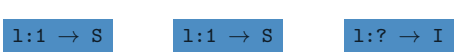

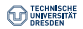

```
1 struct tts_lock_t {
2 volatile int lock;
3 };
4 void lock (tts lock t *l) {
5 do {
6 int tmp = 1;
7 do {} while (1 -  > \text{lock} == 1);8 swap (k(1 - > \text{lock}), k(\text{tmp})).9 } while (tmp == 1);
10 }
11 void unlock (tts lock t *1) {
12 1 - > 10ck = 0;
13 }
```

```
1 struct tts lock t l:
2
3 void thread fn ( void ) {
4 /* Other stuff */
5 lock (k1);
6 /* CS */ \leftarrow7 \quad \text{unlock}(\& 1);8 }
```
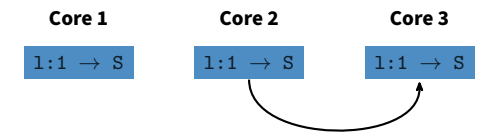

**Core 2**

 $\bigcirc$ 

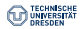

**Core 3**  $1:1 \rightarrow S$ 

# **Test & Test & Set Lock**

```
1 struct tts_lock_t {
2 volatile int lock;
3 };
4 void lock (tts lock t *l) {
5 do {
6 int tmp = 1;
7 do {} while (1 -  > \text{lock} == 1);8 swap (k(1 - > \text{lock}), k(\text{tmp})).9 } while (tmp == 1);
10 }
11 void unlock (tts lock t *1) {
12 1 - > 10ck = 0;
13 }
                                               1 struct tts lock t l:
                                               2
                                               3 void thread fn ( void ) {
                                               4 /* Other stuff */
                                               5 lock (k1);
                                               6 /* CS */ \leftarrow7 \quad \text{unlock}(\& 1);8 }
                                                   Core 1
                                                  1:1 \rightarrow S1:1 \rightarrow S
```
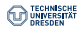

**Core 3**  $1:1 \rightarrow S$ 

# **Test & Test & Set Lock**

```
1 struct tts_lock_t {
2 volatile int lock;
3 };
4 void lock (tts lock t *l) {
5 do {
6 int tmp = 1;
7 do {} while (1 -  > \text{lock} == 1);8 swap (k(1 - > \text{lock}), k(\text{tmp})).9 } while (tmp == 1);
10 }
11 void unlock (tts lock t *1) {
12 1 - > 10ck = 0;
13 }
                                               1 struct tts lock t l:
                                               2
                                               3 void thread fn ( void ) {
                                               4 /* Other stuff */
                                               5 lock (k1);
                                               6 /* CS */ \leftarrow7 \quad \text{unlock}(\& 1);8 }
                                                    Core 1
                                                  1:1 \rightarrow SCore 2
                                                                1:1 \rightarrow S
```
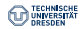

```
1 struct tts_lock l;
2
3 void thread fn ( void ) {
4 while (true) {
5 /* Other stuff */
6 \t1ock(21);7 /* CS */
8 unlock (k1);
9 }
10 }
12 void lock (tts_lock *l) {
13 do {
14 int tmp = 1;
15 do \{ \} while (1 - \lambda) and = 1;
16 swap (&(1->lock), &(tmp));
17 } while (tmp == 1);
18 }
```
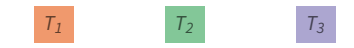

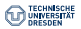

```
1 struct tts_lock l;
2
3 void thread fn ( void ) {
4 while (true) {
5 /* Other stuff */*
6 \t1ock(21);7 /* CS */
8 unlock (k1);
9 }
10 }
12 void lock (tts_lock *l) {
13 do {
14 int tmp = 1;
15 do \{ \} while (1 - \lambda) and = 1;
16 swap (&(1->lock), &(tmp));
17 } while (tmp == 1);
18 }
```
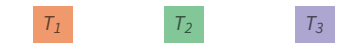

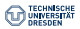

```
1 struct tts_lock l;
2
3 void thread fn ( void ) {
4 while (true) {
5 /* Other stuff */\leftrightarrow\text{lock}(k1);7 /* CS */
8 unlock (k1);
9 }
10 }
12 void lock (tts_lock *l) {
13 do {
14 int tmp = 1;
15 do \{ \} while (1 - \lambda) and = 1;
16 swap (&(1->lock), &(tmp));
17 } while (tmp == 1);
18 }
```
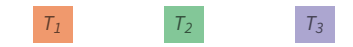

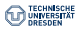

```
1 struct tts_lock l;
2
3 void thread fn ( void ) {
4 while (true) {
5 /* Other stuff */\leftrightarrow6 \t1ock(21);7 /* CS */
8 unlock (k1);
9 }
10 }
12 void lock (tts_lock *l) {
13 do {
14 int tmp = 1;15 do {} while (1 -  > \text{lock} == 1);16 swap (&(1->lock), &(tmp));
17 } while (tmp == 1);
18 }
```
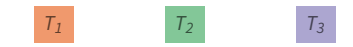

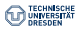

```
1 struct tts_lock l;
2
3 void thread fn ( void ) {
4 while (true) {
5 /* Other stuff */\leftrightarrow6 \t1ock(21);7 /* CS */
8 unlock (k1);
9 }
10 }
12 void lock (tts_lock *l) {
13 do {
14 int tmp = 1;
15 do {} while (1 ->lock == 1);
16 swap (&(1->lock), &(tmp));
17 } while (tmp == 1);
18 }
```
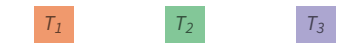

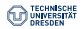

```
1 struct tts_lock l;
2
3 void thread fn ( void ) {
4 while (true) {
5 /* Other stuff */\leftrightarrow6 \t1ock(21);7 /* CS */
8 unlock (k1);
9 }
10 }
12 void lock (tts_lock *l) {
13 do {
14 int tmp = 1;
15 do \{ \} while (1 - \lambda) and = 1;
16 swap (&(1->lock), &(tmp));
17 } while (tmp == 1);
18 }
```
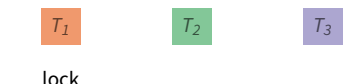

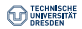

```
1 struct tts_lock l;
2
3 void thread fn ( void ) {
4 while (true) {
5 /* Other stuff */\leftrightarrow6 \t1ock(21);7 /* CS */\leftarrow8 unlock (k1);
9 }
10 }
12 void lock (tts_lock *l) {
13 do {
14 int tmp = 1;
15 do \{ \} while (1 - \lambda) and = 1;
16 swap (&(1->lock), &(tmp));
17 } while (tmp == 1);
18 }
```
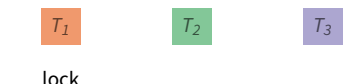

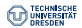

```
1 struct tts_lock l;
2
3 void thread fn ( void ) {
4 while (true) {
5 /* Other stuff */ \leftarrow\text{lock}(k1);7 /* CS */\leftarrow8 unlock (k1);
9 }
10 }
12 void lock (tts_lock *l) {
13 do {
14 int tmp = 1;
15 do \{ \} while (1 - \lambda) and = 1;
16 swap (&(1->lock), &(tmp));
17 } while (tmp == 1);
18 }
```
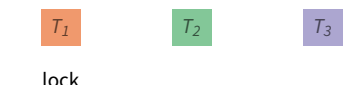

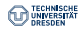

```
1 struct tts_lock l;
2
3 void thread fn ( void ) {
4 while (true) {
5 /* Other stuff */ \leftarrow6 \t1ock(21);7 /* CS */\leftarrow8 unlock (k1);
9 }
10 }
12 void lock (tts_lock *l) {
13 do {
14 int tmp = 1;15 do {} while (1 -  > \text{lock} == 1);16 swap (&(1->lock), &(tmp));
17 } while (tmp == 1);
18 }
```
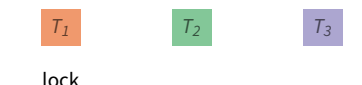

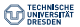

```
1 struct tts_lock l;
2
3 void thread fn ( void ) {
4 while (true) {
5 /* Other stuff */ \leftarrow6 \t1ock(21);7 /* CS */\leftarrow8 unlock (k1);
9 }
10 }
12 void lock (tts_lock *l) {
13 do {
14 int tmp = 1;
15 do {} while (1 - > \text{lock} == 1);16 swap (&(1->lock), &(tmp));
17 } while (tmp == 1);
18 }
```
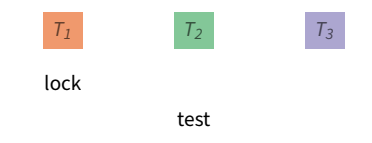

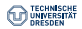

```
1 struct tts_lock l;
2
3 void thread fn ( void ) {
4 while (true) {
5 /* Other stuff */
6 \qquad \qquad \texttt{lock(} \&1); \qquad7 /* CS */\leftarrow8 unlock (k1);
9 }
10 }
12 void lock (tts_lock *l) {
13 do {
14 int tmp = 1;
15 do {} while (1 - > \text{lock} == 1);16 swap (&(1->lock), &(tmp));
17 } while (tmp == 1);
18 }
```
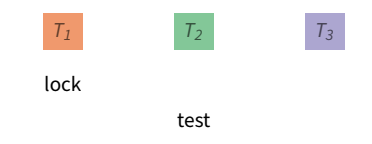

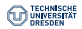

```
1 struct tts_lock l;
2
3 void thread fn ( void ) {
4 while (true) {
5 /* Other stuff */
6 \t1ock(21);7 /* CS */\leftarrow8 unlock (k1);
9 }
10 }
12 void lock (tts_lock *l) {
13 do {
14 int tmp = 1;15 do {} while (1 - > \text{lock} == 1);16 swap (&(1->lock), &(tmp));
17 } while (tmp == 1);
18 }
```
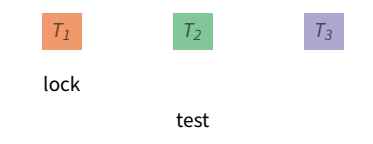

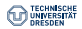

```
1 struct tts_lock l;
2
3 void thread fn ( void ) {
4 while (true) {
5 /* Other stuff */
6 \t1ock(21);7 /* CS */\leftarrow8 unlock (k1);
9 }
10 }
12 void lock (tts_lock *l) {
13 do {
14 int tmp = 1;
15 do {} while (1 - > \text{lock} == 1);16 swap (&(1->lock), &(tmp));
17 } while (tmp == 1);
18 }
```
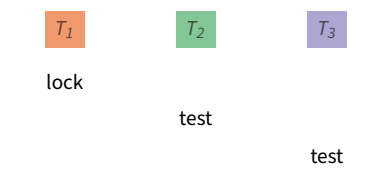

```
1 struct tts_lock l;
2
3 void thread fn ( void ) {
4 while (true) {
5 /* Other stuff */
6 \t1ock(1);7 /* CS */
8 unlock (k1);9 }
10 }
12 void lock (tts_lock *l) {
13 do {
14 int tmp = 1;
15 do {} while (1 - > \text{lock} == 1);16 swap (&(1->lock), &(tmp));
17 } while (tmp == 1);
18 }
```
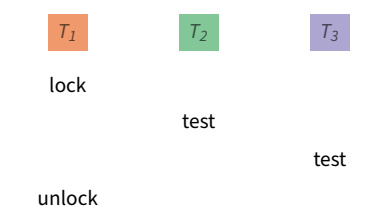

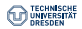

```
1 struct tts_lock l;
2
3 void thread fn ( void ) {
4 while (true) {
5 /* Other stuff */\leftarrow6 \t1ock(1);7 /* CS */
8 unlock (k1);
9 }
10 }
12 void lock (tts_lock *l) {
13 do {
14 int tmp = 1;
15 do {} while (1 - > \text{lock} == 1);16 swap (&(1->lock), &(tmp));
17 } while (tmp == 1);
18 }
```
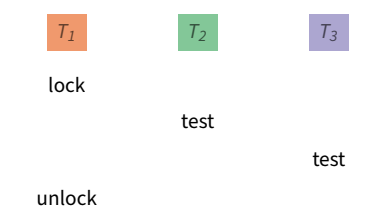

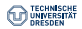

```
1 struct tts_lock l;
2
3 void thread fn ( void ) {
4 while (true) {
5 /* Other stuff */\leftarrow6 \t1ock(1);7 /* CS */
8 unlock (k1);
9 }
10 }
12 void lock (tts_lock *l) {
13 do {
14 int tmp = 1;
15 do {} while (1 - > \text{lock} == 1);16 swap (k(1 - > \text{lock}), k(\text{tmp}));17 } while (tmp == 1);
18 }
```
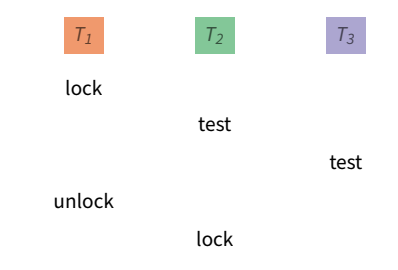

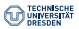

```
1 struct tts_lock l;
2
3 void thread fn ( void ) {
4 while (true) {
5 /* Other stuff */\leftarrow6 \t1ock(1);7 /* CS */\leftarrow8 unlock (k1);
9 }
10 }
12 void lock (tts_lock *l) {
13 do {
14 int tmp = 1;
15 do {} while (1 - > \text{lock} == 1);16 swap (&(1->lock), &(tmp));
17 } while (tmp == 1);
18 }
```
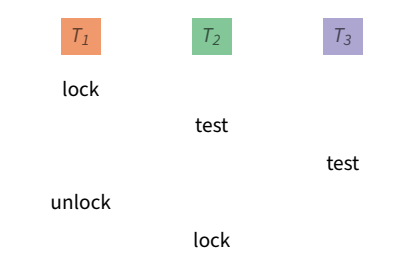

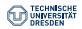

```
1 struct tts_lock l;
2
3 void thread fn ( void ) {
4 while (true) {
5 /* Other stuff */\leftarrow6 \t1ock(1);7 /* CS */\leftarrow8 unlock (k1);
9 }
10 }
12 void lock (tts_lock *l) {
13 do {
14 int tmp = 1;
15 do {} while (1 - > \text{lock} == 1);16 swap(k(1-)lock), k(tmp));17 } while (tmp == 1);
18 }
```
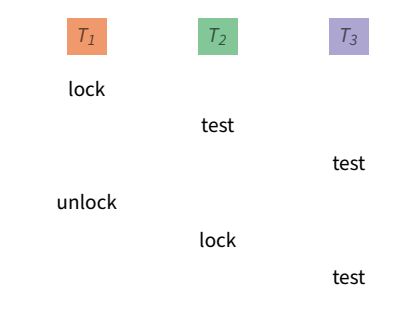

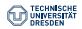

```
1 struct tts_lock l;
2
3 void thread fn ( void ) {
4 while (true) {
5 /* Other stuff */\leftarrow6 \t1ock(1);7 /* CS */
8 \text{unlock}(\& 1);9 }
10 }
12 void lock (tts_lock *l) {
13 do {
14 int tmp = 1;
15 do {} while (1 - > \text{lock} == 1);16 swap(k(1-)lock), k(tmp));17 } while (tmp == 1);
18 }
                                                 T_1 T_2 T_3lock
                                                         test
                                                                   test
                                               unlock
                                                         lock
                                                                   test
                                                        unlock
```
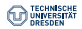

```
1 struct tts_lock l;
2
3 void thread fn ( void ) {
4 while (true) {
5 /* Other stuff */6 \t1ock(1);7 /* CS */
8 unlock (k1);
9 }
10 }
12 void lock (tts_lock *l) {
13 do {
14 int tmp = 1;
15 do {} while (1 - > \text{lock} == 1);16 swap(k(1-)lock), k(tmp));17 } while (tmp == 1);
18 }
                                               T_1 T_2 T_3lock
                                                       test
                                                                test
                                             unlock
                                                       lock
                                                               test
                                                      unlock
```
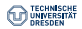

```
1 struct tts_lock l;
2
3 void thread fn ( void ) {
4 while (true) {
5 /* Other stuff */\text{lock}(k1);7 /* CS */
8 unlock (k1);
9 }
10 }
12 void lock (tts_lock *l) {
13 do {
14 int tmp = 1;
15 do {} while (1 - > \text{lock} == 1);16 swap(k(1-)lock), k(tmp));17 } while (tmp == 1);
18 }
                                               T_1 T_2 T_3lock
                                                       test
                                                                test
                                             unlock
                                                       lock
                                                                test
                                                      unlock
```
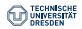

```
1 struct tts_lock l;
2
3 void thread fn ( void ) {
4 while (true) {
5 /* Other stuff */6 \t1ock(1);7 /* CS */
8 unlock (k1);
9 }
10 }
12 void lock (tts_lock *l) {
13 do {
14 int tmp = 1;15 do {} while (1 - > \text{lock} == 1);
16 swap(k(1-)lock), k(tmp));17 } while (tmp == 1);
18 }
                                              T_1 T_2 T_3lock
                                                      test
                                                               test
                                             unlock
                                                      lock
                                                               test
                                                      unlock
```
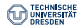

```
1 struct tts_lock l;
2
3 void thread fn ( void ) {
4 while (true) {
5 /* Other stuff */6 \t1ock(1);7 /* CS */
8 unlock (k1);
9 }
10 }
12 void lock (tts_lock *l) {
13 do {
14 int tmp = 1;
15 do {} while (1 - > \text{lock} == 1);16 swap(k(1-)lock), k(tmp));17 } while (tmp == 1);
18 }
                                              T_1 T_2 T_3lock
                                                       test
                                                                test
                                             unlock
                                                       lock
                                                               test
                                                      unlock
```
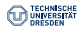

test

test

#### **Test & Test & Set Lock**

```
1 struct tts_lock l;
2
3 void thread fn ( void ) {
4 while (true) {
5 /* Other stuff */6 \t1ock(1);7 /* CS */
8 unlock (k1);
9 }
10 }
12 void lock (tts_lock *l) {
13 do {
14 int tmp = 1;
15 do {} while (1 - > \text{lock} == 1);
16 swap (k(1 - > \text{lock}), k(\text{tmp}));17 } while (tmp == 1);
18 }
                                                 T_1 T_2 T_3lock
                                                         test
                                               unlock
                                                         lock
                                                        unlock
                                                lock
```
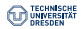

```
1 struct tts_lock l;
2
3 void thread fn ( void ) {
4 while (true) {
5 /* Other stuff */6 \t1ock(1);7 /* CS */\leftarrow8 unlock (k1);
9 }
10 }
12 void lock (tts_lock *l) {
13 do {
14 int tmp = 1;
15 do {} while (1 - > \text{lock} == 1);
16 swap(k(1-)lock), k(tmp));17 } while (tmp == 1);
18 }
                                                T_1 T_2 T_3lock
                                                        test
                                                                  test
                                              unlock
                                                        lock
                                                                 test
                                                       unlock
                                               lock
```
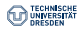

```
1 struct tts_lock l;
2
3 void thread fn ( void ) {
4 while (true) {
5 /* Other stuff */6 \t1ock(1);7 /* CS */\leftarrow8 unlock (k1);
9 }
10 }
12 void lock (tts_lock *l) {
13 do {
14 int tmp = 1;
15 do {} while (1 - > \text{lock} == 1);
16 swap(k(1-)lock), k(tmp));17 } while (tmp == 1);
18 }
                                                T_1 T_2 T_3lock
                                                         test
                                                                  test
                                               unlock
                                                         lock
                                                                  test
                                                        unlock
                                               lock
                                                                  test
```
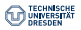

```
1 struct ticket lock t {
2 int next ;
3 volatile int current ;
4 };
```

```
5 void lock (ticket lock t * l) {
6 int t = xadd(k(1-)next), 1);
7 do \{\} while (1-) current != t);
8 }
```

```
10 void unlock ( ticket_lock_t *l) {
11 l->current ++;
12 }
```
- As simple and cheap as Test & Test & Set Lock
- Ensures fairness between threads

#### **But**

- High bus traffic on unlock
- Aborting lock is difficult

```
1 struct ticket_lock_t l;
2
3 void thread fn ( void ) {
4 while (true) {
5 /* Other stuff */
6 \t1ock(21);7 / * \text{CS} */
8 \n  <b>unlock</b> (<math>k1</math>) ;9 }
10 }
12 void lock (ticket_lock_t *1) {
13 int t = xadd(k(1-)next), 1);
14 do \{\} while (1-) current != t);
15 }
17 void unlock ( ticket_lock_t *l) {
18 1->current ++;
19 }
                                                T_1 T_2 T_3tT_1 T_2 T_3l.next: 0 1 current: 0
```

```
1 struct ticket_lock_t l;
2
3 void thread fn ( void ) {
4 while (true) {
5 /* Other stuff */\leftrightarrow6 \t1ock(21);7 / * \text{CS} */
8 \n  <b>unlock</b> (<math>k1</math>) ;9 }
10 }
12 void lock (ticket_lock_t *1) {
13 int t = xadd(k(1-)next), 1);
14 do \{\} while (1-) current != t);
15 }
17 void unlock ( ticket_lock_t *l) {
18 1->current ++;
19 }
                                                 T_1 T_2 T_3tT_1 T_2 T_3l.next: 0 1 current: 0
```
Fairness

```
1 struct ticket_lock_t l;
2
3 void thread fn ( void ) {
4 while (true) {
5 /* Other stuff */\leftarrow\text{lock}(k1):7 / * \text{CS} */
8 \n  <b>unlock</b> (<math>k1</math>) ;9 }
10 }
12 void lock (ticket_lock_t *1) {
13 int t = xadd(k(1-)next), 1);
14 do \{ while (l \rightarrow current != t);
15 }
17 void unlock ( ticket_lock_t *l) {
18 1->current ++;
19 }
                                                  T_1 T_2 T_3lock
                                               tT_1 T_2 T_3l.next: 0 1current: 0
```

```
1 struct ticket_lock_t l;
2
3 void thread fn ( void ) {
4 while (true) {
5 /* Other stuff */\leftarrow6 \t1ock(21);7 / * \text{CS} */
8 \n  <b>unlock</b> (<math>k1</math>) ;9 }
10 }
12 void lock (ticket_lock_t *1) {
13 int t = xadd (\&(1-\lambda next), 1);
14 do \{\} while (1-) current != t);
15 }
17 void unlock ( ticket_lock_t *l) {
18 1->current ++;
19 }
                                                  T_1 T_2 T_3lock
                                               t 0
                                                  T_1 T_2 T_3l.next: 1 \t 1.current: 0
```

```
1 struct ticket_lock_t l;
2
3 void thread fn ( void ) {
4 while (true) {
5 /* Other stuff */\leftarrow6 \t1ock(21);7 / * \text{CS} */
8 \n  <b>unlock</b> (<math>k1</math>) ;9 }
10 }
12 void lock (ticket_lock_t *1) {
13 int t = xadd(k(1-)next), 1);
14 do {} while (1-) current != t);
15 }
17 void unlock ( ticket_lock_t *l) {
18 1->current ++;
19 }
                                                 T_1 T_2 T_3lock
                                              t 0
                                                 T_1 T_2 T_3l.next: 1 \t 1.current: 0
```

```
1 struct ticket_lock_t l;
2
3 void thread fn ( void ) {
4 while (true) {
5 /* Other stuff */\leftrightarrow6 \t1ock(21);7 /* CS */\leftarrow8 unlock (k1);
9 }
10 }
12 void lock (ticket_lock_t *1) {
13 int t = xadd(k(1-)next), 1);
14 do \{\} while (1-) current != t);
15 }
17 void unlock ( ticket_lock_t *l) {
18 1->current ++;
19 }
                                               T_1 T_2 T_3lock
                                            t 0
                                               T_1 T_2 T_3l.next: 1 \t 1.current: 0
```
Fairness

```
1 struct ticket_lock_t l;
2
3 void thread fn ( void ) {
4 while (true) {
5 /* Other stuff */ \leftarrow\circ lock (k1):7 /* CS */\leftarrow8 unlock (k1);
9 }
10 }
12 void lock (ticket_lock_t *1) {
13 int t = xadd(k(1-)next), 1);
14 do \{\} while (1-) current != t);
15 }
17 void unlock ( ticket_lock_t *l) {
18 1->current ++;
19 }
                                               T_1 T_2 T_3lock
                                                       lock
                                            t 0
                                               T_1 T_2 T_3l.next: 1 \t 1.current: 0
```
Fairness

```
1 struct ticket_lock_t l;
2
3 void thread fn ( void ) {
4 while (true) {
5 /* Other stuff */6 \t1ock(21);7 /* CS */\leftarrow8 unlock (k1);
9 }
10 }
12 void lock (ticket_lock_t *1) {
13 int t = xadd (\&(1-\lambda next), 1);
14 do \{ while (l \rightarrow current != t);
15 }
17 void unlock ( ticket_lock_t *l) {
18 1->current ++;
19 }
                                               T_1 T_2 T_3lock
                                                        lock
                                             t 0 1
                                               T_1 T_2 T_3l.next: 2 1 current: 0
```
Fairness

```
1 struct ticket_lock_t l;
2
3 void thread fn ( void ) {
4 while (true) {
5 /* Other stuff */6 \t1ock(21);7 /* CS */\leftarrow8 unlock (k1);
9 }
10 }
12 void lock (ticket_lock_t *1) {
13 int t = xadd(k(1-)next), 1);
14 do {} while (1-) current != t);
15 }
17 void unlock ( ticket_lock_t *l) {
18 1->current ++;
19 }
                                             T_1 T_2 T_3lock
                                                     lock
                                          t 0 1
                                             T_1 T_2 T_3l.next: 2 1 current: 0
```
Fairness

```
1 struct ticket_lock_t l;
2
3 void thread fn ( void ) {
4 while (true) {
5 /* Other stuff */
\text{lock}(k1):7 /* CS */\leftarrow8 \n  <b>unlock</b> (<math>\&</math>1);9 }
10 }
12 void lock (ticket_lock_t *1) {
13 int t = xadd(k(1-)next), 1);
14 do {} while (1-) current != t);
15 }
17 void unlock ( ticket_lock_t *l) {
18 1->current ++;
19 }
                                                 T_1 T_2 T_3lock
                                                         lock
                                                                   lock
                                              t 0 1
                                                 T_1 T_2 T_3l.next: 2 1 current: 0
```
Fairness

```
1 struct ticket_lock_t l;
2
3 void thread fn ( void ) {
4 while (true) {
5 /* Other stuff */
6 \t1ock(21);7 /* CS */\leftarrow8 \n  <b>unlock</b> (<math>\&</math>1);9 }
10 }
12 void lock (ticket_lock_t *1) {
13 int t = xadd (\&(1-\lambda next), 1);
14 do {} while (1-) current != t);
15 }
17 void unlock ( ticket_lock_t *l) {
18 1->current ++;
19 }
                                                  T_1 T_2 T_3lock
                                                          lock
                                                                    lock
                                               t 0 1 2
                                                  T_1 T_2 T_3l.next: 31.current: 0
```
Fairness

```
1 struct ticket_lock_t l;
2
3 void thread fn ( void ) {
4 while (true) {
5 /* Other stuff */
6 \t1ock(21);7 /* CS */\leftarrow8 \n  <b>unlock</b> (<math>\&</math>1);9 }
10 }
12 void lock (ticket_lock_t *1) {
13 int t = xadd(k(1-)next), 1);
14 do {} while (1-) current != t);
15 }
17 void unlock ( ticket_lock_t *l) {
18 1->current ++;
19 }
                                                 T_1 T_2 T_3lock
                                                         lock
                                                                   lock
                                              t 0 1 2
                                                 T_1 T_2 T_3l.next: 31.current: 0
```
Fairness

```
1 struct ticket_lock_t l;
2
3 void thread fn ( void ) {
4 while (true) {
5 /* Other stuff */
6 \t1ock(21);7 / * \text{CS} */
8 unlock (k1);9 }
10 }
12 void lock (ticket_lock_t *1) {
13 int t = xadd(k(1-)next), 1);
14 do {} while (1-) current != t);
15 }
17 void unlock ( ticket_lock_t *l) {
18 1->current ++;
19 }
                                              T_1 T_2 T_3lock
                                                      lock
                                                               lock
                                            unlock
                                           t 0 1 2
                                              T_1 T_2 T_3l.next: 31.current: 0
```
Fairness

```
1 struct ticket_lock_t l;
2
3 void thread fn ( void ) {
4 while (true) {
5 /* Other stuff */
6 \t1ock(21);7 / * \text{CS} */
8 unlock (k1);
9 }
10 }
12 void lock (ticket_lock_t *1) {
13 int t = xadd(k(1-)next), 1);
14 do {} while (1-) current != t);
15 }
17 void unlock ( ticket_lock_t *l) {
18 l -> current ++; \leftarrow19 }
                                               T_1 T_2 T_3lock
                                                       lock
                                                                lock
                                             unlock
                                            t 1 2
                                               T_1 T_2 T_3l.next: 3 1 current: 1
```

```
1 struct ticket_lock_t l;
2
3 void thread fn ( void ) {
4 while (true) {
5 /* Other stuff */\leftarrow6 \t1ock(21);7 / * \text{CS} */
8 unlock (k1);
9 }
10 }
12 void lock (ticket_lock_t *1) {
13 int t = xadd(k(1-)next), 1);
14 do {} while (1-) current != t);
15 }
17 void unlock ( ticket_lock_t *l) {
18 1->current ++;
19 }
                                               T_1 T_2 T_3lock
                                                       lock
                                                                lock
                                             unlock
                                            t 1 2
                                               T_1 T_2 T_3l.next: 3 1 current: 1
```

```
1 struct ticket_lock_t l;
2
3 void thread fn ( void ) {
4 while (true) {
5 /* Other stuff */
\text{lock}(k1):7 / * \text{CS} *8 unlock (k1);
9 }
10 }
12 void lock (ticket_lock_t *1) {
13 int t = xadd(k(1-)next), 1);
14 do {} while (1-) current != t);
15 }
17 void unlock ( ticket_lock_t *l) {
18 1->current ++;
19 }
                                              T_1 T_2 T_3lock
                                                      lock
                                                               lock
                                            unlock
                                             lock
                                           t 1 2
                                              T_1 T_2 T_3l.next: 3 1 current: 1
```
Fairness

```
1 struct ticket_lock_t l;
2
3 void thread fn ( void ) {
4 while (true) {
5 /* Other stuff */
6 \t1ock(21);7 / * \text{CS} */
8 unlock (k1);
9 }
10 }
12 void lock (ticket_lock_t *1) {
13 int t = xadd (\&(1-\lambda next), 1);
14 do {} while (1-) current != t);
15 }
17 void unlock ( ticket_lock_t *l) {
18 1->current ++;
19 }
                                               T_1 T_2 T_3lock
                                                        lock
                                                                 lock
                                              unlock
                                              lock
                                             t 3 1 2
                                               T_1 T_2 T_3l.next: 4 l.current: 1
```
Fairness

```
1 struct ticket_lock_t l;
2
3 void thread fn ( void ) {
4 while (true) {
5 /* Other stuff */
6 \t1ock(21);7 / * \text{CS} *8 unlock (k1);
9 }
10 }
12 void lock (ticket_lock_t *1) {
13 int t = xadd(k(1-)next), 1);
14 do {} while (l \rightarrow current != t);
15 }
17 void unlock ( ticket_lock_t *l) {
18 1->current ++;
19 }
                                               T_1 T_2 T_3lock
                                                        lock
                                                                 lock
                                              unlock
                                              lock
                                             t 3 1 2
                                               T_1 T_2 T_3l.next: 4 l.current: 1
```
Fairness

```
1 struct ticket_lock_t l;
2
3 void thread fn ( void ) {
4 while (true) {
5 /* Other stuff */
6 \t1ock(21);7 /* CS */ \leftarrow8 \n  <b>unlock</b> (<math>\&</math>1);9 }
10 }
12 void lock (ticket_lock_t *1) {
13 int t = xadd(k(1-)next), 1);
14 do {} while (l \rightarrow current != t);
15 }
17 void unlock ( ticket_lock_t *l) {
18 1->current ++;
19 }
                                                  T_1 T_2 T_3lock
                                                           lock
                                                                     lock
                                                 unlock
                                                 lock
                                               t 3 1 2
                                                  T_1 T_2 T_3l.next: 4 l.current: 1
```
Fairness

```
1 struct ticket_lock_t l;
2
3 void thread fn ( void ) {
4 while (true) {
5 /* Other stuff */
6 \t1ock(21);7 / * \text{CS} *8 unlock (k1);9 }
10 }
12 void lock (ticket_lock_t *1) {
13 int t = xadd(k(1-)next), 1);
14 do {} while (l \rightarrow current != t);
15 }
17 void unlock ( ticket_lock_t *l) {
18 1->current ++;
19 }
                                               T_1 T_2 T_3lock
                                                        lock
                                                                 lock
                                              unlock
                                              lock
                                                       unlock
                                             t 3 1 2
                                               T_1 T_2 T_3l.next: 4 l.current: 1
```

```
1 struct ticket_lock_t l;
2
3 void thread fn ( void ) {
4 while (true) {
5 /* Other stuff */
6 \t1ock(21);7 / * \text{CS} *8 unlock (k1);
9 }
10 }
12 void lock (ticket_lock_t *1) {
13 int t = xadd(k(1-)next), 1);
14 do {} while (l \rightarrow current != t);
15 }
17 void unlock ( ticket_lock_t *l) {
18 l -> current ++; \leftarrow19 }
                                                 T_1 T_2 T_3lock
                                                         lock
                                                                  lock
                                               unlock
                                                lock
                                                        unlock
                                              t 3 2
                                                 T_1 T_2 T_3l.next: 4 l.current: 2
```

```
1 struct ticket_lock_t l;
2
3 void thread fn ( void ) {
4 while (true) {
5 /* Other stuff */\leftarrow6 \t1ock(21);7 / * \text{CS} *8 unlock (k1);
9 }
10 }
12 void lock (ticket_lock_t *1) {
13 int t = xadd(k(1-)next), 1);
14 do {} while (l \rightarrow current != t);
15 }
17 void unlock ( ticket_lock_t *l) {
18 1->current ++;
19 }
                                                T_1 T_2 T_3lock
                                                         lock
                                                                  lock
                                              unlock
                                               lock
                                                        unlock
                                             t 3 2
                                                T_1 T_2 T_3l.next: 4 l.current: 2
```

```
1 struct ticket_lock_t l;
2
3 void thread fn ( void ) {
4 while (true) {
5 /* Other stuff */\leftarrow6 \t1ock(21);7 / * \text{CS} * /8 \n  <b>unlock</b> (<math>\&</math>1);9 }
10 }
12 void lock (ticket_lock_t *1) {
13 int t = xadd(k(1-)next), 1);
14 do {} while (l \rightarrow current != t); \leftarrow15 }
17 void unlock ( ticket_lock_t *l) {
18 1->current ++;
19 }
                                                    T_1 T_2 T_3lock
                                                             lock
                                                                       lock
                                                  unlock
                                                   lock
                                                            unlock
                                                 t 3 2
                                                    T_1 T_2 T_3l.next: 4 l.current: 2
```
Fairness

```
1 struct ticket_lock_t l;
2
3 void thread fn ( void ) {
4 while (true) {
5 /* Other stuff */\leftarrow6 \t1ock(21);7 / * \text{CS} *8 unlock (k1);9 }
10 }
12 void lock (ticket_lock_t *1) {
13 int t = xadd(k(1-)next), 1);
14 do {} while (l \rightarrow current != t); \leftarrow15 }
17 void unlock ( ticket_lock_t *l) {
18 1->current ++;
19 }
                                                 T_1 T_2 T_3lock
                                                          lock
                                                                   lock
                                                unlock
                                                lock
                                                         unlock
                                                                   unlock
                                              t 3 2
                                                 T_1 T_2 T_3l.next: 4 l.current: 2
```
Fairness

```
1 struct ticket_lock_t l;
2
3 void thread fn ( void ) {
4 while (true) {
5 /* Other stuff */\leftarrow6 \t1ock(21);7 / * \text{CS} *8 unlock (k1);
9 }
10 }
12 void lock (ticket_lock_t *1) {
13 int t = xadd(k(1-)next), 1);
14 do {} while (l \rightarrow current != t); \leftarrow15 }
17 void unlock ( ticket_lock_t *l) {
18 l - > current + +;
19 }
                                                  T_1 T_2 T_3lock
                                                           lock
                                                                     lock
                                                unlock
                                                 lock
                                                          unlock
                                                                    unlock
                                               t 03 1 2
                                                  T_1 T_2 T_3l.next: 4 l.current: 3
```
Fairness

```
1 struct ticket_lock_t l;
2
3 void thread fn ( void ) {
4 while (true) {
5 /* Other stuff */\leftarrow6 \t1ock(21);7 /* CS */\leftarrow8 \n  <b>unlock</b> (<math>\&</math>1);9 }
10 }
12 void lock (ticket_lock_t *1) {
13 int t = xadd(k(1-)next), 1);
14 do \{\} while (1-) current != t);
15 }
17 void unlock ( ticket_lock_t *l) {
18 l - > current + +;
19 }
                                                      lock
                                                     unlock
                                                      lock
```
 $T_1$   $T_2$   $T_3$ lock lock unlock unlock t 03 1 2  $T_1$   $T_2$   $T_3$ 

 $l.next: 4$  l.current: 3

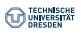

Fairness

```
1 struct ticket_lock_t l;
2
3 void thread fn ( void ) {
4 while (true) {
5 /* Other stuff */6 \t1ock(21);7 /* CS */\leftarrow8 \n  <b>unlock</b> (<math>\&</math>1);9 }
10 }
12 void lock (ticket_lock_t *1) {
13 int t = xadd(k(1-)next), 1);
14 do \{\} while (1-) current != t);
15 }
17 void unlock ( ticket_lock_t *l) {
18 1->current ++;
19 }
                                                 T_1 T_2 T_3lock
                                                          lock
                                                unlock
                                                 lock
                                                         unlock
                                               t 03 1 2
                                                  T_1 T_2 T_3l.next: 4 l.current: 3
```
lock

unlock

Overhead

```
1 struct ticket_lock_t l;
2
3 void thread fn ( void ) {
4 while (true) {
5 /* Other stuff */
6 \t1ock(21);7 /* CS */\leftarrow8 \n  <b>unlock</b> (<math>\&</math>1);9 }
10 }
12 void lock (ticket_lock_t *1) {
13 int t = xadd(k(1-)next), 1);
14 do {} while (1-) current != t);
15 }
17 void unlock ( ticket_lock_t *l) {
18 1->current ++;
19 }
```
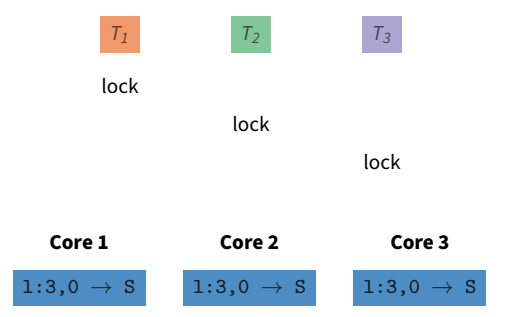

Overhead

```
1 struct ticket_lock_t l;
2
3 void thread fn ( void ) {
4 while (true) {
5 /* Other stuff */
6 \t1ock(21);7 / * \text{CS} *8 unlock (k1);9 }
10 }
12 void lock (ticket_lock_t *1) {
13 int t = xadd(k(1-)next), 1);
14 do {} while (1-) current != t);
15 }
17 void unlock ( ticket_lock_t *l) {
18 1->current ++;
19 }
```
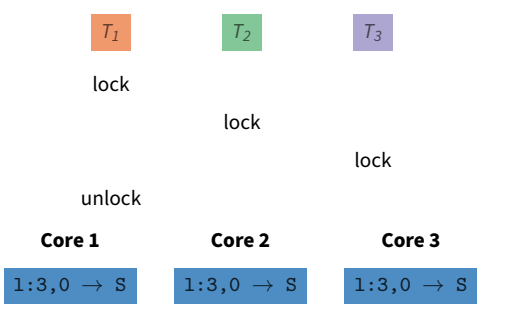

Overhead

```
1 struct ticket_lock_t l;
2
3 void thread fn ( void ) {
4 while (true) {
5 /* Other stuff */
6 \t1ock(21);7 / * \text{CS} *8 unlock (k1);
9 }
10 }
12 void lock (ticket_lock_t *1) {
13 int t = xadd(k(1-)next), 1);
14 do {} while (1-) current != t);
15 }
17 void unlock ( ticket_lock_t *l) {
18 l -> current ++; \leftarrow19 }
```
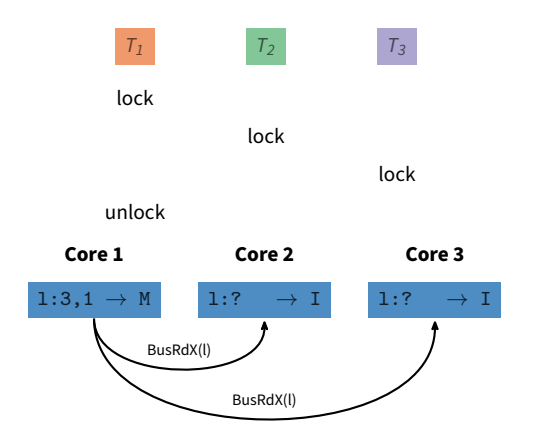

Overhead

```
1 struct ticket_lock_t l;
2
3 void thread fn ( void ) {
4 while (true) {
5 /* Other stuff */
6 \t1ock(21);7 / * \text{CS} *8 unlock (k1);
9 }
10 }
12 void lock (ticket_lock_t *1) {
13 int t = xadd(k(1-)next), 1);
14 do {} while (1-) current != t);
15 }
17 void unlock ( ticket_lock_t *l) {
18 1->current ++;
19 }
```
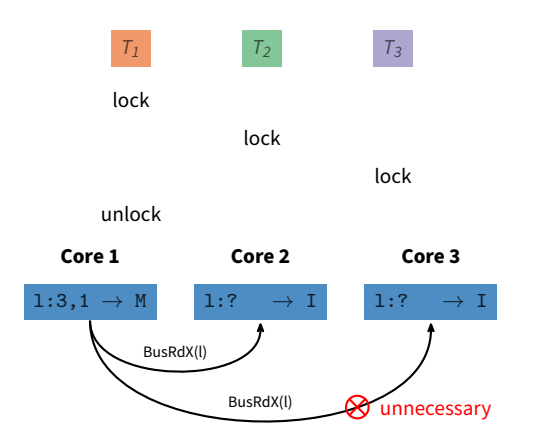

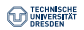

Many data structures can be implemented without the usage of locks but instead directly with atomic hardware instructions.

• Single-Linked List

```
1 void insert (ele_t *new_ele, ele_t *prev) {
2 do {
3 new_ele ->next = prev ->next;
4 } while (!cas(&(prev->next), new_ele->next, new_ele));
5 }
```
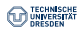

Many data structures can be implemented without the usage of locks but instead directly with atomic hardware instructions.

- Single-Linked List
- Double-Linked List

```
1 void insert (ele_t *new_ele, ele_t *prev) {
2 do {
3 new_ele ->next = prev ->next;
4 new_ele - > prev = prev ;
5 } while (! dcas (&( prev - > next ), &( prev - > next -> prev ) ,
6 new_ele - > next , new_ele -> prev ,
7 new_ele, new_ele));
8 }
```
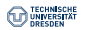

Many data structures can be implemented without the usage of locks but instead directly with atomic hardware instructions.

- Single-Linked List
- Double-Linked List
- Binary Tree

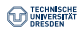

Many data structures can be implemented without the usage of locks but instead directly with atomic hardware instructions.

- Single-Linked List
- Double-Linked List
- Binary Tree
- Red-Black Tree

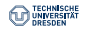

## **Mellor-Crummey and Scott (MCS Lock)**

```
1 struct mcs_node_t {
     mcs node t * next :
3 bool free ;
4 };
                           6 struct mcs lock t {
                            7 mcs node t * queue :
                            8 };
10 void lock (mcs_lock_t *l, mcs_node_t *cur) {
11 cur -> next = NULL; cur -> free = false;
12 auto prev = fetch_and_store (k(1-)queue), cur);
13 if (prev) {
14 prev - > next = cur;
15 do {} while (!cur->free);
16 }
17 }
19 void unlock ( mcs_lock_t *l , mcs_node_t * cur ) {
20 if (! cur - > next) {
21 if (cas (\& (1-)queue), cur, NULL) return;
22 do {} while (!cur->next);
23 }
24 cur ->next ->free = true;
25 }
```
- Fair between threads
- Only local spinning
- No unnecessary cash trashing
- Easy to abort lock operation

### **But:**

• Difficult to implement correctly

```
1 struct mcs_node_t {
2 mcs_node_t *next;
3 bool free ;
4 };
                           6 struct mcs_lock_t {
                            7 mcs_node_t * queue ;
                            8 };
10 void lock (mcs_lock_t *l, mcs_node_t *cur) {
11 cur -> next = NULL; cur -> free = false;
12 auto prev = fetch_and_store (k(1-)queue), cur);
13 if (prev) {
14 prev - > next = cur;
15 do \{\}\ while (!cur->free);
16 }
17 }
19 void unlock ( mcs_lock_t *l , mcs_node_t * cur ) {
20 if (!cur->next) {
21 if (cas (\& (1-)queue), cur, NULL) return;
22 do {} while (! cur -> next );
23 }
24 cur -> next -> free = true:
25 }
```

```
1 struct mcs lock t l:
\mathcal{I}3 void thread fn ( void ) {
4 struct mcs node t n:
5 while (true) {
6 /* Other stuff */\leftrightarrow7 lock (&1, &n);
8 /* CS */
9 unlock (k1, km);10 }
11 }
```
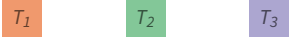

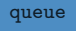

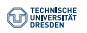

```
1 struct mcs_node_t {
2 mcs_node_t *next;
3 bool free ;
4 };
                           6 struct mcs_lock_t {
                            7 mcs_node_t * queue ;
                            8 };
10 void lock (mcs_lock_t *l, mcs_node_t *cur) {
11 cur -> next = NULL; cur -> free = false;
12 auto prev = fetch_and_store (k(1-)queue), cur);
13 if (prev) {
14 prev - > next = cur;
15 do \{\}\ while (!cur->free);
16 }
17 }
19 void unlock ( mcs_lock_t *l , mcs_node_t * cur ) {
20 if (!cur->next) {
21 if (cas (\& (1-)queue), cur, NULL) return;
22 do {} while (! cur -> next );
23 }
24 cur -> next -> free = true:
25 }
```
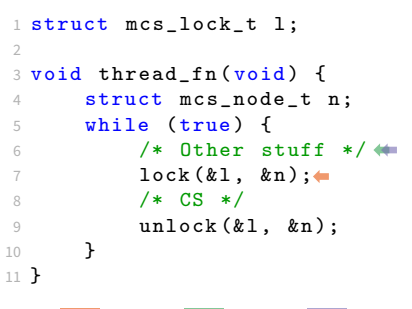

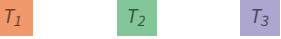

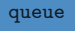

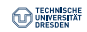

```
1 struct mcs node t {
2 mcs_node_t *next;
3 bool free ;
4 };
                            6 struct mcs_lock_t {
                            7 mcs_node_t * queue ;
                            8 };
10 void lock (mcs_lock_t *l, mcs_node_t *cur) {
11 cur -> next = NULL; cur -> free = false;
12 auto prev = fetch_and_store (k(1-)queue), cur);
13 if (prev) {
14 prev - > next = cur;
15 do \{\}\ while (!cur->free);
16 }
17 }
19 void unlock ( mcs_lock_t *l , mcs_node_t * cur ) {
20 if (!cur->next) {
21 if (cas (\& (1-)queue), cur, NULL) return;
22 do {} while (! cur -> next );
23 }
24 cur -> next -> free = true:
25 }
```

```
1 struct mcs lock t l:
\mathcal{I}3 void thread fn ( void ) {
4 struct mcs node t n:
5 while (true) {
6 /* Other stuff */\leftrightarrowlock(k1, kn);8 /* CS */
9 unlock (k1, km);10 }
11 }
```
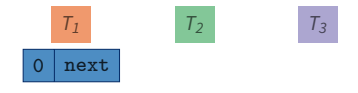

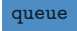

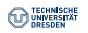

```
1 struct mcs node t {
2 mcs_node_t *next;
3 bool free ;
4 };
                            6 struct mcs_lock_t {
                            7 mcs_node_t * queue ;
                            8 };
10 void lock (mcs_lock_t *l, mcs_node_t *cur) {
11 cur -> next = NULL; cur -> free = false;
12 auto prev = fetch_and_store (k(1-)queue), cur);
13 if (prev) {
14 prev - > next = cur;
15 do \{\}\ while (!cur->free);
16 }
17 }
19 void unlock ( mcs_lock_t *l , mcs_node_t * cur ) {
20 if (!cur->next) {
21 if (cas (\& (1-)queue), cur, NULL) return;
22 do {} while (! cur -> next );
23 }
24 cur -> next -> free = true:
25 }
```

```
1 struct mcs lock t l:
\mathcal{I}3 void thread fn ( void ) {
4 struct mcs node t n:
5 while (true) {
6 /* Other stuff */ \leftrightarrowlock(k1, kn);8 /* CS */
9 unlock (k1, km);10 }
11 }
```
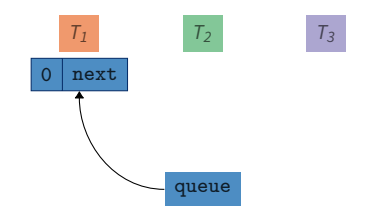

```
1 struct mcs node t {
2 mcs_node_t *next;
3 bool free;
4 };
                             6 struct mcs_lock_t {
                             7 mcs_node_t * queue ;
                             8 };
10 void lock (mcs_lock_t *l, mcs_node_t *cur) {
11 cur -> next = NULL; cur -> free = false;
12 auto prev = fetch_and_store (k(1-)queue), cur);
13 if (prev) \left\{ \bullet \right.14 prev - > next = cur;
15 do \{\}\ while (!cur->free);
16 }
17 }
19 void unlock ( mcs_lock_t *l , mcs_node_t * cur ) {
20 if (!cur->next) {
21 if (cas (\& (1-)queue), cur, NULL) return;
22 do {} while (! cur -> next );
23 }
24 cur -> next -> free = true:
25 }
```

```
1 struct mcs lock t l:
\mathcal{I}3 void thread fn ( void ) {
4 struct mcs node t n:
5 while (true) {
6 /* Other stuff */ \leftrightarrowlock(k1, kn);8 /* CS */
9 unlock (k1, km);10 }
11 }
```
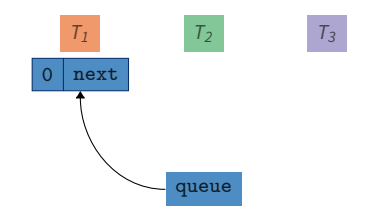

```
1 struct mcs node t {
2 mcs_node_t *next;
3 bool free;
4 };
                            6 struct mcs_lock_t {
                            7 mcs_node_t * queue ;
                            8 };
10 void lock (mcs_lock_t *l, mcs_node_t *cur) {
11 cur -> next = NULL; cur -> free = false;
12 auto prev = fetch_and_store (k(1-)queue), cur);
13 if (prev) {
14 prev - > next = cur;
15 do \{\}\ while (!cur->free);
16 }
17 }
19 void unlock ( mcs_lock_t *l , mcs_node_t * cur ) {
20 if (!cur->next) {
21 if (cas (\& (1-)queue), cur, NULL) return;
22 do {} while (! cur -> next );
23 }
24 cur -> next -> free = true:
25 }
```

```
1 struct mcs lock t l:
\mathcal{I}3 void thread fn ( void ) {
4 struct mcs node t n:
5 while (true) {
6 /* Other stuff */ \leftrightarrowlock(k1, kn);8 /* CS */ \leftarrow9 unlock (k1, km);10 }
11 }
```
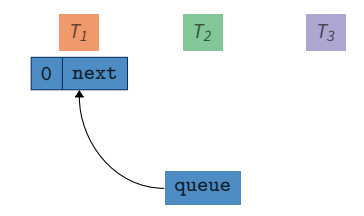

```
1 struct mcs node t {
2 mcs_node_t *next;
3 bool free;
4 };
                            6 struct mcs lock t {
                            7 mcs_node_t * queue ;
                            8 };
10 void lock (mcs_lock_t *l, mcs_node_t *cur) {
11 cur -> next = NULL; cur -> free = false;
12 auto prev = fetch_and_store (k(1-)queue), cur);
13 if (prev) {
14 prev - > next = cur;
15 do \{\}\ while (!cur->free);
16 }
17 }
19 void unlock ( mcs_lock_t *l , mcs_node_t * cur ) {
20 if (!cur->next) {
21 if (cas (\& (1-)queue), cur, NULL) return;
22 do {} while (! cur -> next );
23 }
24 cur -> next -> free = true:
25 }
```

```
1 struct mcs lock t l:
\mathcal{I}3 void thread fn ( void ) {
4 struct mcs node t n:
5 while (true) {
6 /* Other stuff */ \leftarrowlock(k1, kn);8 /* CS */ \leftarrow9 unlock (k1, km);10 }
11 }
```
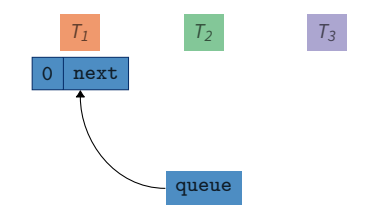

```
1 struct mcs node t {
2 mcs_node_t *next;
3 bool free;
4 };
                            6 struct mcs_lock_t {
                            7 mcs_node_t * queue ;
                            8 };
10 void lock (mcs_lock_t *l, mcs_node_t *cur) {
11 cur -> next = NULL; cur -> free = false;
12 auto prev = fetch_and_store (k(1-)queue), cur);
13 if (prev) {
14 prev - > next = cur;
15 do \{\}\ while (!cur->free);
16 }
17 }
19 void unlock ( mcs_lock_t *l , mcs_node_t * cur ) {
20 if (!cur->next) {
21 if (cas (\& (1-)queue), cur, NULL) return;
22 do {} while (! cur -> next );
23 }
24 cur -> next -> free = true:
25 }
```

```
1 struct mcs lock t l:
\mathcal{I}3 void thread fn ( void ) {
4 struct mcs node t n:
5 while (true) {
6 /* Other stuff */ \leftarrowlock(k1, kn);8 /* CS */ \leftarrow9 unlock (k1, km);10 }
11 }
```
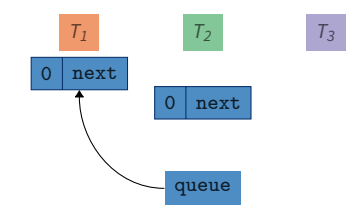

```
1 struct mcs node t {
2 mcs_node_t *next;
3 bool free ;
4 };
                            6 struct mcs_lock_t {
                            7 mcs_node_t * queue ;
                            8 };
10 void lock (mcs_lock_t *l, mcs_node_t *cur) {
11 cur -> next = NULL; cur -> free = false;
12 auto prev = fetch_and_store (k(1-)queue), cur);
13 if (prev) {
14 prev - > next = cur;
15 do \{\}\ while (!cur->free);
16 }
17 }
19 void unlock ( mcs_lock_t *l , mcs_node_t * cur ) {
20 if (!cur->next) {
21 if (cas (\& (1-)queue), cur, NULL) return;
22 do {} while (! cur -> next );
23 }
24 cur -> next -> free = true:
25 }
```

```
1 struct mcs lock t l:
\mathcal{I}3 void thread fn ( void ) {
4 struct mcs node t n:
5 while (true) {
6 /* Other stuff */ \leftarrowlock(k1, kn);8 /* CS * / \leftarrow9 unlock (k1, km);10 }
11 }
```
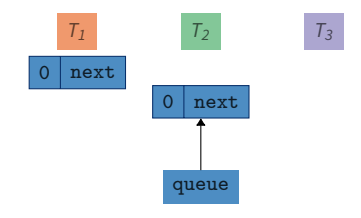
```
1 struct mcs_node_t {
2 mcs_node_t *next;
3 bool free ;
4 };
                            6 struct mcs_lock_t {
                            7 mcs_node_t * queue ;
                             8 };
10 void lock (mcs_lock_t *l, mcs_node_t *cur) {
11 cur -> next = NULL; cur -> free = false;
12 auto prev = fetch_and_store (k(1-)queue), cur);
13 if (prev) \left\{ \leftarrow14 prev - > next = cur;
15 do \{\}\ while (!cur->free);
16 }
17 }
19 void unlock ( mcs_lock_t *l , mcs_node_t * cur ) {
20 if (!cur->next) {
21 if (cas (\& (1-)queue), cur, NULL) return;
22 do {} while (! cur -> next );
23 }
24 cur -> next -> free = true:
25 }
```

```
1 struct mcs lock t l:
\overline{2}3 void thread fn ( void ) {
4 struct mcs node t n:
5 while (true) {
6 /* Other stuff */ \leftarrowlock(k1, kn);8 /* CS */ \leftarrow9 unlock (k1, km);10 }
11 }
```
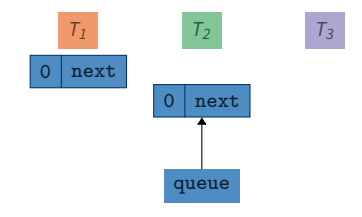

```
1 struct mcs node t {
2 mcs_node_t *next;
3 bool free;
4 };
                            6 struct mcs_lock_t {
                            7 mcs_node_t * queue ;
                            8 };
10 void lock (mcs_lock_t *l, mcs_node_t *cur) {
11 cur -> next = NULL; cur -> free = false;
12 auto prev = fetch_and_store (k(1-)queue), cur);
13 if (prev) {
14 prev - > next = cur;
15 do \{} while (!cur->free);
16 }
17 }
19 void unlock ( mcs_lock_t *l , mcs_node_t * cur ) {
20 if (!cur->next) {
21 if (cas (\& (1-)queue), cur, NULL) return;
22 do {} while (! cur -> next );
23 }
24 cur -> next -> free = true:
25 }
```

```
1 struct mcs lock t l:
\overline{2}3 void thread fn ( void ) {
4 struct mcs node t n:
5 while (true) {
6 /* Other stuff */ \leftarrowlock(k1, kn);8 /* CS */ \leftarrow9 unlock (k1, km);10 }
11 }
```
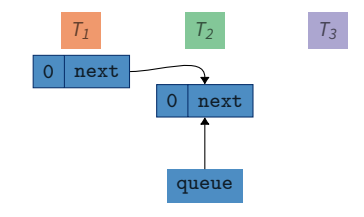

```
1 struct mcs node t {
2 mcs_node_t *next;
3 bool free;
4 };
                            6 struct mcs_lock_t {
                            7 mcs_node_t * queue ;
                            8 };
10 void lock (mcs_lock_t *l, mcs_node_t *cur) {
11 cur -> next = NULL; cur -> free = false;
12 auto prev = fetch_and_store (k(1-)queue), cur);
13 if (prev) {
14 prev - > next = cur;
15 do {} while (!cur->free);
16 }
17 }
19 void unlock ( mcs_lock_t *l , mcs_node_t * cur ) {
20 if (!cur->next) {
21 if (cas (\& (1-)queue), cur, NULL) return;
22 do {} while (! cur -> next );
23 }
24 cur -> next -> free = true:
25 }
```
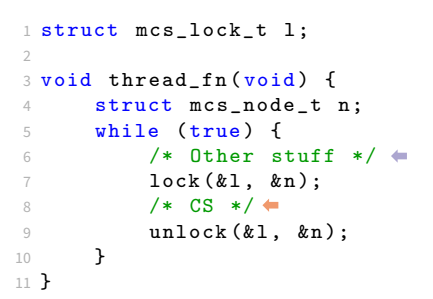

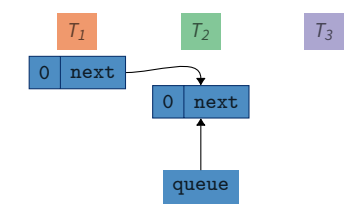

```
1 struct mcs node t {
2 mcs_node_t *next;
3 bool free;
4 };
                            6 struct mcs_lock_t {
                            7 mcs_node_t * queue ;
                            8 };
10 void lock (mcs_lock_t *l, mcs_node_t *cur) {
11 cur -> next = NULL; cur -> free = false;
12 auto prev = fetch_and_store (k(1-)queue), cur);
13 if (prev) {
14 prev - > next = cur;
15 do {} while (!cur->free);
16 }
17 }
19 void unlock ( mcs_lock_t *l , mcs_node_t * cur ) {
20 if (!cur->next) {
21 if (cas (\& (1-)queue), cur, NULL) return;
22 do {} while (! cur -> next );
23 }
24 cur -> next -> free = true:
25 }
```
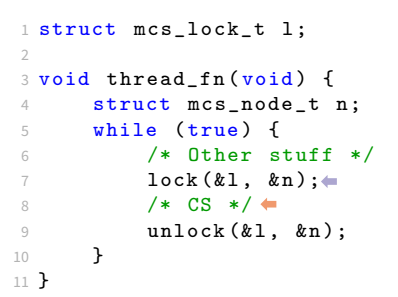

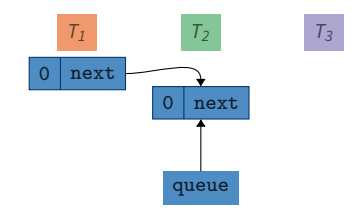

```
1 struct mcs node t {
2 mcs_node_t *next;
3 bool free;
4 };
                           6 struct mcs lock t {
                            7 mcs_node_t * queue ;
                            8 };
10 void lock (mcs_lock_t *l, mcs_node_t *cur) {
11 cur -> next = NULL; cur -> free = false;
12 auto prev = fetch_and_store (k(1-)queue), cur);
13 if (prev) {
14 prev - > next = cur;
15 do {} while (!cur->free);
16 }
17 }
19 void unlock ( mcs_lock_t *l , mcs_node_t * cur ) {
20 if (!cur->next) {
21 if (cas (\& (1-)queue), cur, NULL) return;
22 do {} while (! cur -> next );
23 }
24 cur -> next -> free = true:
25 }
```
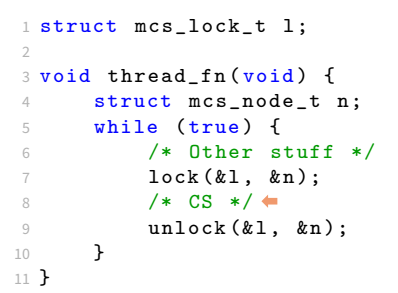

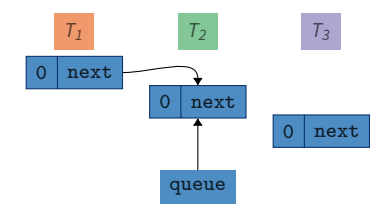

```
1 struct mcs node t {
2 mcs_node_t *next;
3 bool free;
4 };
                            6 struct mcs lock t {
                            7 mcs_node_t * queue ;
                            8 };
10 void lock (mcs_lock_t *l, mcs_node_t *cur) {
11 cur -> next = NULL; cur -> free = false;
12 auto prev = fetch_and_store (k(1-)queue), cur);
13 if (prev) {
14 prev - > next = cur;
15 do {} while (!cur->free);
16 }
17 }
19 void unlock ( mcs_lock_t *l , mcs_node_t * cur ) {
20 if (!cur->next) {
21 if (cas (\& (1-)queue), cur, NULL) return;
22 do {} while (! cur -> next );
23 }
24 cur -> next -> free = true:
25 }
```

```
1 struct mcs lock t l:
\overline{2}3 void thread fn ( void ) {
4 struct mcs node t n:
5 while (true) {
6 /* Other stuff *lock(k1, kn);8 /* CS */ \leftarrow9 unlock (k1, km);10 }
11 }
```
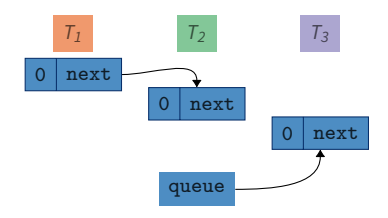

```
1 struct mcs node t {
2 mcs_node_t *next;
3 bool free;
4 };
                            6 struct mcs lock t {
                             7 mcs_node_t * queue ;
                             8 };
10 void lock (mcs_lock_t *l, mcs_node_t *cur) {
11 cur -> next = NULL; cur -> free = false;
12 auto prev = fetch_and_store (k(1-)queue), cur);
13 if (prev) \{ \leftarrow14 prev - > next = cur;
15 do {} while (!cur->free);
16 }
17 }
19 void unlock ( mcs_lock_t *l , mcs_node_t * cur ) {
20 if (!cur->next) {
21 if (cas (\& (1-)queue), cur, NULL) return;
22 do {} while (! cur -> next );
23 }
24 cur -> next -> free = true:
25 }
```

```
1 struct mcs lock t l:
\overline{2}3 void thread fn ( void ) {
4 struct mcs node t n:
5 while (true) {
6 /* Other stuff */
         lock(k1, kn);8 /* CS */ \leftarrow9 unlock (k1, km);10 }
11 }
```
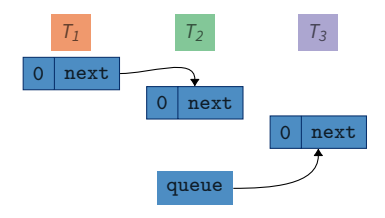

```
1 struct mcs node t {
2 mcs_node_t *next;
3 bool free;
4 };
                            6 struct mcs lock t {
                            7 mcs_node_t * queue ;
                            8 };
10 void lock (mcs_lock_t *l, mcs_node_t *cur) {
11 cur -> next = NULL; cur -> free = false;
12 auto prev = fetch_and_store (k(1-)queue), cur);
13 if (prev) {
14 prev - > next = cur;
15 do {} while (!cur->free);
16 }
17 }
19 void unlock ( mcs_lock_t *l , mcs_node_t * cur ) {
20 if (!cur->next) {
21 if (cas (\& (1-)queue), cur, NULL) return;
22 do {} while (! cur -> next );
23 }
24 cur -> next -> free = true:
25 }
```
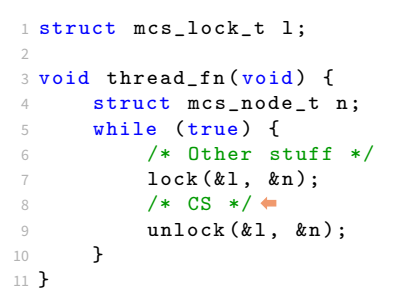

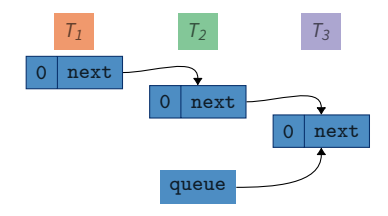

```
1 struct mcs node t {
2 mcs_node_t *next;
3 bool free;
4 };
                            6 struct mcs lock t {
                            7 mcs_node_t * queue ;
                            8 };
10 void lock (mcs_lock_t *l, mcs_node_t *cur) {
11 cur -> next = NULL; cur -> free = false;
12 auto prev = fetch_and_store (k(1-)queue), cur);
13 if (prev) {
14 prev - > next = cur;
15 do {} while (!cur->free);16 }
17 }
19 void unlock ( mcs_lock_t *l , mcs_node_t * cur ) {
20 if (!cur->next) {
21 if (cas (\& (1-)queue), cur, NULL) return;
22 do {} while (! cur -> next );
23 }
24 cur -> next -> free = true:
25 }
```

```
1 struct mcs lock t l:
\overline{2}3 void thread fn ( void ) {
4 struct mcs node t n:
5 while (true) {
6 /* Other stuff */
         lock(k1, kn);8 /* CS */ \leftarrow9 unlock (k1, km);10 }
11 }
```
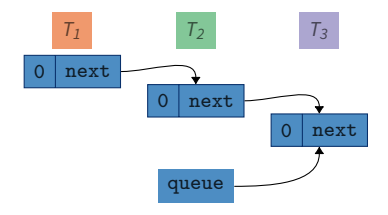

```
1 struct mcs node t {
2 mcs_node_t *next;
3 bool free;
4 };
                            6 struct mcs lock t {
                            7 mcs_node_t * queue ;
                            8 };
10 void lock (mcs_lock_t *l, mcs_node_t *cur) {
11 cur -> next = NULL; cur -> free = false;
12 auto prev = fetch_and_store (k(1-)queue), cur);
13 if (prev) {
14 prev - > next = cur;
15 do {} while (!cur->free);16 }
17 }
19 void unlock ( mcs_lock_t *l , mcs_node_t * cur ) {
20 if (!cur->next) {
21 if (cas (\& (1-)queue), cur, NULL) return;
22 do {} while (! cur -> next );
23 }
24 cur -> next -> free = true:
25 }
```
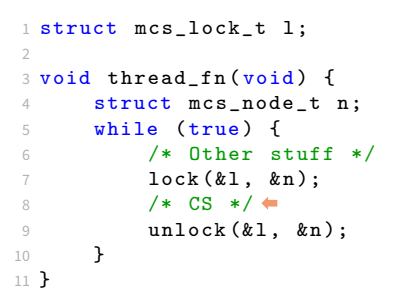

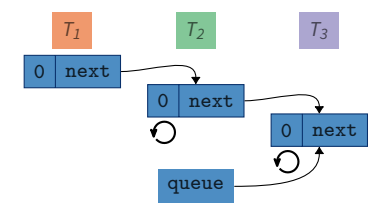

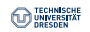

```
1 struct mcs node t {
2 mcs_node_t *next;
3 bool free;
4 };
                            6 struct mcs lock t {
                            7 mcs_node_t * queue ;
                            8 };
10 void lock (mcs_lock_t *l, mcs_node_t *cur) {
11 cur -> next = NULL; cur -> free = false;
12 auto prev = fetch_and_store (k(1-)queue), cur);
13 if (prev) {
14 prev - > next = cur;
15 do {} while (!cur->free);16 }
17 }
19 void unlock ( mcs_lock_t *l , mcs_node_t * cur ) {
20 if (!cur->next) {
21 if (cas (\& (1-)queue), cur, NULL) return;
22 do {} while (! cur -> next );
23 }
24 cur -> next -> free = true:
25 }
```
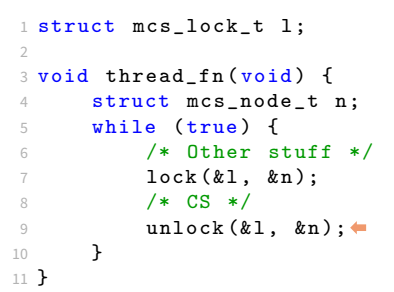

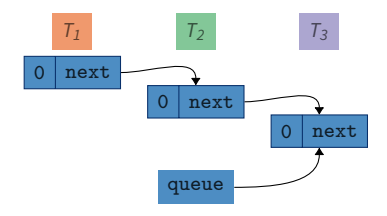

```
1 struct mcs node t {
2 mcs_node_t *next;
3 bool free;
4 };
                            6 struct mcs lock t {
                            7 mcs_node_t * queue ;
                             8 };
10 void lock (mcs_lock_t *l, mcs_node_t *cur) {
11 cur -> next = NULL; cur -> free = false;
12 auto prev = fetch_and_store (k(1-)queue), cur);
13 if (prev) {
14 prev - > next = cur;
15 do {} while (!cur->free);16 }
17 }
19 void unlock ( mcs_lock_t *l , mcs_node_t * cur ) {
20 if (!cur->next) {\leftarrow21 if (cas (\& (1-)queue), cur, NULL) return;
22 do {} while (! cur -> next );
23 }
24 cur -> next -> free = true:
25 }
```

```
1 struct mcs lock t l:
\overline{2}3 void thread fn ( void ) {
4 struct mcs node t n:
5 while (true) {
6 /* Other stuff */
         lock(k1, kn);8 /* CS */
9 unlock (k1, km);10 }
11 }
```
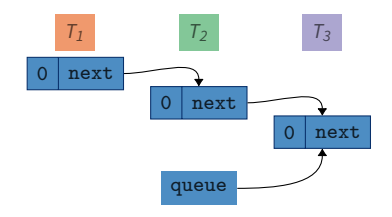

```
1 struct mcs node t {
2 mcs_node_t *next;
3 bool free;
4 };
                            6 struct mcs lock t {
                            7 mcs_node_t * queue ;
                            8 };
10 void lock (mcs_lock_t *l, mcs_node_t *cur) {
11 cur -> next = NULL; cur -> free = false;
12 auto prev = fetch_and_store (k(1-)queue), cur);
13 if (prev) {
14 prev - > next = cur;
15 do {} while (!cur->free);16 }
17 }
19 void unlock ( mcs_lock_t *l , mcs_node_t * cur ) {
20 if (!cur->next) {
21 if (cas (\& (1-)queue), cur, NULL) return;
22 do {} while (! cur -> next );
23 }
24 cur->next->free = true :=25 }
```
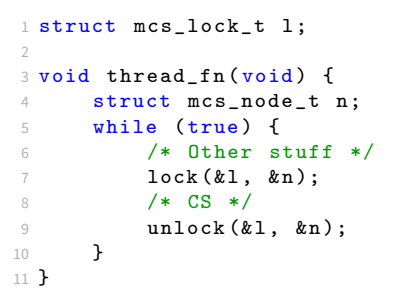

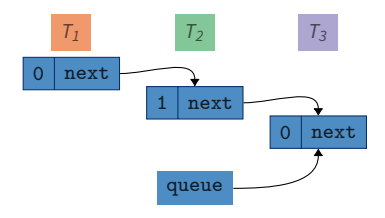

```
1 struct mcs node t {
2 mcs_node_t *next;
3 bool free;
4 };
                           6 struct mcs lock t {
                            7 mcs_node_t * queue ;
                            8 };
10 void lock (mcs_lock_t *l, mcs_node_t *cur) {
11 cur -> next = NULL; cur -> free = false;
12 auto prev = fetch_and_store (k(1-)queue), cur);
13 if (prev) {
14 prev - > next = cur;
15 do {} while (!cur->free);16 }
17 }
19 void unlock ( mcs_lock_t *l , mcs_node_t * cur ) {
20 if (!cur->next) {
21 if (cas (\& (1-)queue), cur, NULL) return;
22 do {} while (! cur -> next );
23 }
24 cur -> next -> free = true:
25 }
```
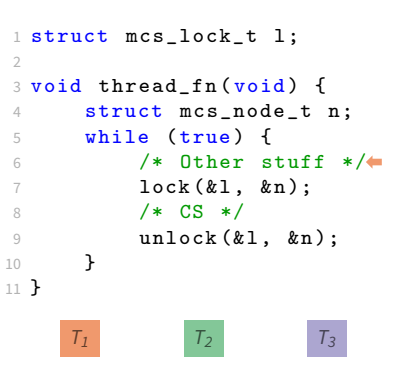

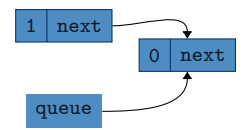

```
1 struct mcs node t {
2 mcs_node_t *next;
3 bool free;
4 };
                            6 struct mcs lock t {
                             7 mcs_node_t * queue ;
                             8 };
10 void lock (mcs_lock_t *l, mcs_node_t *cur) {
11 cur -> next = NULL; cur -> free = false;
12 auto prev = fetch_and_store (k(1-)queue), cur);
13 if (prev) {
14 prev - > next = cur;
15 do {} while (!cur->free); \leftrightarrow16 }
17 }
19 void unlock ( mcs_lock_t *l , mcs_node_t * cur ) {
20 if (!cur->next) {
21 if (cas (\& (1-)queue), cur, NULL) return;
22 do {} while (! cur -> next );
23 }
24 cur -> next -> free = true:
25 }
```
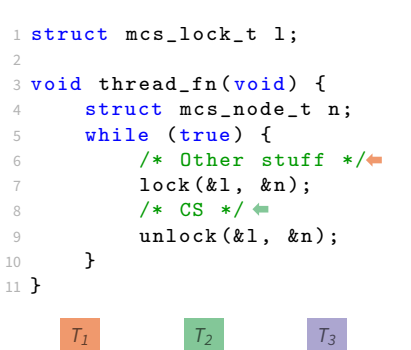

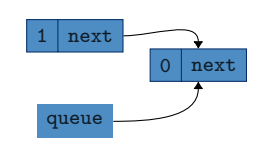

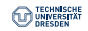

```
1 struct mcs node t {
2 mcs_node_t *next;
3 bool free;
4 };
                            6 struct mcs lock t {
                             7 mcs_node_t * queue ;
                             8 };
10 void lock (mcs_lock_t *l, mcs_node_t *cur) {
11 cur -> next = NULL; cur -> free = false;
12 auto prev = fetch_and_store (k(1-)queue), cur);
13 if (prev) {
14 prev - > next = cur;
15 do {} while (!cur->free); \leftrightarrow16 }
17 }
19 void unlock ( mcs_lock_t *l , mcs_node_t * cur ) {
20 if (!cur->next) {
21 if (cas (\& (1-)queue), cur, NULL) return;
22 do {} while (! cur -> next );
23 }
24 cur -> next -> free = true:
25 }
```
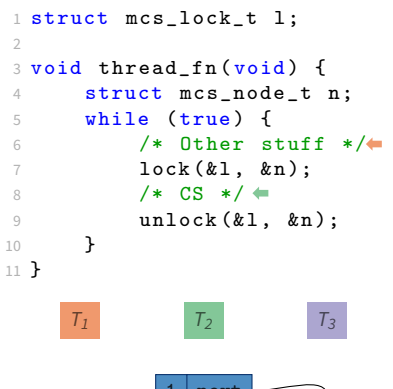

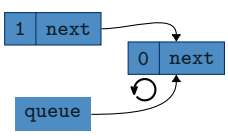

```
1 struct mcs node t {
2 mcs_node_t *next;
3 bool free;
4 };
                            6 struct mcs_lock_t {
                             7 mcs_node_t * queue ;
                             8 };
10 void lock (mcs_lock_t *l, mcs_node_t *cur) {
11 cur -> next = NULL; cur -> free = false;
12 auto prev = fetch_and_store (k(1-)queue), cur);
13 if (prev) {
14 prev - > next = cur;
15 do {} while (!cur->free); \leftrightarrow16 }
17 }
19 void unlock ( mcs_lock_t *l , mcs_node_t * cur ) {
20 if (!cur->next) {
21 if (cas (\& (1-)queue), cur, NULL) return;
22 do {} while (! cur -> next );
23 }
24 cur -> next -> free = true:
25 }
```
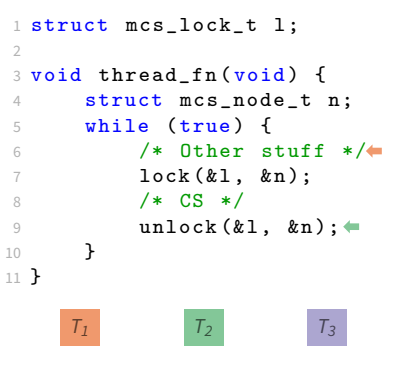

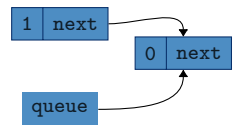

```
1 struct mcs node t {
2 mcs_node_t *next;
3 bool free;
4 };
                             6 struct mcs lock t {
                             7 mcs_node_t * queue ;
                             8 };
10 void lock (mcs_lock_t *l, mcs_node_t *cur) {
11 cur -> next = NULL; cur -> free = false;
12 auto prev = fetch_and_store (k(1-)queue), cur);
13 if (prev) {
14 prev - > next = cur;
15 do {} while (!cur->free); \leftrightarrow16 }
17 }
19 void unlock ( mcs_lock_t *l , mcs_node_t * cur ) {
20 if (!cur->next) {\leftarrow21 if (cas (\& (1-)queue), cur, NULL) return;
22 do {} while (! cur -> next );
23 }
24 cur -> next -> free = true:
25 }
```

```
1 struct mcs lock t l:
\overline{2}3 void thread fn ( void ) {
4 struct mcs node t n:
5 while (true) {
6 /* Other stuff */
         lock(k1, kn);8 /* CS */
9 unlock (k1, km);10 }
11 }
    T_1 T_2 T_3
```
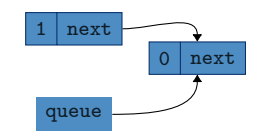

```
1 struct mcs node t {
2 mcs_node_t *next;
3 bool free;
4 };
                            6 struct mcs lock t {
                            7 mcs_node_t * queue ;
                             8 };
10 void lock (mcs_lock_t *l, mcs_node_t *cur) {
11 cur -> next = NULL; cur -> free = false;
12 auto prev = fetch_and_store (k(1-)queue), cur);
13 if (prev) {
14 prev - > next = cur;
15 do {} while (!cur->free); \leftrightarrow16 }
17 }
19 void unlock ( mcs_lock_t *l , mcs_node_t * cur ) {
20 if (!cur->next) {
21 if (cas (\& (1-)queue), cur, NULL) return;
22 do {} while (! cur -> next );
23 }
24 cur->next->free = true :=25 }
```
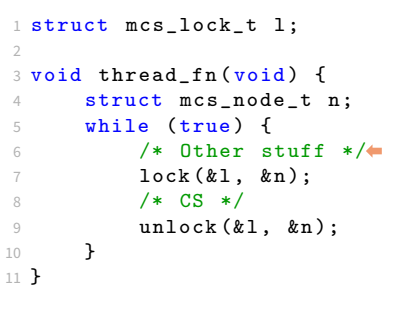

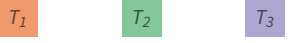

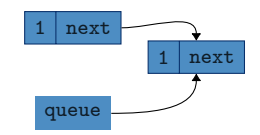

```
1 struct mcs node t {
2 mcs_node_t *next;
3 bool free;
4 };
                            6 struct mcs lock t {
                             7 mcs_node_t * queue ;
                             8 };
10 void lock (mcs_lock_t *l, mcs_node_t *cur) {
11 cur -> next = NULL; cur -> free = false;
12 auto prev = fetch_and_store (k(1-)queue), cur);
13 if (prev) {
14 prev - > next = cur;
15 do {} while (!cur->free); \leftrightarrow16 }
17 }
19 void unlock ( mcs_lock_t *l , mcs_node_t * cur ) {
20 if (!cur->next) {
21 if (cas (\& (1-)queue), cur, NULL) return;
22 do {} while (! cur -> next );
23 }
24 cur -> next -> free = true:
25 }
```
1 struct mcs lock t l:  $\overline{2}$  $3$  void thread fn ( void ) { 4 struct mcs node t n:  $5$  while  $(true)$  {  $6$  /\* Other stuff  $*/$  $lock(k1, kn);$ 8 /\* CS \*/ 9 unlock  $(k1, km);$ 10 } 11 }

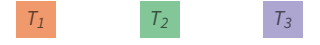

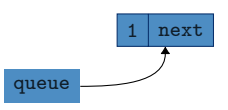

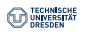

```
1 struct mcs node t {
2 mcs_node_t *next;
3 bool free;
4 };
                            6 struct mcs lock t {
                            7 mcs_node_t * queue ;
                            8 };
10 void lock (mcs_lock_t *l, mcs_node_t *cur) {
11 cur -> next = NULL; cur -> free = false;
12 auto prev = fetch_and_store (k(1-)queue), cur);
13 if (prev) {
14 prev - > next = cur;
15 do \{\}\ while (!cur->free);
16 }
17 }
19 void unlock ( mcs_lock_t *l , mcs_node_t * cur ) {
20 if (!cur->next) {
21 if (cas (\& (1-)queue), cur, NULL) return;
22 do {} while (! cur -> next );
23 }
24 cur -> next -> free = true:
25 }
```
1 struct mcs lock t l:  $\overline{2}$  $3$  void thread fn ( void ) { 4 struct mcs node t n:  $5$  while  $(true)$  {  $6$  /\* Other stuff  $*/$  $lock(k1, kn);$ 8 /\* CS \*/  $\leftarrow$ 9 unlock  $(k1, km);$ 10 } 11 }

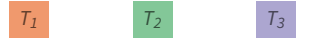

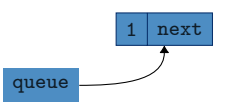

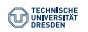

```
1 struct mcs node t {
2 mcs_node_t *next;
3 bool free;
4 };
                            6 struct mcs lock t {
                            7 mcs_node_t * queue ;
                            8 };
10 void lock (mcs_lock_t *l, mcs_node_t *cur) {
11 cur -> next = NULL; cur -> free = false;
12 auto prev = fetch_and_store (k(1-)queue), cur);
13 if (prev) {
14 prev - > next = cur;
15 do \{\}\ while (!cur->free);
16 }
17 }
19 void unlock ( mcs_lock_t *l , mcs_node_t * cur ) {
20 if (!cur->next) {
21 if (cas (\& (1-)queue), cur, NULL) return;
22 do {} while (! cur -> next );
23 }
24 cur -> next -> free = true:
25 }
```
1 struct mcs lock t l:  $\overline{2}$  $3$  void thread fn ( void ) { 4 struct mcs node t n:  $5$  while  $(true)$  {  $6$  /\* Other stuff  $*/$  $lock(k1, kn);$ 8 /\* CS \*/ 9 unlock  $(k1, km)$ ; 10 } 11 }

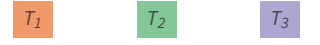

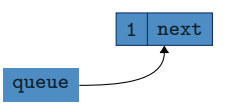

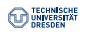

```
1 struct mcs node t {
2 mcs_node_t *next;
3 bool free;
4 };
                            6 struct mcs lock t {
                             7 mcs_node_t * queue ;
                             8 };
10 void lock (mcs_lock_t *l, mcs_node_t *cur) {
11 cur -> next = NULL; cur -> free = false;
12 auto prev = fetch_and_store (k(1-)queue), cur);
13 if (prev) {
14 prev - > next = cur;
15 do \{\}\ while (!cur->free);
16 }
17 }
19 void unlock ( mcs_lock_t *l , mcs_node_t * cur ) {
20 if (!cur->next) {\leftarrow21 if (cas (\& (1-)queue), cur, NULL) return;
22 do {} while (! cur -> next );
23 }
24 cur -> next -> free = true:
25 }
```
1 struct mcs lock t l:  $\overline{2}$  $3$  void thread fn ( void ) { 4 struct mcs node t n:  $5$  while  $(true)$  {  $6$  /\* Other stuff  $*/$  $lock(k1, kn);$ 8 /\* CS \*/  $9$  unlock  $(k1, kn);$ 10 } 11 }

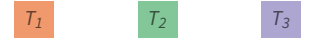

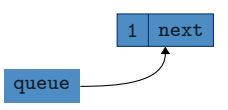

```
1 struct mcs node t {
2 mcs_node_t *next;
3 bool free;
4 };
                            6 struct mcs lock t {
                             7 mcs_node_t * queue ;
                             8 };
10 void lock (mcs_lock_t *l, mcs_node_t *cur) {
11 cur -> next = NULL; cur -> free = false;
12 auto prev = fetch_and_store (k(1-)queue), cur);
13 if (prev) {
14 prev - > next = cur;
15 do \{\}\ while (!cur->free);
16 }
17 }
19 void unlock ( mcs_lock_t *l , mcs_node_t * cur ) {
20 if (!cur->next) {\leftarrow21 if (cas (\& (1-)queue), cur, NULL) return;
22 do {} while (! cur -> next );
23 }
24 cur -> next -> free = true:
25 }
```
1 struct mcs lock t l:  $\overline{2}$  $3$  void thread fn ( void ) { 4 struct mcs node t n:  $5$  while  $(true)$  {  $6$  /\* Other stuff \*/ $\bullet$  $lock(k1, kn);$ 8 /\* CS \*/  $9$  unlock  $(k1, kn);$ 10 } 11 }

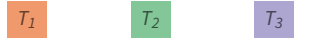

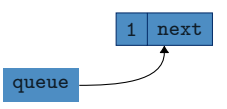

```
1 struct mcs node t {
2 mcs_node_t *next;
3 bool free;
4 };
                            6 struct mcs lock t {
                             7 mcs_node_t * queue ;
                             8 };
10 void lock (mcs_lock_t *l, mcs_node_t *cur) {
11 cur -> next = NULL; cur -> free = false;
12 auto prev = fetch_and_store (k(1-)queue), cur);
13 if (prev) {
14 prev - > next = cur;
15 do \{\}\ while (!cur->free);
16 }
17 }
19 void unlock ( mcs_lock_t *l , mcs_node_t * cur ) {
20 if (!cur->next) {\leftarrow21 if (cas (\& (1-)queue), cur, NULL) return;
22 do {} while (! cur -> next );
23 }
24 cur -> next -> free = true:
25 }
```

```
1 struct mcs lock t l:
\overline{2}3 void thread fn ( void ) {
4 struct mcs node t n:
5 while (true) {
6 /* Other stuff */\bulletlock(k1, kn);8 /* CS */
9 unlock (k1, kn);10 }
11 }
    T_1 T_2 T_3
```
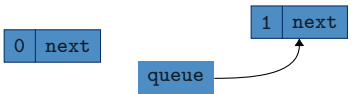

```
1 struct mcs node t {
2 mcs_node_t *next;
3 bool free ;
4 };
                             6 struct mcs lock t {
                             7 mcs_node_t * queue ;
                             8 };
10 void lock (mcs_lock_t *l, mcs_node_t *cur) {
11 cur -> next = NULL; cur -> free = false;
12 auto prev = fetch_and_store (k(1-)queue), cur);
13 if (prev) {
14 prev - > next = cur;
15 do \{\}\ while (!cur->free);
16 }
17 }
19 void unlock ( mcs_lock_t *l , mcs_node_t * cur ) {
20 if (!cur->next) {\leftarrow21 if (cas (\& (1-)queue), cur, NULL) return;
22 do {} while (! cur -> next );
23 }
24 cur -> next -> free = true:
25 }
```

```
1 struct mcs lock t l:
\overline{2}3 void thread fn ( void ) {
4 struct mcs node t n:
5 while (true) {
6 /* Other stuff */\bulletlock(k1, kn);8 /* CS */
9 unlock (k1, kn);10 }
11 }
    T_1 T_2 T_3next
```
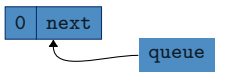

```
1 struct mcs node t {
2 mcs_node_t *next;
3 bool free;
4 };
                             6 struct mcs lock t {
                              7 mcs_node_t * queue ;
                              8 };
10 void lock (mcs_lock_t *l, mcs_node_t *cur) {
11 cur -> next = NULL; cur -> free = false;
12 auto prev = fetch_and_store (k(1-)queue), cur);
13 if (prev) \left\{ \bullet \right.14 prev - > next = cur;
15 do \{\}\ while (!cur->free);
16 }
17 }
19 void unlock ( mcs_lock_t *l , mcs_node_t * cur ) {
20 if (!cur->next) {\leftarrow21 if (cas (\& (1-)queue), cur, NULL) return;
22 do {} while (! cur -> next );
23 }
24 cur -> next -> free = true:
25 }
```

```
1 struct mcs lock t l:
\overline{2}3 void thread fn ( void ) {
4 struct mcs node t n:
5 while (true) {
6 /* Other stuff */\bulletlock(k1, kn);8 /* CS */
9 unlock (k1, kn);10 }
11 }
    T_1 T_2 T_3next
    next
```
TECHNISCHE<br>|UNIVERSITÄT

queue

```
1 struct mcs node t {
2 mcs_node_t *next;
3 bool free;
4 };
                             6 struct mcs lock t {
                             7 mcs_node_t * queue ;
                             8 };
10 void lock (mcs_lock_t *l, mcs_node_t *cur) {
11 cur -> next = NULL; cur -> free = false;
12 auto prev = fetch_and_store (k(1-)queue), cur);
13 if (prev) \left\{ \bullet \right.14 prev - > next = cur;
15 do \{\}\ while (!cur->free);
16 }
17 }
19 void unlock ( mcs_lock_t *l , mcs_node_t * cur ) {
20 if (!cur->next) {
21 if (cas (\& (1-)queue), cur, NULL) return;
22 do {} while (! cur -> next );
23 }
24 cur -> next -> free = true:
25 }
```

```
1 struct mcs lock t l:
\overline{2}3 void thread fn ( void ) {
4 struct mcs node t n:
5 while (true) {
6 /* Other stuff */\bulletlock(k1, kn);8 /* CS */
9 unlock (k1, kn);10 }
11 }
    T_1 T_2 T_3next
```
queue

next

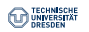

```
1 struct mcs node t {
2 mcs_node_t *next;
3 bool free;
4 };
                             6 struct mcs lock t {
                             7 mcs_node_t * queue ;
                             8 };
10 void lock (mcs_lock_t *l, mcs_node_t *cur) {
11 cur -> next = NULL; cur -> free = false;
12 auto prev = fetch_and_store (k(1-)queue), cur);
13 if (prev) \left\{ \bullet \right.14 prev - > next = cur;
15 do \{\}\ while (!cur->free);
16 }
17 }
19 void unlock ( mcs_lock_t *l , mcs_node_t * cur ) {
20 if (!cur->next) {
21 if (cas (\& (1-)queue), cur, NULL) return;
22 do {} while (!cur->next);23 }
24 cur -> next -> free = true:
25 }
```

```
1 struct mcs lock t l:
\overline{2}3 void thread fn ( void ) {
4 struct mcs node t n:
5 while (true) {
6 /* Other stuff */\bulletlock(k1, kn);8 /* CS */
9 unlock (k1, kn);10 }
11 }
    T_1 T_2 T_3next
```
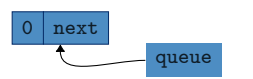

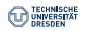

```
1 struct mcs node t {
2 mcs_node_t *next;
3 bool free;
4 };
                            6 struct mcs lock t {
                            7 mcs_node_t * queue ;
                            8 };
10 void lock (mcs_lock_t *l, mcs_node_t *cur) {
11 cur -> next = NULL; cur -> free = false;
12 auto prev = fetch_and_store (k(1-)queue), cur);
13 if (prev) {
14 prev - > next = cur;
15 do \{} while (!cur->free);
16 }
17 }
19 void unlock ( mcs_lock_t *l , mcs_node_t * cur ) {
20 if (!cur->next) {
21 if (cas (\& (1-)queue), cur, NULL) return;
22 do \{} while (!cur->next);
23 }
24 cur -> next -> free = true:
25 }
```
1 struct mcs lock t l:  $\overline{2}$  $3$  void thread fn ( void ) { 4 struct mcs node t n:  $5$  while  $(true)$  {  $6$  /\* Other stuff \*/ $\bullet$  $lock(k1, kn);$ 8 /\* CS \*/  $9$  unlock  $(k1, kn);$ 10 } 11 }

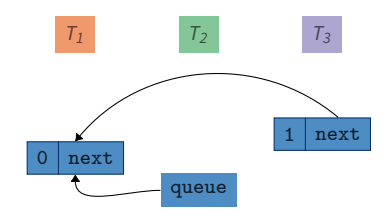

```
1 struct mcs node t {
2 mcs_node_t *next;
3 bool free;
4 };
                            6 struct mcs lock t {
                            7 mcs_node_t * queue ;
                            8 };
10 void lock (mcs_lock_t *l, mcs_node_t *cur) {
11 cur -> next = NULL; cur -> free = false;
12 auto prev = fetch_and_store (k(1-)queue), cur);
13 if (prev) {
14 prev - > next = cur;
15 do {} while (!cur->free);\leftarrow16 }
17 }
19 void unlock ( mcs_lock_t *l , mcs_node_t * cur ) {
20 if (!cur->next) {
21 if (cas (\& (1-)queue), cur, NULL) return;
22 do \{} while (!cur->next);
23 }
24 cur -> next -> free = true:
25 }
```

```
1 struct mcs lock t l:
\overline{2}3 void thread fn ( void ) {
4 struct mcs node t n:
5 while (true) {
6 /* Other stuff */\bulletlock(k1, kn);8 /* CS */
9 unlock (k1, kn);10 }
11 }
```
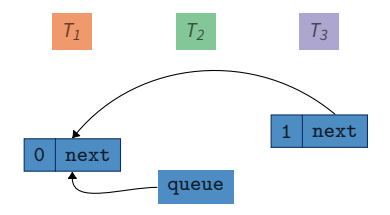

```
1 struct mcs node t {
2 mcs_node_t *next;
3 bool free;
4 };
                            6 struct mcs lock t {
                            7 mcs_node_t * queue ;
                            8 };
10 void lock (mcs_lock_t *l, mcs_node_t *cur) {
11 cur -> next = NULL; cur -> free = false;
12 auto prev = fetch_and_store (k(1-)queue), cur);
13 if (prev) {
14 prev - > next = cur;
15 do {} while (!cur->free);\leftarrow16 }
17 }
19 void unlock ( mcs_lock_t *l , mcs_node_t * cur ) {
20 if (!cur->next) {
21 if (cas (\& (1-)queue), cur, NULL) return;
22 do {} while (! cur -> next );
23 }
24 cur->next->free = true :=25 }
```

```
1 struct mcs lock t l:
\overline{2}3 void thread fn ( void ) {
4 struct mcs node t n:
5 while (true) {
6 /* Other stuff */\bulletlock(k1, kn);8 /* CS */
9 unlock (k1, kn);10 }
11 }
```
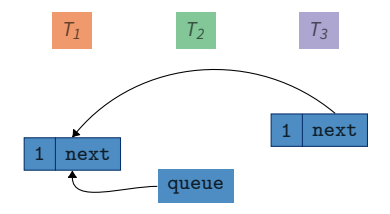

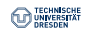

```
1 struct mcs node t {
2 mcs_node_t *next;
3 bool free ;
4 };
                            6 struct mcs lock t {
                            7 mcs_node_t * queue ;
                            8 };
10 void lock (mcs_lock_t *l, mcs_node_t *cur) {
11 cur -> next = NULL; cur -> free = false;
12 auto prev = fetch_and_store (k(1-)queue), cur);
13 if (prev) {
14 prev - > next = cur;
15 do {} while (!cur->free);\leftarrow16 }
17 }
19 void unlock ( mcs_lock_t *l , mcs_node_t * cur ) {
20 if (!cur->next) {
21 if (cas (\& (1-)queue), cur, NULL) return;
22 do {} while (! cur -> next );
23 }
24 cur -> next -> free = true:
25 }
```

```
1 struct mcs lock t l:
\overline{2}3 void thread fn ( void ) {
4 struct mcs node t n:
5 while (true) {
6 /* Other stuff */\leftrightarrowlock(k1, kn);8 /* CS */
9 unlock (k1, kn);10 }
11 }
```
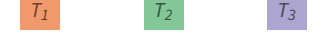

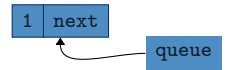

```
1 struct mcs node t {
2 mcs_node_t *next;
3 bool free ;
4 };
                            6 struct mcs lock t {
                            7 mcs_node_t * queue ;
                            8 };
10 void lock (mcs_lock_t *l, mcs_node_t *cur) {
11 cur -> next = NULL; cur -> free = false;
12 auto prev = fetch_and_store (k(1-)queue), cur);
13 if (prev) {
14 prev - > next = cur;
15 do \{\}\ while (!cur->free);
16 }
17 }
19 void unlock ( mcs_lock_t *l , mcs_node_t * cur ) {
20 if (!cur->next) {
21 if (cas (\& (1-)queue), cur, NULL) return;
22 do {} while (! cur -> next );
23 }
24 cur -> next -> free = true:
25 }
```

```
1 struct mcs lock t l:
\overline{2}3 void thread fn ( void ) {
4 struct mcs node t n:
5 while (true) {
6 /* Other stuff */\leftrightarrowlock(k1, kn);8 /* CS */ \leftarrow9 unlock (k1, kn);10 }
11 }
```
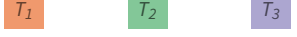

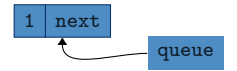

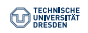

```
1 struct mcs node t {
2 mcs_node_t *next;
3 bool free ;
4 };
                            6 struct mcs lock t {
                            7 mcs_node_t * queue ;
                            8 };
10 void lock (mcs_lock_t *l, mcs_node_t *cur) {
11 cur -> next = NULL; cur -> free = false;
12 auto prev = fetch_and_store (k(1-)queue), cur);
13 if (prev) {
14 prev - > next = cur;
15 do \{\}\ while (!cur->free);
16 }
17 }
19 void unlock ( mcs_lock_t *l , mcs_node_t * cur ) {
20 if (!cur->next) {
21 if (cas (\& (1-)queue), cur, NULL) return;
22 do {} while (! cur -> next );
23 }
24 cur -> next -> free = true:
25 }
```

```
1 struct mcs lock t l:
\overline{2}3 void thread fn ( void ) {
4 struct mcs node t n:
5 while (true) {
6 /* Other stuff */\leftrightarrowlock(k1, kn);8 /* CS */
9 unlock (k1, km);
10 }
11 }
    T_1 T_2 T_3
```
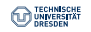

```
1 struct mcs node t {
2 mcs_node_t *next;
3 bool free ;
4 };
                            6 struct mcs lock t {
                             7 mcs_node_t * queue ;
                             8 };
10 void lock (mcs_lock_t *l, mcs_node_t *cur) {
11 cur -> next = NULL; cur -> free = false;
12 auto prev = fetch_and_store (k(1-)queue), cur);
13 if (prev) {
14 prev - > next = cur;
15 do \{\}\ while (!cur->free);
16 }
17 }
19 void unlock ( mcs_lock_t *l , mcs_node_t * cur ) {
20 if (!cur->next) {\leftarrow21 if (cas (\& (1-)queue), cur, NULL) return;
22 do {} while (! cur -> next );
23 }
24 cur -> next -> free = true:
25 }
```

```
1 struct mcs lock t l:
\overline{2}3 void thread fn ( void ) {
4 struct mcs node t n:
5 while (true) {
6 /* Other stuff */\leftrightarrowlock(k1, kn);8 /* CS */
9 unlock (k1, kn);10 }
11 }
```
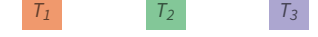

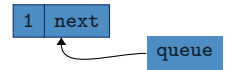

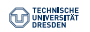
#### **MCS Lock** Fairness & Overhead

```
1 struct mcs node t {
2 mcs_node_t *next;
3 bool free ;
4 };
                            6 struct mcs lock t {
                            7 mcs_node_t * queue ;
                            8 };
10 void lock (mcs_lock_t *l, mcs_node_t *cur) {
11 cur -> next = NULL; cur -> free = false;
12 auto prev = fetch_and_store (k(1-)queue), cur);
13 if (prev) {
14 prev - > next = cur;
15 do \{\}\ while (!cur->free);
16 }
17 }
19 void unlock ( mcs_lock_t *l , mcs_node_t * cur ) {
20 if (!cur->next) {
21 if (cas (\& (1-)queue), cur, NULL) return;
22 do {} while (! cur -> next );
23 }
24 cur -> next -> free = true:
25 }
```

```
1 struct mcs lock t l:
\overline{2}3 void thread fn ( void ) {
4 struct mcs node t n:
5 while (true) {
6 /* Other stuff */\leftrightarrowlock(k1, kn);8 /* CS */
9 unlock (k1, kn);10 }
11 }
```
TECHNISCHE<br>|UNIVERSITÄT

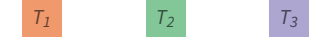

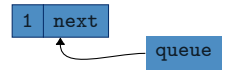

#### **MCS Lock** Fairness & Overhead

```
1 struct mcs_node_t {
2 mcs_node_t *next;
3 bool free ;
4 };
                           6 struct mcs_lock_t {
                            7 mcs_node_t * queue ;
                            8 };
10 void lock (mcs_lock_t *l, mcs_node_t *cur) {
11 cur -> next = NULL; cur -> free = false;
12 auto prev = fetch_and_store (k(1-)queue), cur);
13 if (prev) {
14 prev - > next = cur;
15 do \{\}\ while (!cur->free);
16 }
17 }
19 void unlock ( mcs_lock_t *l , mcs_node_t * cur ) {
20 if (!cur->next) {
21 if (cas (\& (1-)queue), cur, NULL) return;
22 do {} while (! cur -> next );
23 }
24 cur -> next -> free = true:
25 }
```

```
1 struct mcs lock t l:
\overline{2}3 void thread fn ( void ) {
4 struct mcs node t n:
5 while (true) {
6 /* Other stuff */\leftrightarrow7 lock (&1, &n);
8 /* CS */
9 unlock (k1, kn);10 }
11 }
```
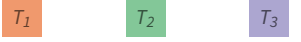

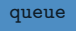

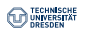

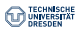

#### **MCS Lock** Performance

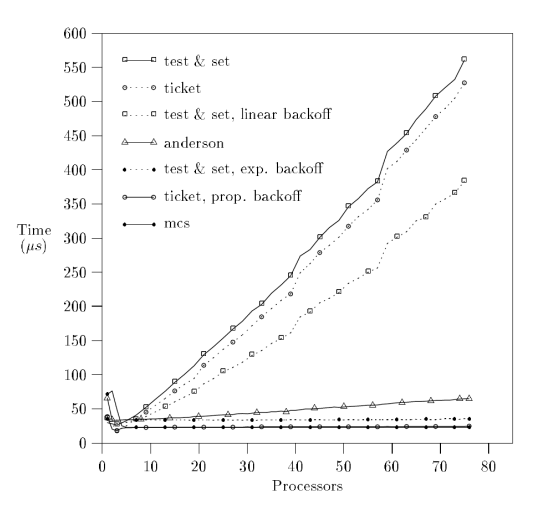

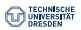

#### **MCS Lock** Performance

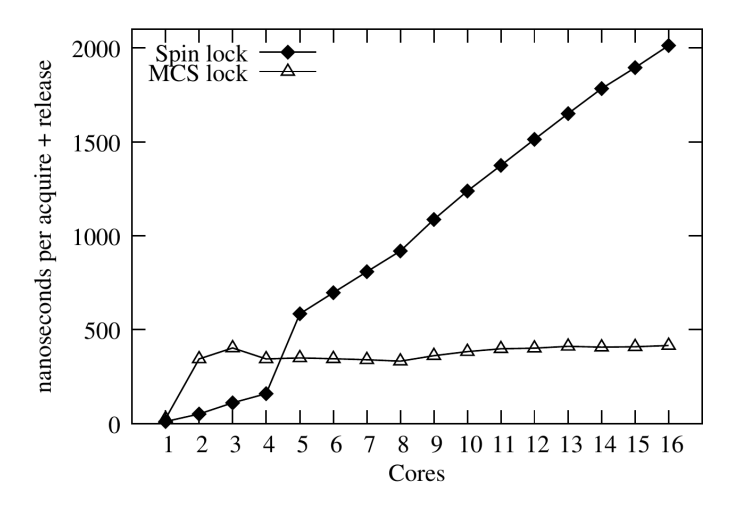

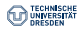

#### **Differentiate between two types of lock holders:**

- Readers
	- Do not modify the *lock-protected* object
	- Multiple readers can use the object at the same time
- Writers
	- Modify the *lock-protected* object
	- Requires exclusive access to the object (no other readers or writers)

#### **Different levels of fairness can be implemented:**

- Readers and writes get access granted in the order they appear  $\rightarrow$  fair
- $\bullet$  Later readers can overtake earlier writers  $\rightarrow$  unfair for writers
- Later writers can overtake earlier readers  $\rightarrow$  unfair for readers

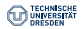

```
1 struct rw lock t {
2 rw_union_t_current:
3 rw_union_t_next:
4 };
                                     write read
                                   63 31 0
                                       rw_union_t
6 void lock read ( rw lock t *l) {
7 \quad \text{auto } t = \text{xadd}(\&(1->next), 1);8 do \{ while (1-) current . write != t . write ) :
9 }
10 void lock write (rw \cdot \log t * 1) {
11 auto t = xadd(k(1-)next.write), 1);
12 do \{\} while (1-) current != t);
13 }
15 void unlock read (rw lock t * 1) {
16 xadd(x(1-)current.read), 1);17 }
18 void unlock_write (rw_lock_t *1) {
19 \qquad 1-\text{current}. write ++:
20 }
```
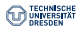

Fair Ticket Reader Writer Lock

```
1 struct rw lock t {
 2 rw_union_t_current:
3 rw_union_t_next:
4 };
                                                write read
                                             63 31 0
                                                  rw_union_t
6 void lock read ( rw lock t *l) {
7 \quad \text{auto } t = \text{xadd}(\&(1->next), 1);8 do \{ while (1-) current write != t write):
9 }
10 void lock write (rw \cdot \log t * 1) {
11 auto t = xadd(k(1-)next.write), 1);
12 do \{\} while (1-) current != t);
13 }
15 void unlock read (rw lock t * 1) {
16 xadd(x(1-)current.read), 1);17 }
18 void unlock_write (rw_lock_t *1) {
19 \qquad 1-\text{current}. write ++:
20 }
                                                                                   T_1 T_2 T_3t de la provincia de la provincia de la provincia de la provincia de la provincia de la provincia de la provincia de la provincia de la provincia de la provincia de la provincia de la provincia de la provincia de la provin
                                                                                   T_1 T_2 T_3l.next: 0|01.current: 0|01
```
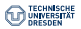

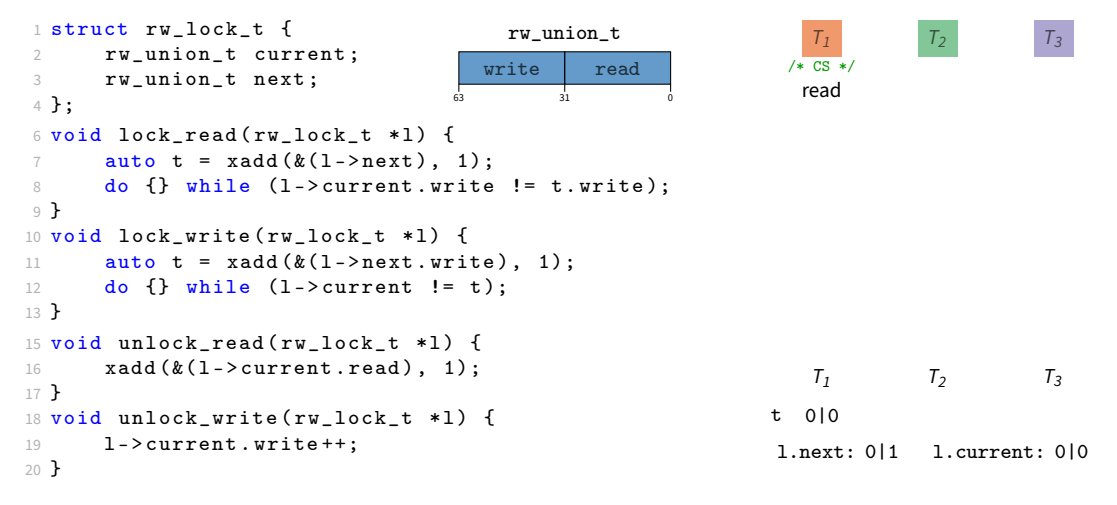

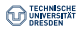

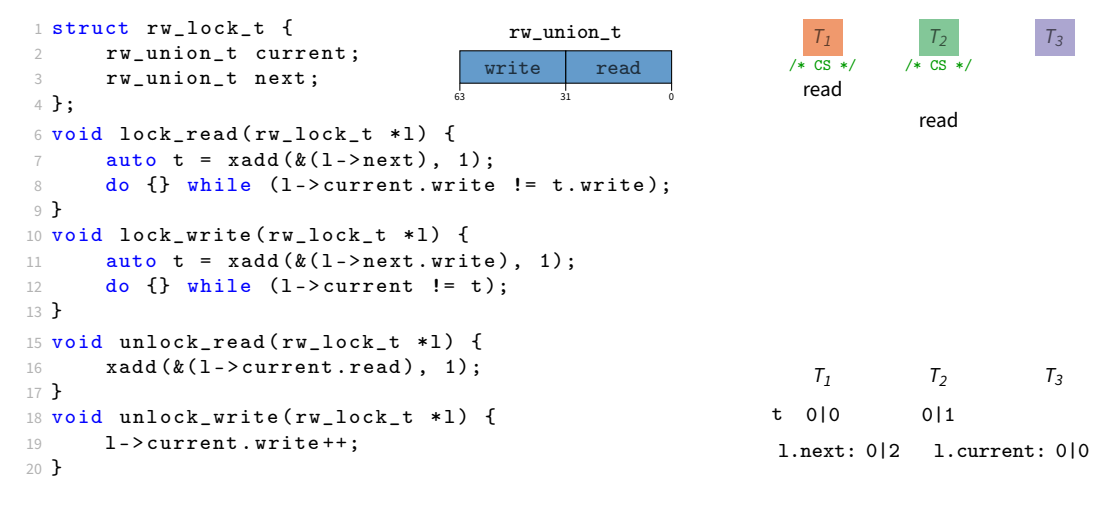

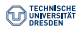

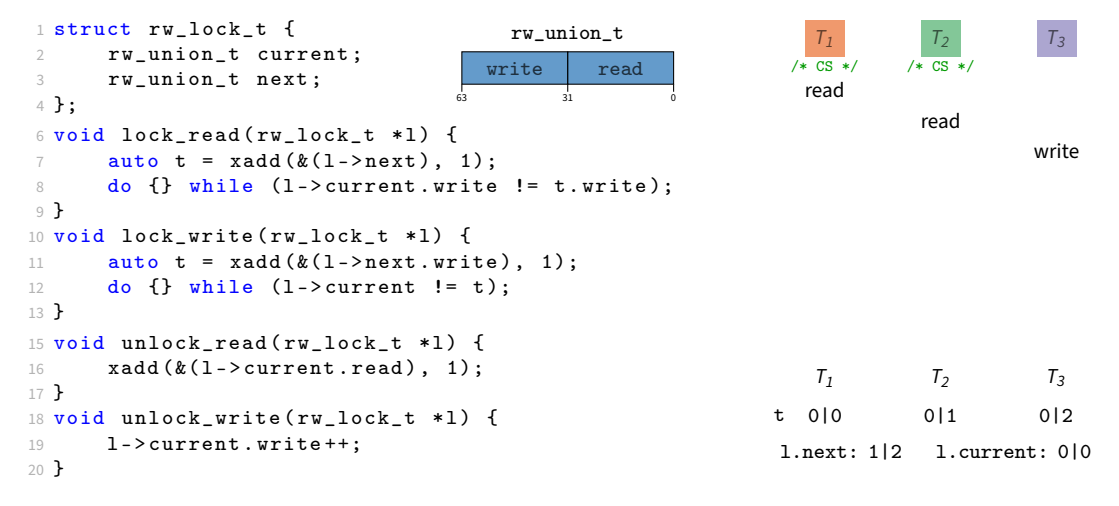

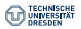

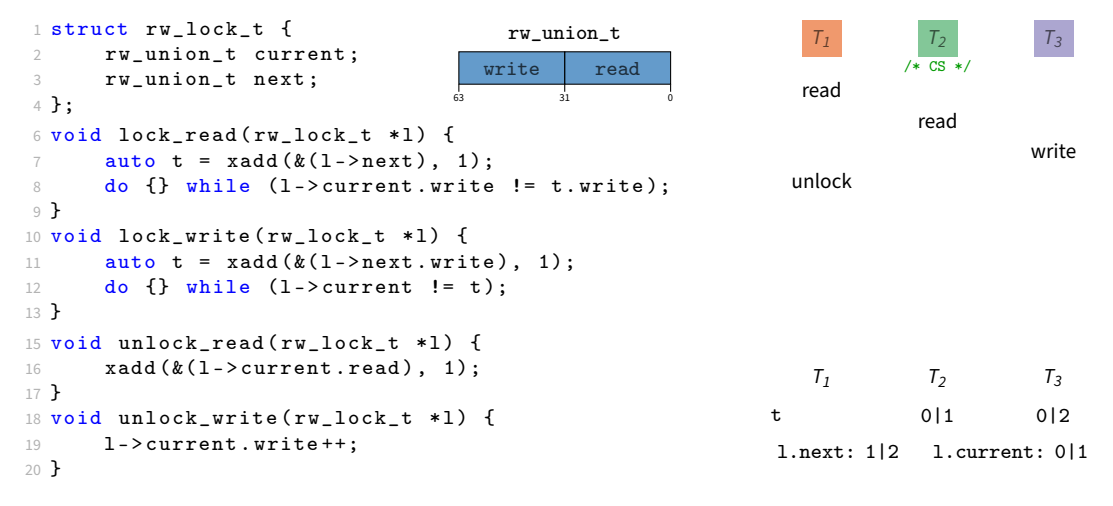

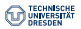

Fair Ticket Reader Writer Lock

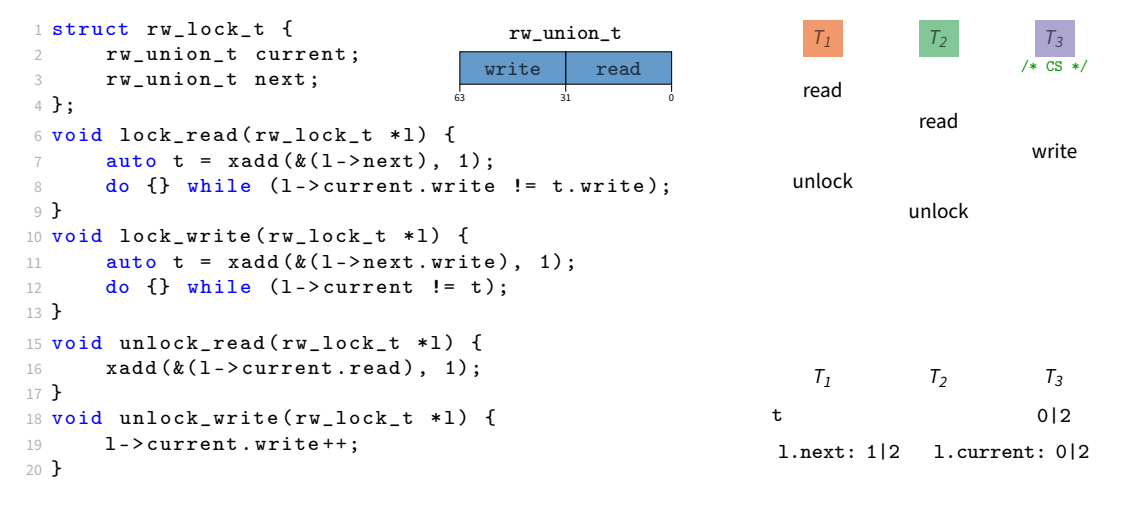

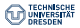

Fair Ticket Reader Writer Lock

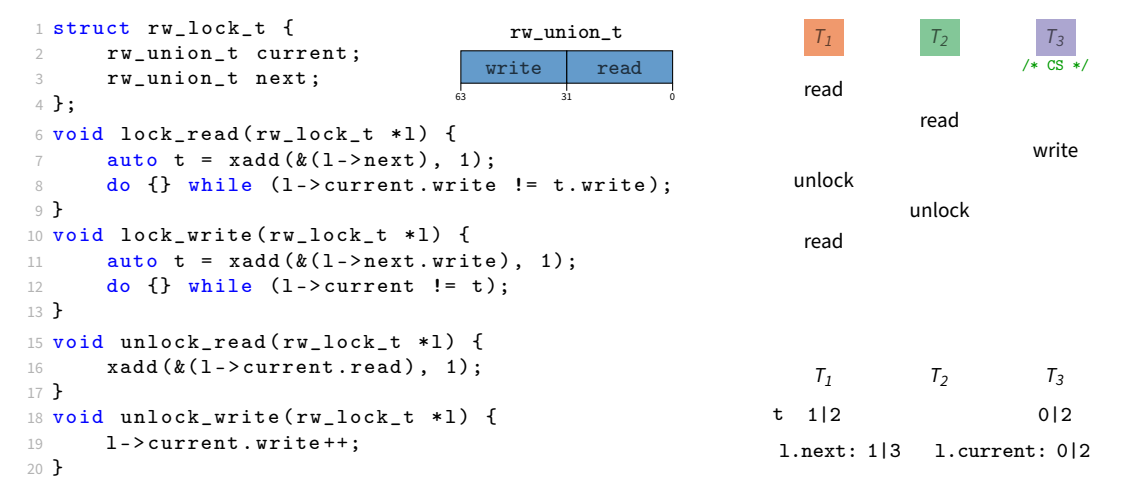

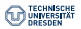

Fair Ticket Reader Writer Lock

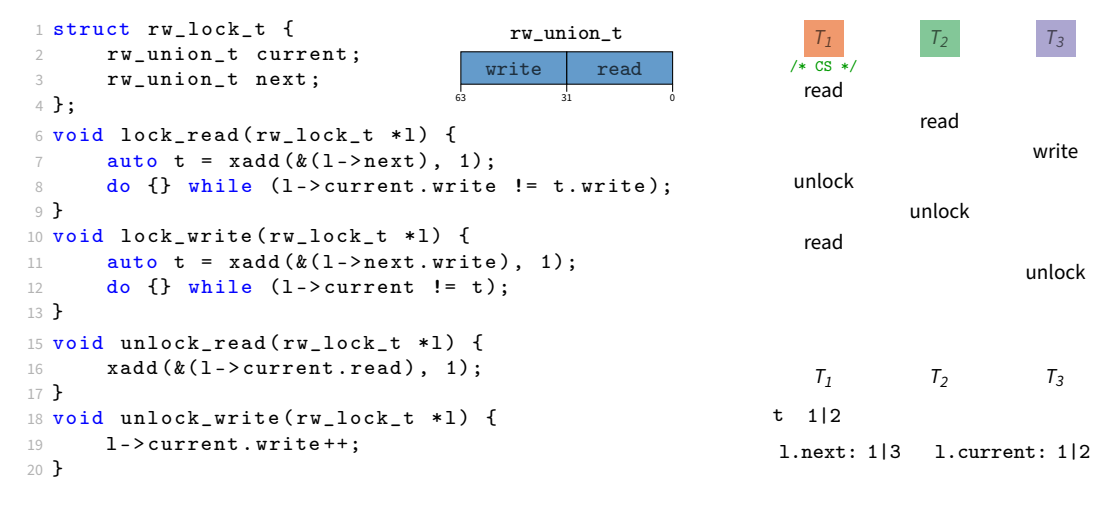

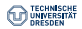

Fair Ticket Reader Writer Lock

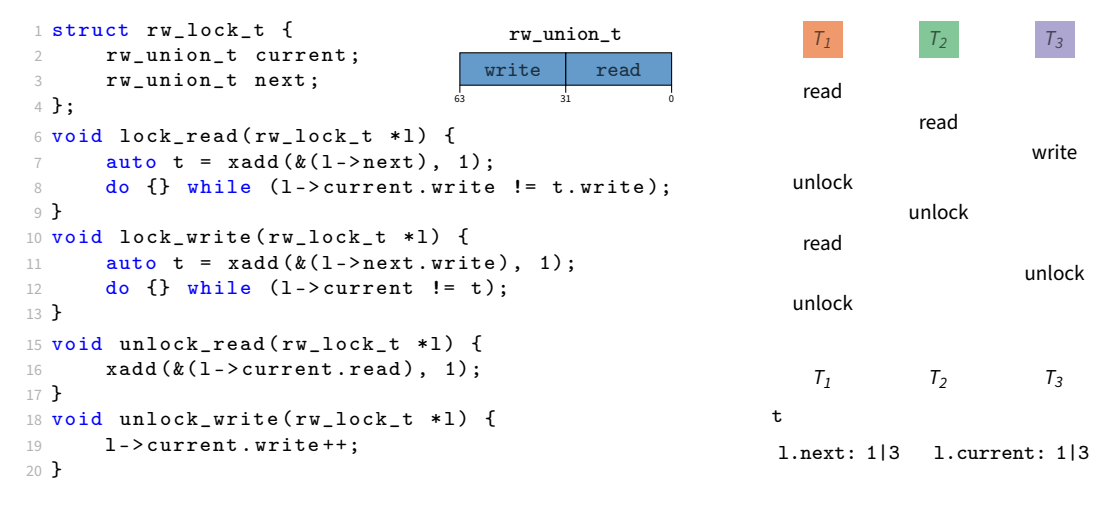

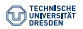

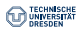

- Test & Set Lock or Test & Test & Set Lock
	- lock operation can simply be aborted (just  $r$ <sub>eturn</sub>)

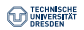

- Test & Set Lock or Test & Test & Set Lock
	- lock operation can simply be aborted (just  $r$ <sub>eturn</sub>)
- Ticket Lock
	- Update global next-in-queue  $(1-)next$ ) and thread local ticket  $(t)$  variables
	- Very difficult to not make any mistakes

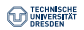

- Test & Set Lock or Test & Test & Set Lock
	- lock operation can simply be aborted (just  $r$ <sub>eturn</sub>)
- Ticket Lock
	- Update global next-in-queue  $(1-)next$ ) and thread local ticket  $(t)$  variables
	- Very difficult to not make any mistakes
- MCS Lock
	- lock operation can be aborted by dequeuing the thread from the internal queue

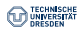

## **Lockholder Preemption**

Spinning vs. Blocking

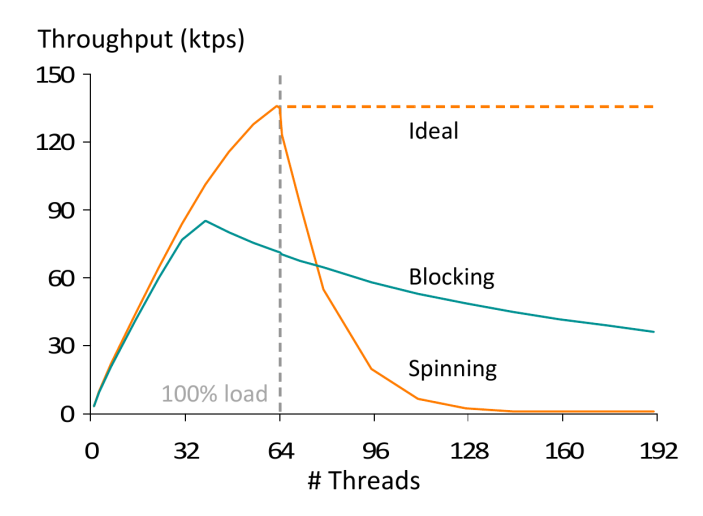

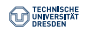

# **Lockholder Preemption**

Spinning vs. Blocking

#### Wait time of a thread is increased by the time the current lock holder cannot execute.

- Thread in CS gets preempted by the scheduler due to ready (but spinning) threads
- Especially problematic for Ticket Locks and MCS Locks

#### **Blocking**

- Actively prevent the waiting thread from executing
- Reduces the system load and thereby the chance for lock holder preemption
- Requires OS support and adds additional overhead to the lock operation

#### **Disabling Interrupts**

- Prevents the scheduler from preempting the currently running thread
- Only allowed in the kernel because of its great power  $(c_{1,i} + s_{1,i})$  and  $p_{\text{ushf}} + p_{\text{opt}}$